**Wwise Unreal** 

# **Unreal Engine**

Unreal Wwise Unreal Engine Unreal Engine **[What's](#page-198-0) New?**

UnrealUnreal Engine 4.18

## **Wwise**

Wwise 2017.2.1 build 6524.Wwise SDK

#### WindowsMacLinux (SteamOS), Xbox OnePlayStation 4 AndroidiOS

#### UE4

- 
- UE4 Visual [Studio](https://docs.unrealengine.com/latest/JPN/Programming/Development/VisualStudioSetup/index.html)
- 

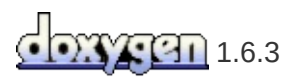

**Wwise Unreal** 

Unreal EngineUnreal Wwise Wwise

UE4Wwise Unreal Engine Wwise SDK

Unreal Wwise

[\(sometimes](https://wiki.unrealengine.com/An_Introduction_to_UE4_Plugins#Engine_vs._Installed) referred to as "installed" plug-ins) Unreal  $\prec$ Engine Wiki

## *Wwise Unreal Plug-inGame Plug-in*

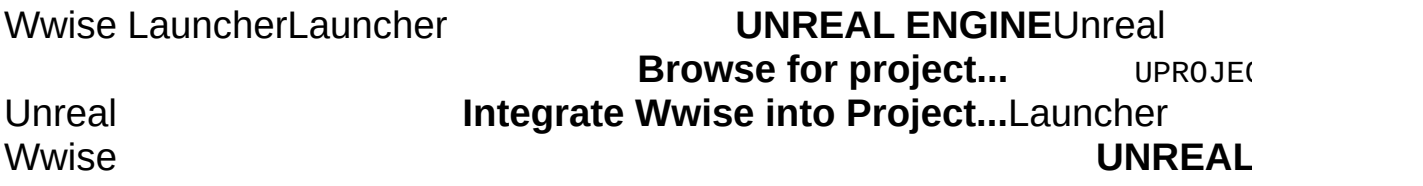

## *Managing Wwise Plug-ins*

There are various plug-ins available for Wwise, which need to be installed correctly in order to be used in the Unreal Wwise plug-in. Plugins for Wwise are managed via the Wwise Launcher. For more information on managing plug-ins for Wwise, refer to the [PLUG-INS](https://www.audiokinetic.com/library/edge/?source=InstallGuide&id=plugins) section of the Installation and Migration Guide.

If there are plug-ins missing from your Wwise installation when you use the Wwise Unreal plug-in, you will see the following error: LogAkAudio: Error: Could not find plugin dynamic library.

## *Wwise Unreal Plug-inEngine Plug-in*

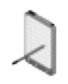

WwiseUnreal

Launcher **UNREAL ENGINE Download Wwise Integration to use as an engine plug-in...**

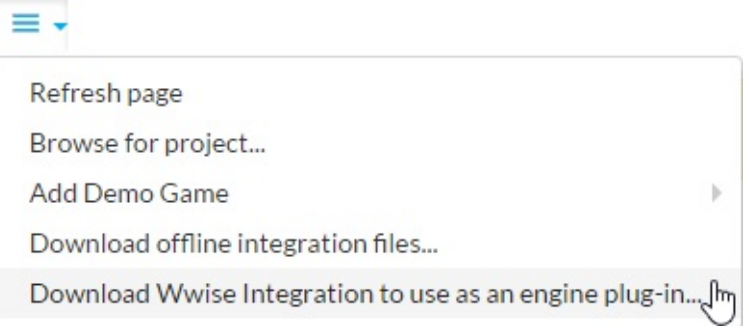

1. "Wwise" UE4 Integration "Plugins" "Wwise" UE4 Integration .../<UE4 installation directory>/Engine/Plugins

```
2. Uneral EditorWwise UE4Wwise SDK
  "Wwise"
    : C:\Program Files (x86)\Audiokinetic\Wwise 2017.2.1
      build 6524.\SDK\include\*.*
    \circ.../Plugins/Wwise/ThirdParty/include
    : C:\Program Files (x86)\Audiokinetic\Wwise 2017.2.1
      build 6524.\SDK\Win32_*\*.*
    \circ.../Plugins/Wwise/ThirdParty/Win32_*
    : C:\Program Files (x86)\Audiokinetic\Wwise 2017.2.1
      build 6524.\SDK\x64_*\*.*
    \circ.../Plugins/Wwise/ThirdParty/x64_*
    : C:\Program Files (x86)\Audiokinetic\Wwise 2017.2.1
      build 6524.\SDK\Mac\*.*
    \circ.../Plugins/Wwise/ThirdParty/Mac
3. Edit > Plugins > Audio"Wwise Unreal Engine 4
  integration" Enable
```
#### AndroidiOSLinuxPlayStation 4Xbox One

:

- : C:\Program Files (x86)\Audiokinetic\Wwise 2017.2.1 build 6524.\SDK\<Your Platform>\\*.\*
- $\bullet$ .../Plugins/Wwise/ThirdParty/<Your Platform>

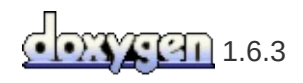

**Wwise Unreal** 

- AK\_USE\_UNREAL\_IO … \Plugins\Wwise\Source\AkAudio\AkAudio.Build.cs Wwise IO Unreal IO Wwise I/O
- AK\_SOUNDFRAME

…\Plugins\Wwise\Source\AkAudio\AkAudio.Build.cs Unreal EditorRadiusWwiseSoundFrame ShipMac OS

# **Unreal Wwise**

Unreal Wwise Unreal Engine

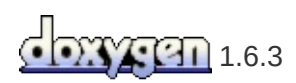

**Wwise Unreal** 

- Unreal Wwise
- $\bullet$
- **[C++](#page-25-0)**  $C++$
- $\bullet$ UnrealWwiseDemo
- $\bullet$
- $\bullet$

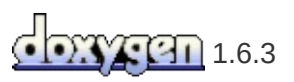

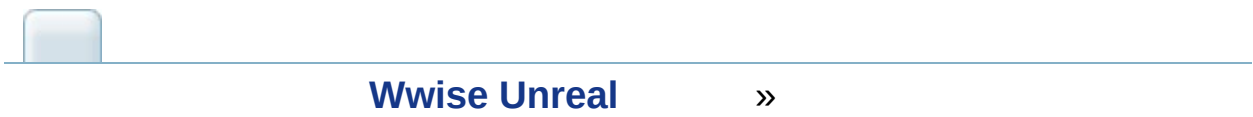

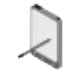

## **WwiseUnrealWwise**

- AkAk  $\bullet$
- **Wwise Windows** Wwise WindowsWwise Wwise
- **Wwise Mac** WwiseMac OS XWwise Wwise
- **Wwise** UE4WwiseWwiseUnreal Content BrowserBuild **Generate SoundBanks**Wwise <UE4\_installation\_directory>/Engine/Binaries/Win64Unreal

```
Engine FPlatformProcess::BaseDir()
```
Unreal Wwise SoundBanks

SoundEngine FAkAudioDevice::EnsureInitialized() IO

.../Plugins/Wwise/Source/AkAudio/Private/AkAudioDevice.cpp // Add additional plug-ins here.

AddWwiseLib()

.../Plugins/Wwise/Source/AkAudio/AkAudio.Build.csUE4 Visual StudioXcode

Unreal Engine 4UnrealBlueprintWwise DSP Content-only (Blueprint)Wwise Unreal

Wwise SDK  $\blacksquare$ 

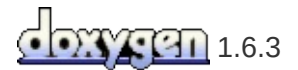

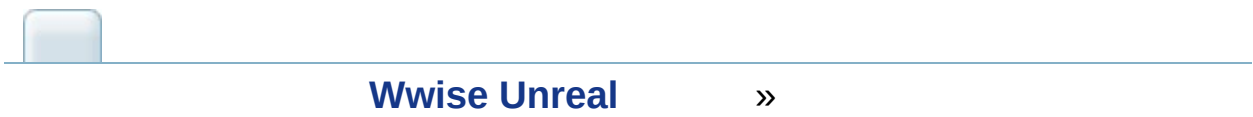

# **1) Wwise**

Wwise Wwise Events SoundBanks

# **2) UnrealAkAudioEvent**

Unreal Content Browser **[AkAudioEvent](#page-36-0)**

# **3) AkAudioEvent**

Wwise **[Blueprint](#page-65-0) [AkAmbientSound](#page-39-0) [AkAudioEvent](#page-36-0)**

# **4) AkAudioBank**

**[AkAudioEvent](#page-36-0)** Wwise **[AkAudioBank](#page-38-0)** Unreal **Content Browser** 

# **5) AkAudioEventRequiredBank**

**[AkAudioEvent](#page-36-0)** RequiredBank **[AkAudioBank](#page-38-0) [AkAudioEvent](#page-36-0)**

# **6) SoundBanksplay-in-editor**

**Editor** 

**Build Generate** SoundBanks **OK**SoundBank

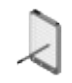

**[AkAudioBank](#page-38-0) Refresh All Banks**

Unreal EditorWwiseContents BNK Unreal [Editor](#page-36-0)

Content Browser **[AkAudioBank](#page-38-0) Refresh All Banks**

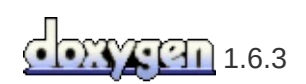

<span id="page-25-0"></span>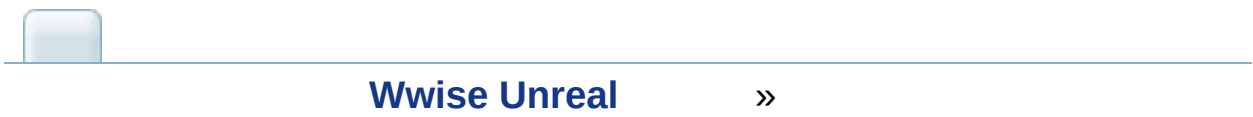

## **C++**

# **AkAudio**

WwiseC++ AkAudio .build.cs

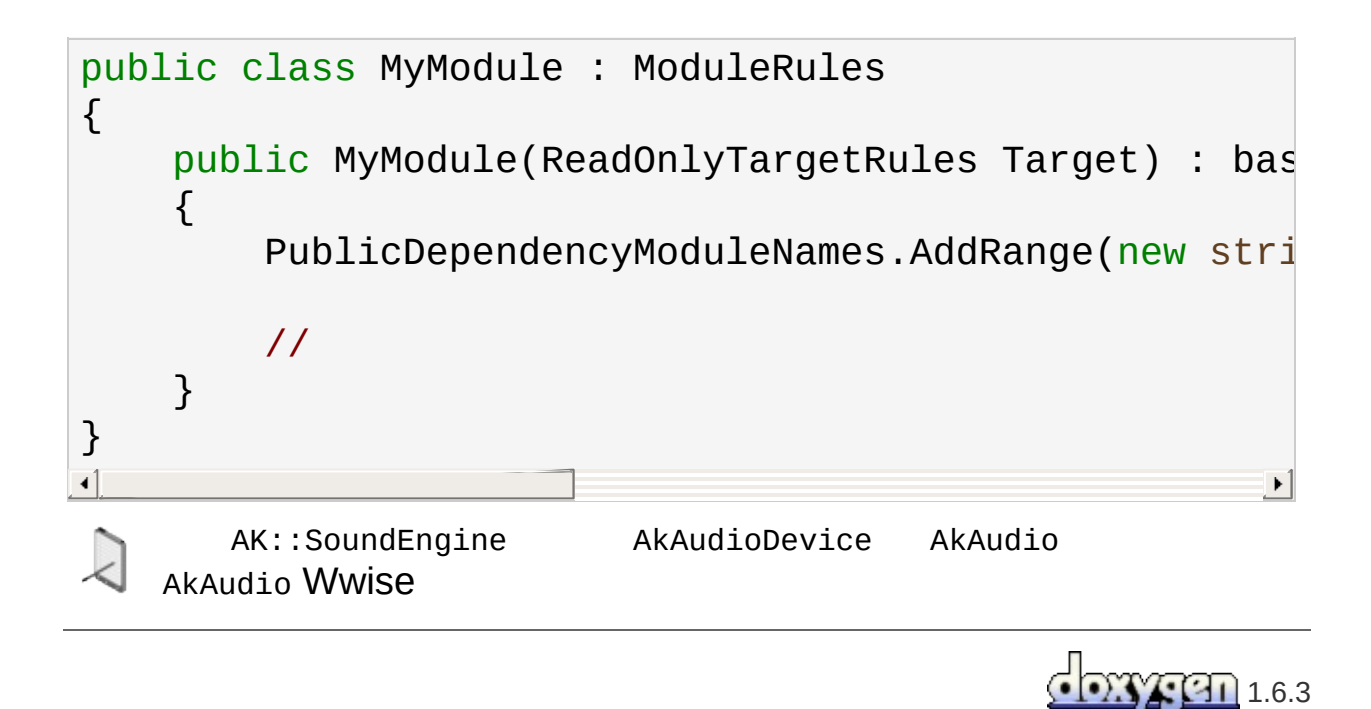

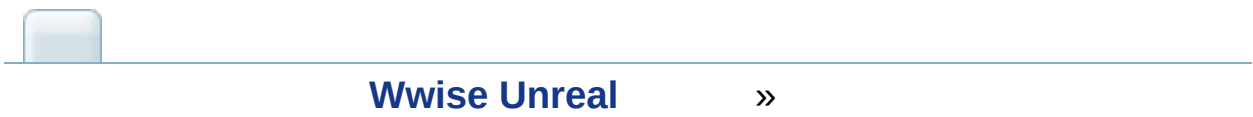

Wwise LauncherWwise UE4Launcher

# **SoundBanks**

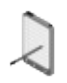

SoundBanks WwiseDemoGame Unreal Editor

- 1. UnrealWwiseDemoGame<br>2. **Build Audiol**
- 2. **Build AudiokineticGenerate SoundBanks...**
- 3. SoundBanks

*.../WwiseDemoGame/Content/WwiseAudio*

## *AkEvent Animation Notify*

Animation SoundEngineAkEventsFPP\_Fire

## *Ambient Demo*

"AkAmbientSound" AmbientNoise\_Spatialized Blueprint **Start** All Ambient Sounds

AmbientBank SoundBankSoundBankAkAudioBank **Auto Load**

()Blueprint "Ambient Sound handling" ()

#### *Sequencer*

WwiseDemoSequenceRTPCSequencer DrumKitModulation RTPC

### *RTPC Demo*

Blueprint **Set RTPCValue** (D) "Velocity" Wwise VelocityLoop

Blueprint"Create RTPC button Event dispatchers" **Load Bank Unload Bank** Blueprint Auto-loadVelocityBank **Post Event**

### *Reverb Demo*

AkReverbVolume AkReverbVolume Blueprint"Variable initializations"

## *Switch Demo*

BlueprintBlueprint ()Sound Engine L H (D-Pad L R34)

## *WAAPI*

#### **WAAPI UMG [Widgets](#page-52-0)**Wwise

Unreal EngineBlueprintWwise1 **WAAPI [Blueprint](#page-121-0)** WAAPIWwise2Widget Graph"[Search](#page-123-0) for an item"WAAPI 1BlueprintWidget"Play/Stop"

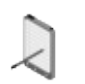

MacUnreal EngineComboBox3D 2D"P"

#### **Ak [Wwise](#page-53-0) Tree Ak Item Bool [Properties](#page-52-1) Ak [Check](#page-52-2) Box**WwiseUE CheckboxAk CheckboxBool Properties WwiseWwiseCheckbox BlueprintAk CheckboxBlueprint

Checkbox **Ak [Wwise](#page-53-0) Tree Ak Item [Properties](#page-52-3) Ak [Slider](#page-53-1)**

3"P" 2D UMG

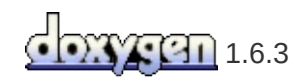

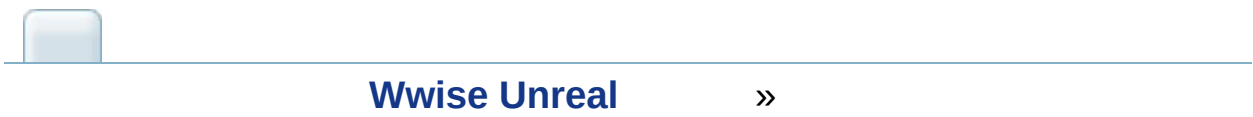

#### Unreal

- **[Unreal](#page-34-0)** Wwise Unreal
- **[Editor](#page-58-0)** WAAPI Editor
- **[Blueprint](#page-65-0)**
- $\bullet$ Events Animation Notify
- **Level [Sequencer](#page-131-0)** Events RTPC Sequencer
- **[Matinee](#page-143-0)** Events RTPC Matinee
- $\bullet$
- **Wwise [Authoring](#page-149-0) API (WAAPI)** Wwise Authoring API (WAAPI)

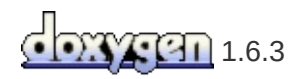

<span id="page-34-0"></span>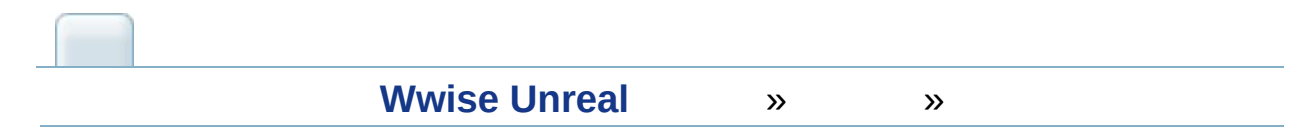

# **Unreal**

**[Spatial](#page-44-0) Audio WAAPI [Widgets](#page-51-0)**
# <span id="page-36-0"></span>**AkAudioEvent**

 $\bullet$ 

Wwise Unreal Wwise Picker **[Event](#page-59-0)** Unreal Content Browser Wwise

- **Required Bank** SoundBank
	-
- Unreal Content Browser
	- **Play Event**
	- **Stop Event**

### <span id="page-37-0"></span>**AkAuxBus**

 $\bullet$ 

Wwise AUX Unreal Wwise Picker **[Event](#page-59-0)** Unreal Content Browser Wwise AUX Unreal EditorSoundBank

**Required Bank** Auxiliary BusSoundBank

# **AkAudioBank**

 $\bullet$ 

Wwise SoundBank Unreal Unreal Content Browser

- **Auto Load** : SoundBank Editor Unreal Content Browser **Generate Selected SoundBank(s)...SoundBanks ...** SoundBanks SoundBank<br>**Coad Bank** : So **Load Bank** : SoundBank **Unload Bank** : SoundBank **Clear Banks** : Init Bank SoundBanks **Load Init Bank** : Init Bank SoundBank
	- **Refresh All Banks** : SoundBanks

# <span id="page-39-0"></span>**AkAmbientSound**

AkAmbientSound AActorUnreal Audio AAmbientSound Start All Ambient SoundsStop All Ambient Sounds AkAmbientSound **[AkComponent](#page-42-0)**

- $\bullet$
- **Stop When Owner Is Destroyed** : AkAmbientSound
- **Auto Post**: BeginPlay **[AkAudioEvent](#page-36-0)**
- 
- **Start All Ambient Sound**:
- **Start Ambient Sound**:
- **Stop All Ambient Sound**:
- **Stop Ambient Sound**:

## **AkReverbVolume**

AkReverbVolume AVolumeUnreal Audio AReverbVolume<br>
Editor Brush **AkLateReverbComponent [AkLateReverbComponent](#page-41-0)** 

## <span id="page-41-0"></span>**AkLateReverbComponent**

Reverb ZoneWwise AUX and the Components of the Components Wwise AUX

 $\bullet$ 

Priority AkReverbVolume AUX

- **Enable Late Reverb**:
- **Aux Bus**: **[AkAuxBus](#page-37-0)** Aux BusGame-defined auxiliary sendsLate Reverb **[AkRoomCompo](#page-48-0)nent [AkAcousticPortal](#page-50-0)** 3D
- **Send Level**: Wwise AUXMaximum Send Level
- **Fade Rate**:Late Reverb Component SendLevel 0.25
- **Priority**: Late Reverb Component ( Late Reverb Components Unreal Plugins > Wwise)Late Reverb Component Late Reverb Component

# <span id="page-42-0"></span>**AkComponent**

AkComponent USceneComponentWwise

- **Attenuation Scaling Factor** : Wwise3D
- **Occlusion Refresh Interval**:
- **Ak Audio EventAk** : **[AkAmbientSound](#page-39-0) [AkAudioEvent](#page-36-0)** Spatial AudioGame-defined auxiliary sends

 $\circ$  :

- **Early Reflection Aux Bus**: **[AkAuxBus](#page-37-0)** AkReflect NoneAux Bus2DGame-defined auxiliary sends
- **Early Reflection Aux Bus Name**: **Early Reflection Aux Bus [AkAuxBus](#page-37-0) Early Reflection Aux Bus Name**

- **Early Reflection Order**: API: 1-4.
- **Early Reflection Bus Send Gain**: AkReflect0.f-1.f
- **Early Reflection Max Path Length**: A heuristic to stop the computation of reflections. CPU
- **Enable Spot Reflectors**: **[AkSpotReflector](#page-46-0)**
- **Debug Draw : Spatial Audio Engine Spatial Audio Engine1**

 $\circ$ **Post Ak Event**:

- **Post Trigger**:
- **Set Listeners**: UAkComponent
- **Set Occlusion Refresh Interval**:UAkComponent  $\Omega$
- **Set RTPC Value**:RTPC
- **Set Stop when Owner Destroyed**: StopWhenOwnerDestroyed
- **Set Switch**:
- **Stop**:
- **Use Reverb Volumes**: AAkReverbVolumes

AK\_INVALID\_UNIQUE\_ID

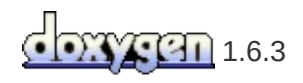

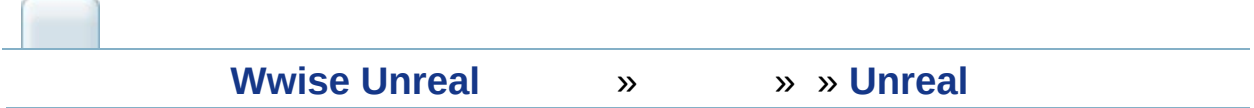

# **Spatial Audio**

## <span id="page-45-0"></span>**AkAcousticTexture**

 $\bullet$ 

Wwise [Acoustic](#page-59-0) Texture Unreal Wwise Picker **Event** Unreal Content Browser **[AkSurfaceReflectorSetComponent](#page-47-0) [AkSpotReflector](#page-46-0)**

**Edit Color**: **[AkSurfaceReflectorSetComponent](#page-47-0)** AkAcousticTexture

# <span id="page-46-0"></span>**AkSpotReflector**

Spot Reflector3D

#### Spot reflector **[AkComponent](#page-42-0) Enable Spot Reflectors [AkComponent](#page-42-0)** spot reflectorspot reflector **[AkComponent](#page-42-0)** spot reflector **[AkRoomComponent](#page-48-0)**

BeginPlaySpatial Audio API AK::SpatialAudio::AddImageSource()

- 
- **Aux Bus**: DSP AkReflect features\_objects\_akauxbusAux Bus2DGamedefined auxiliary sends
- **Acoustic Texture**: **[AkAcousticTexture](#page-45-0)**
- **Distance Scaling Factor**: sourcePosition

**Level**:

# <span id="page-47-0"></span>**AkSurfaceReflectorSetComponent**

Unreal Engine 4Geometry SetAVolumeBeginPlay **SpatialAudio** 

- **Enable Surface Reflector Set**:
- **Acoustic Surfaces**: **[AkAcousticTexture](#page-45-0)** Game ViewportEdit ColorGame Viewport Acoustic TextureAcoustic TextureNone Enable Surface

# <span id="page-48-0"></span>**AkRoomComponent**

Spatial Audio RoomRoom2:

- Auxiliary
- **[AkAcousticPortal](#page-50-0)**

Auxiliary3DPositioningAttenuation

- 
- **Enable Room**:
- **Priority**:
- **Wall Occlusion**: Wwise Spatial Audio Wwise0.0f-1.0f Wwise

# **AkSpatialAudioVolume**

AkSpatialAudio1 **[AkSurfaceReflectorSetComponent](#page-47-0) [AkRoomComponent](#page-48-0) [AkLateReverbComponent](#page-41-0)**

## <span id="page-50-0"></span>**AkAcousticPortal**

Unreal Engine 4Portal **[AkRoomComponent](#page-48-0) [AkRoomComponent](#page-48-0)** PortalPortal2D3D

- $\bullet$
- **Initial state**:
- **Obstruction Refresh Interval**: 0
- **Obstruction Collision Channel**:

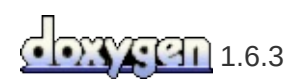

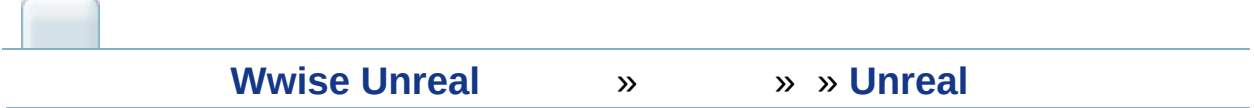

# **WAAPI Widgets**

# **WAAPI UMG Widgets**

### <span id="page-52-0"></span>*Ak Check Box*

**WAAPIWwise** 

Item: Shotgun\_Fire\_01 Property : IsStreamingEnabled

- **Property to control**: Wwise
- **Item to control**: Wwise
- **On Check State Changed**:
- **On Item Dropped**:
- **On Property Dropped**:

Blueprint:

- **IsPressed**: True
- **IsChecked**: True
- **GetCheckedState**:
- **SetIsChecked**:
- **SetCheckedState(ECheckBoxState InCheckedState)**:
- **SetAkItemId**: ID
- **GetAkItemId**: ID
- **SetAkBoolProperty**:
- **GetAkProperty**:

### *Ak Item Bool Properties*

Bool **Ak [Check](#page-52-0) Box Ak [Slider](#page-53-0)**

*Ak Item Properties*

#### **Ak [Check](#page-52-0) Box Ak [Slider](#page-53-0)**

### <span id="page-53-0"></span>*Ak Slider*

WAAPIWwiseWwise

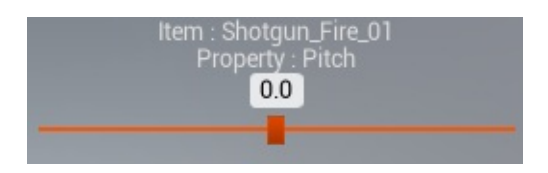

- **Property to control**: Wwise
- **Item to control**: Wwise
- **Value**:
- **On Value Changed**:
- **On Item Dropped**:
- **On Property Dropped**:

Blueprint:

- **GetValue**:
- **SetValue**:
- **SetCheckedState(ECheckBoxState InCheckedState)**:
- **SetAkSliderItemId**: ID
- **GetAkSliderItemId**: ID
- **SetAkSliderItemProperty**:
- **GetAkSliderItemProperty**:

### <span id="page-53-1"></span>*Ak Wwise Tree*

**[WAAPI](#page-53-0) Picker Ak [Check](#page-52-0) Box Ak**

**Slider**

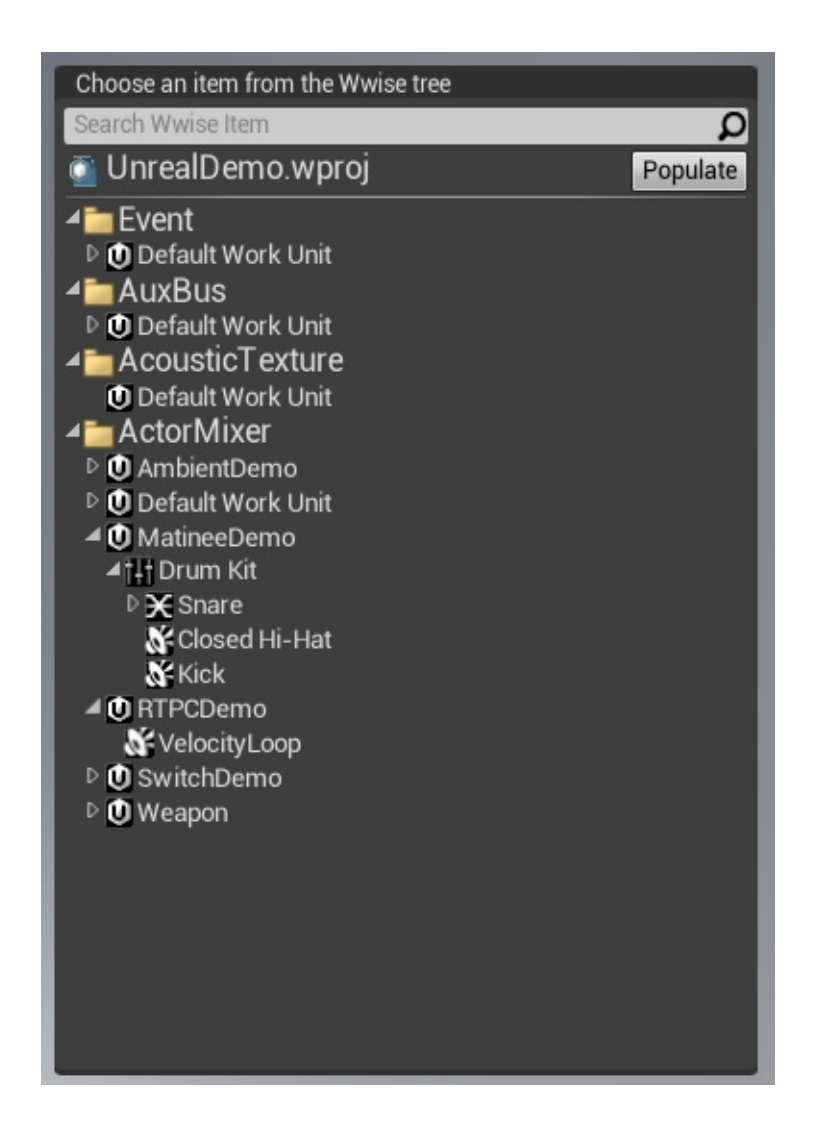

- **On Selection Changed**:
- **On Item Dragged**:

#### Blueprint:

- **GetSelectedItem**:
- **GetSearchText**:
- **SetSearchText**:

### *Ak Wwise Tree Selector*

#### **Ak [Wwise](#page-53-1) Tree**

Choose an item from the Wwise tree

 $\cdots$ 

- **On Selection Changed**:
- **On Item Dragged**:

# **Slate Widgets**

### *FWwiseTreeItem*

**Wwise** 

:

- **DisplayName**:
- **FolderPath**: Wwise
- **ItemType**:
- **ItemId**: ID

### <span id="page-56-0"></span>*FWwisePropertyDragDropOp*

FWwisePropertyDragDropOp::New

### *FWwiseUmgDragDropOp*

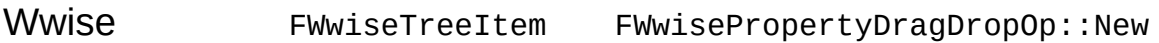

### *Ak Slider*

:

**WAAPIWwise [FWwisePropertyDragDropOp](#page-56-0)** pg\_features\_objects\_WAAPI\_Slate\_FWwiseUmgDragDropO

- **GetAkSliderValue**: Wwise
- **GetAkSliderProperty**:
- **GetAkSliderItemControlled**:
- **SetAkSliderItemProperty**:
- **SetAkSliderItemId**: IDGUID"Digits with Hyphens in Braces" GUID
- **SetAkSliderMinRange**:
- SetAkSliderMaxRange:
- **GetAkSliderMinRange**:
- **GetAkSliderMaxRange**:

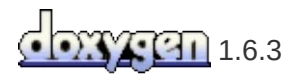

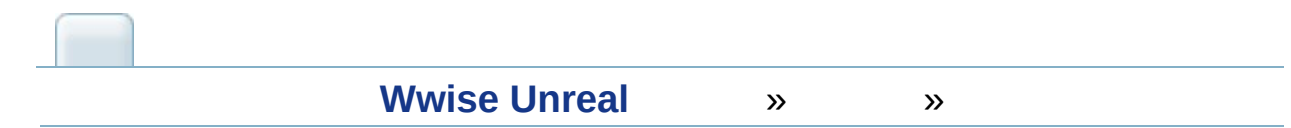

## **Editor**

## <span id="page-59-0"></span>**Event**

Wwise PickerUnreal Content BrowserAUX **[AkAudioEvent](#page-36-0) [AkAuxBus](#page-37-0)**

- 1. Unreal EditorWwise PickerAUX
- 2. Unreal Editor Unreal Content Browser
- 3. AUXUnreal Content Browser **[AkAudioEvent](#page-36-0) [AkAuxBus](#page-37-0)**

### <span id="page-60-0"></span>**WAAPI Picker**

Wwise Unreal Wwise [Authoring](https://www.audiokinetic.com/library/edge/?source=SDK&id=waapi.html) APIWAAPIWwise Picker

WAAPIWwise PickerWAAPIWAAPI Picker  $\sum$ WAAPIWwise Picker

WAAPI **Wwise [Authoring](#page-149-0) API (WAAPI)**

WAAPI PickerWwiseWwiseWwiseWAAPI Picker

WAAPI PickerWwise Picker

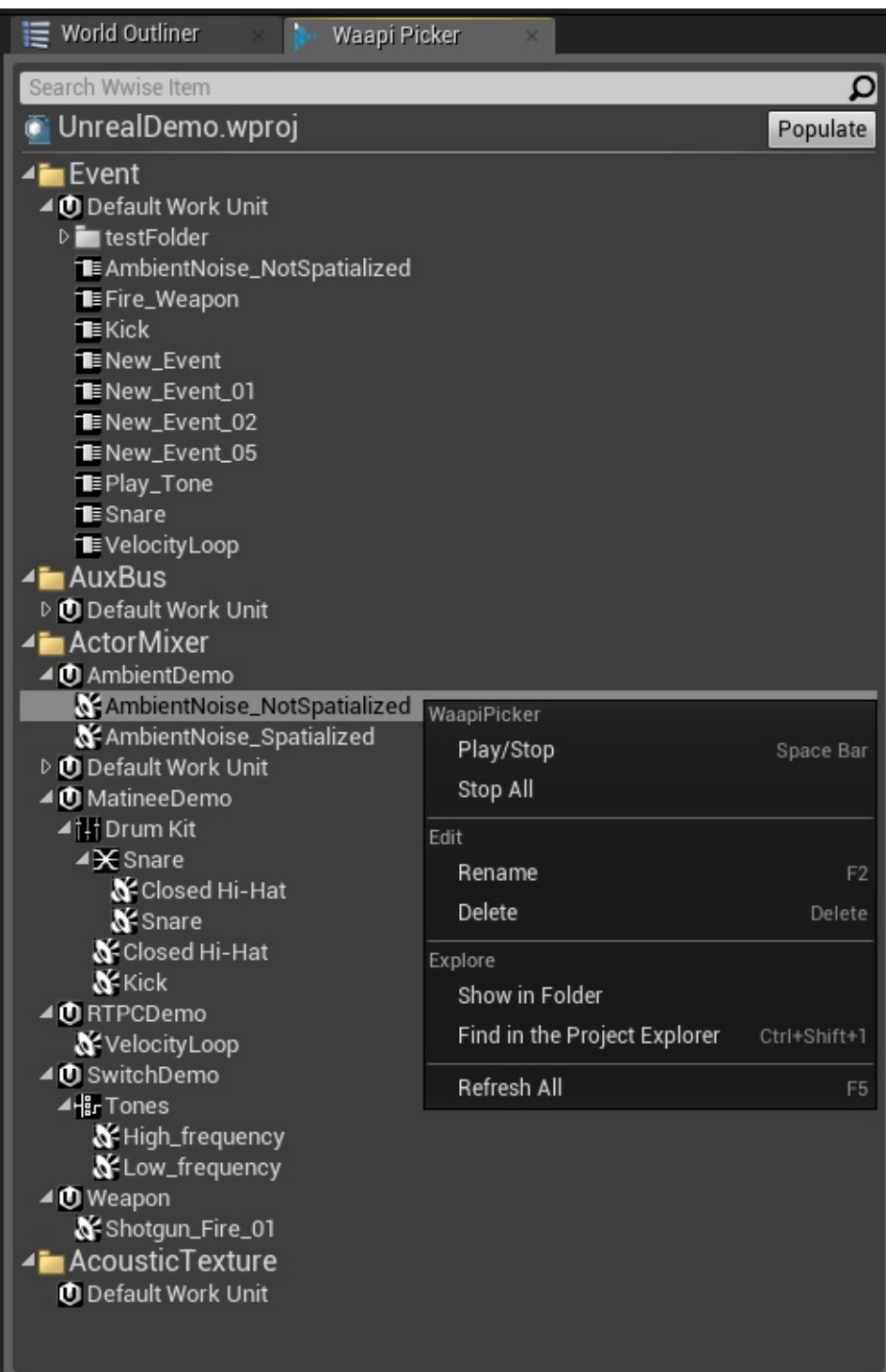

WAAPI PickerWwiseSoundBankActor-Mixer Actor-Mixer

### *Wwise*

WwiseWAAPI PickerF2 **Rename EnterWwise** 

### *Wwise*

WwiseWAAPI PickerDelete "Delete"Wwise

#### *Work Unit*

WAAPI PickerWork Unit"Show in Folder"

#### *Wwise*

WwiseWwiseWwiseCtrl+Shift+1 "Find in the Project Explorer"Wwise

#### **All**

Wwise Authoring Unreal Editor Unreal Editor **SoundFrame** 

SoundFrameWwise **[AkAmbientSound](#page-39-0)** Wwise Authoring

- 1. **[AkAmbientSound](#page-39-0)**
- 2. Wwise **[AkAmbientSound](#page-39-0)** 1
- 3. Unreal Editor

WwiseUnrealWwiseSoundBanks **Generate Per Bank Metadata File**, **Generate JSON Metadata**, **Max Attenuation** SoundBanksUnreal Max Attenuation

## **Editor**

Wwise 2017.2.0Edit1Level Sequence

Animation Editor3D

Play in Editor (PIE) CameraPIE Simulatie in Editor (SIE) EditorCameraPIE Editor

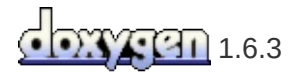

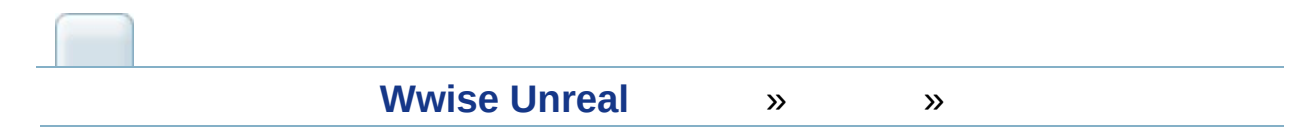

# **Blueprint**

WwiseAudiokinetic

# **Get Ak Component**

**[AkComponent](#page-91-0) [AkComponent](#page-42-0) AkComponent Blueprint**

## **Post Event At Location**

WwiseWwise

**AkComponent** 

**Set RTPC Value**

## **Set State**

# **Ak Component**

AkComponent Component Auto PostComponent false) Advanced parameter Auto Destroy true

Blueprint"fire-and-forget" Auto PostSetting a switch on the Ak Component

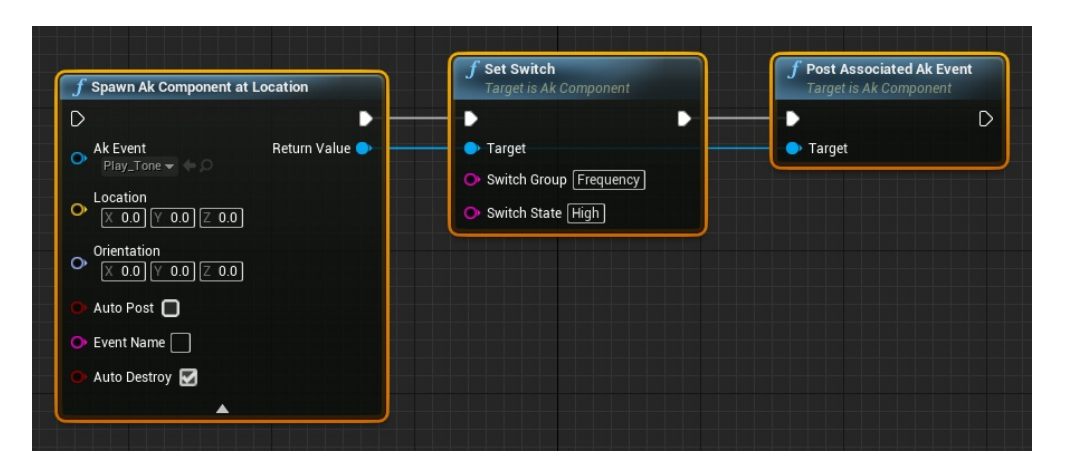
## **Stop All**

### **Set Multiple Positions**

111

: 1SetMultiplePositions() SetPosition()

GameObjectAkComponentAkComponent

[MultiPositionType](https://www.audiokinetic.com/library/edge/?source=SDK&id=namespace_a_k_1_1_sound_engine_ad76a973ff449dc34f0078c8341b0fd65.html)

Positions MultiPositionType:

## **Set Multiple Channel Emitter Positions**

1 GameObjectAkComponent AkComponent ChannelMasks Positions MultiPositionType

#### **Other**

- **Actor [Blu](#page-76-0)eprint**
- **AkAmbientSound [Blu](#page-85-0)eprint**
- **AkComponent [Blu](#page-91-0)eprint**
- **SoundBank [Blu](#page-107-0)eprint**
- **[Blu](#page-114-0)eprint**
- **WAAPI [Blu](#page-121-0)eprint**

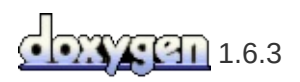

<span id="page-76-0"></span>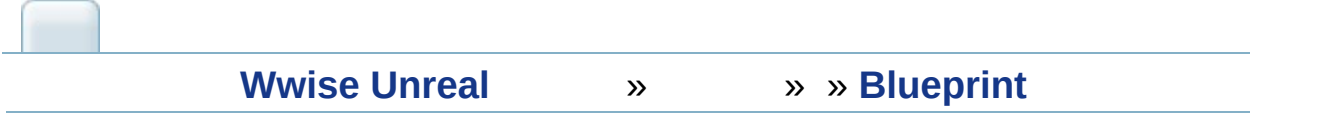

# **Actor Blueprint**

#### **Post Event**

Wwise

# **Post Trigger**

Wwise

## **Set Occlusion Refresh Interval**

#### **Set Switch**

# **Set Output Bus Volume**

Output bus volume (direct) Bus Volume 0.0f 1.0f

# **Stop Actor**

#### **Use Reverb Volumes**

**[AkComponent](#page-42-0) [AkReverbVolume](#page-40-0)**

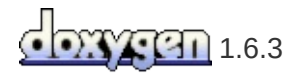

<span id="page-85-0"></span>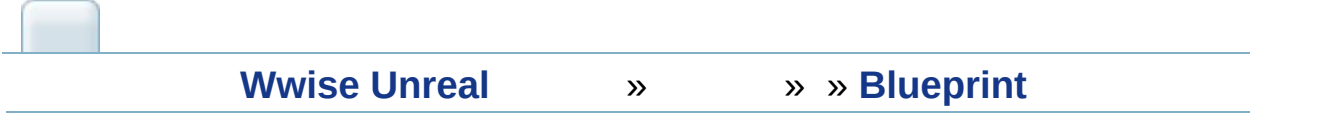

# **AkAmbientSound Blueprint**

**[AkAmbientSound](#page-39-0)**WwiseAmbient Sound

## **Start All Ambient Sounds**

#### **Start Ambient Sound**

# **Stop All Ambient Sounds**

# **Stop Ambient Sound**

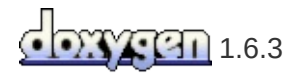

<span id="page-91-0"></span>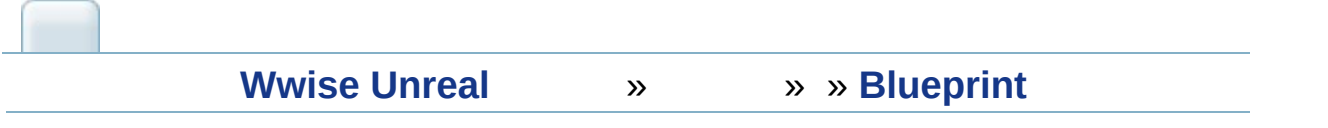

# **AkComponent Blueprint**

**[AkComponent](#page-42-0)**WwiseAk Component

## **Get Attenuation Radius**

AkComponent's (ScalingFactor \* MaxAttenuation)

#### **Post Ak Event**

**AkAudioEventWwise** 

#### **Post Associated Ak Event**

AkComponent AkAudioEvent Wwise

## **Post Trigger**

# **Set Attenuation Scaling Factor**

Attenuation sclaing factor

### **Set Listeners**

## **Set Occlusion Refresh Interval**

# **Set Output Bus Volume**

Output bus volume (direct) Bus Volume 0.0f 1.0f

#### **Set RTPC Value**

## **Set Stop when Owner Destroyed**

AkComponentStopWhenOwnerDestroyed

#### **Set Switch**

### **Stop**

#### AkComponentAkAudioEvent

# **Use Early Reflections**

AK Component

#### **Use Reverb Volumes**

**[AkComponent](#page-42-0) [AkReverbVolume](#page-40-0)**

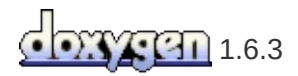

<span id="page-107-0"></span>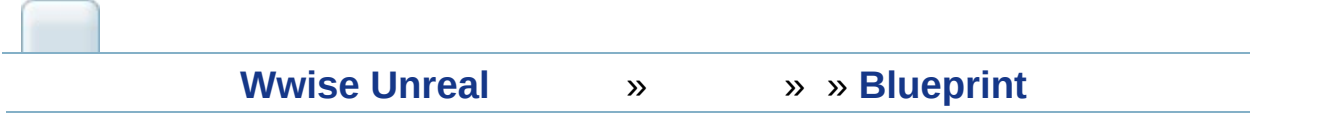
## **SoundBank Blueprint**

**[AkAudioBank](#page-38-0)**WwiseSoundBanks

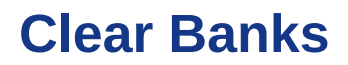

**Init SoundBank [AkAudioBank](#page-38-0)**

## **Load Bank**

**SoundBank** 

## **Load Banks**

SoundBank SynchronizeSoundBanks true Banks SoundBank SoundEngine SoundBank

## **Load Init Bank**

Init SoundBank

## **Unload Bank**

SoundBank

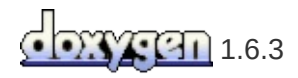

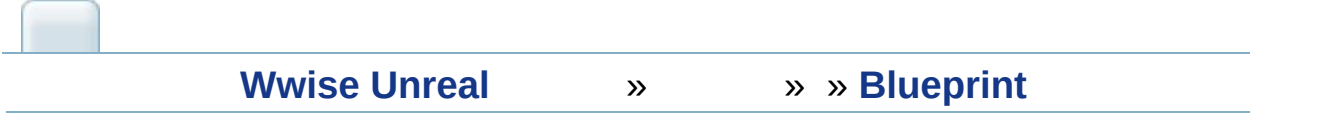

## **Blueprint**

**Blueprint** 

## **Start Output Capture**

Wwise SoundBanks

**Add Output Capture Marker**

## **Stop Output Capture**

WwiseSoundBanks

## **Start Profiler Capture**

Wwise SoundBanks

## **Stop Profiler Capture**

Wwise SoundBanks

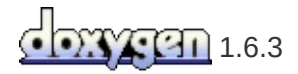

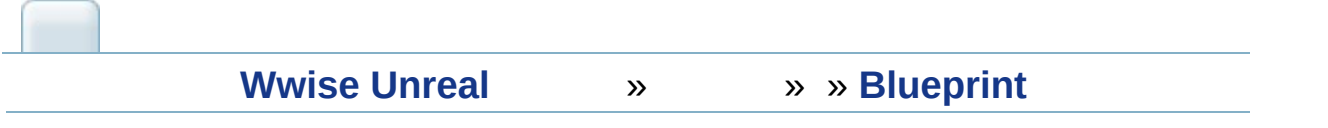

## **WAAPI Blueprint**

BlueprintWwise Authoring APIWwise

WAAPI [https://www.audiokinetic.com/library/edge/?](https://www.audiokinetic.com/library/edge/?source=SDK&id=waapi.html) source=SDK&id=waapi.html

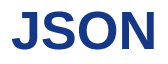

WAAPIJSONUnreal FJsonObjectBlueprintwrapper"WAAPI Json Manager" Unreal Engine [documentation](https://docs.unrealengine.com/latest/INT/API/Runtime/Json/Dom/FJsonObject/) on FJsonObje

## **Call Waapi**

WAAPIURIget/set information/parameters

- **WaapiUri**:
- **WaapiArgs**: in\_uri
- **WaapiOptions**:

**Return Value**: JSON

## **Register WAAPI Connection Lost Callback**

WAAPIWAAPIWaapi

**Callback**:

## **Register WAAPI Project Loaded Callback**

WAAPIWwiseWwise Plugin Settings Wwise Project PathWaapi

**Callback**:

## **Subscribe To Waapi**

- **WaapiUri**:
- **WaapiOptions**:
- **Callback**:

Return Values:

- **SubscriptionId**: ID
- **Result**:
- **Return Value**: JSON

## **Unsubscribe**

**SubscriptionId**: ID

Return Values:

- **UnsubscriptionDone**:
- **Return Value** : JSON

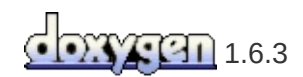

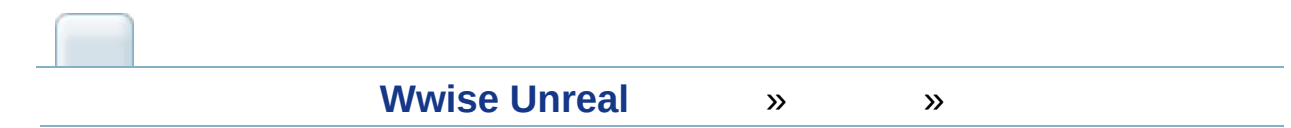

#### **Wwise EventsAnimation Notify**

#### **Animation Notify**

.../Plugins/Wwise/Content/AnimNotify\_AkEvent.uaSSet

- Animation Notify
	- 1. Unreal Content Browser
	- $2.$ **Notifies**

**Add notify > AkEvent** 

- Animation Notify
	- EventEvent Name AkAudioEvent
	- Attach Name AkAudioEvent akaudioevent
	- Follow:

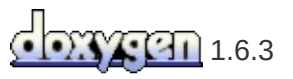

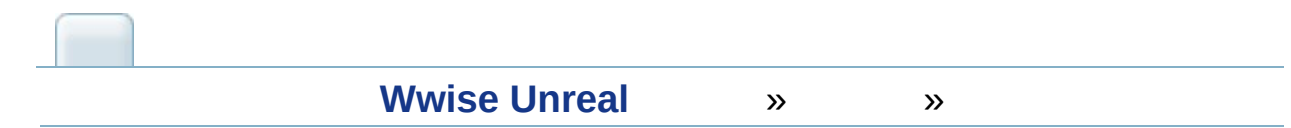

## **Level Sequencer**

Unreal Engine 4Sequence EditorMatineeActor Track

- Level Sequence https://docs.unrealengine.com/latest/INT/Engine/Sequencer/Overviev
- Level SequenceTrack https://docs.unrealengine.com/latest/INT/Engine/Sequencer/Overviev

## **Wwise Level Sequencer Tracks**

Wear Unreal Engine 4 Integration **AkAudioRTPC AkAudioEvent** 2 **AkAudioRTPC** TrackGame Parameter **AkAudioRTPC** Wwise Event

Track Master TrackActorActorActor UAkComponent Wwise . Master Track **AkAudioRTPC** TrackRTPC **AkAudioEvent** Track

**AkAudioRTPC** TrackGame Parameter **Add New Key** Track

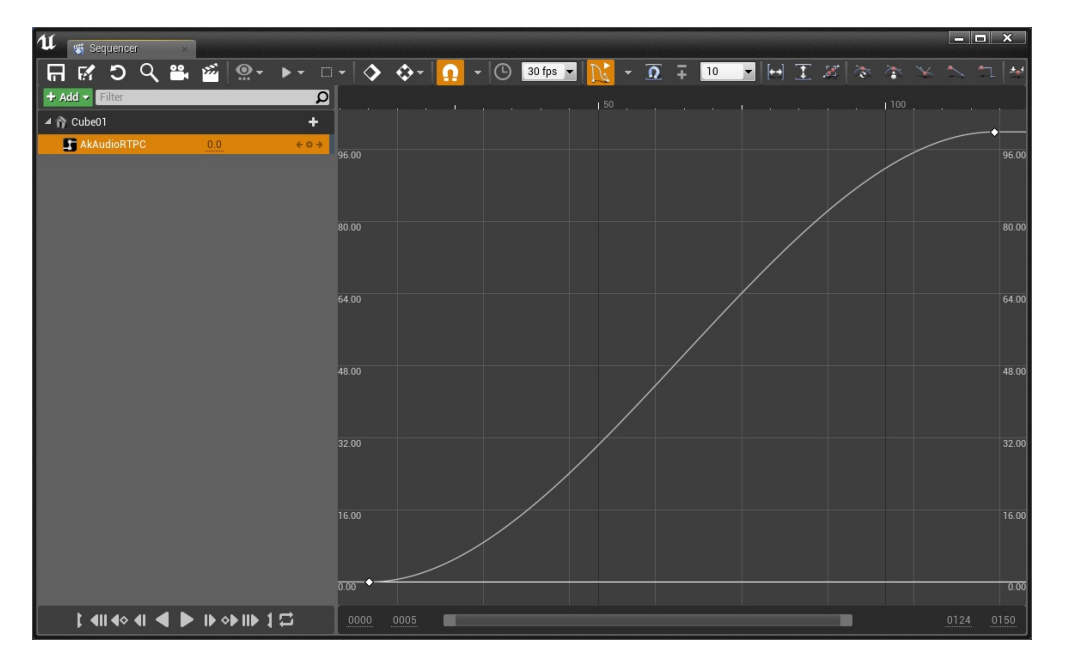

#### **Curve Editor view AkAudioRTPC**

Content Browser **AkAudioEvent**

**AkAudioEvent AkAudioEvent AkAudioEvent [features\\_objects\\_akaudioeven](#page-36-0)t**

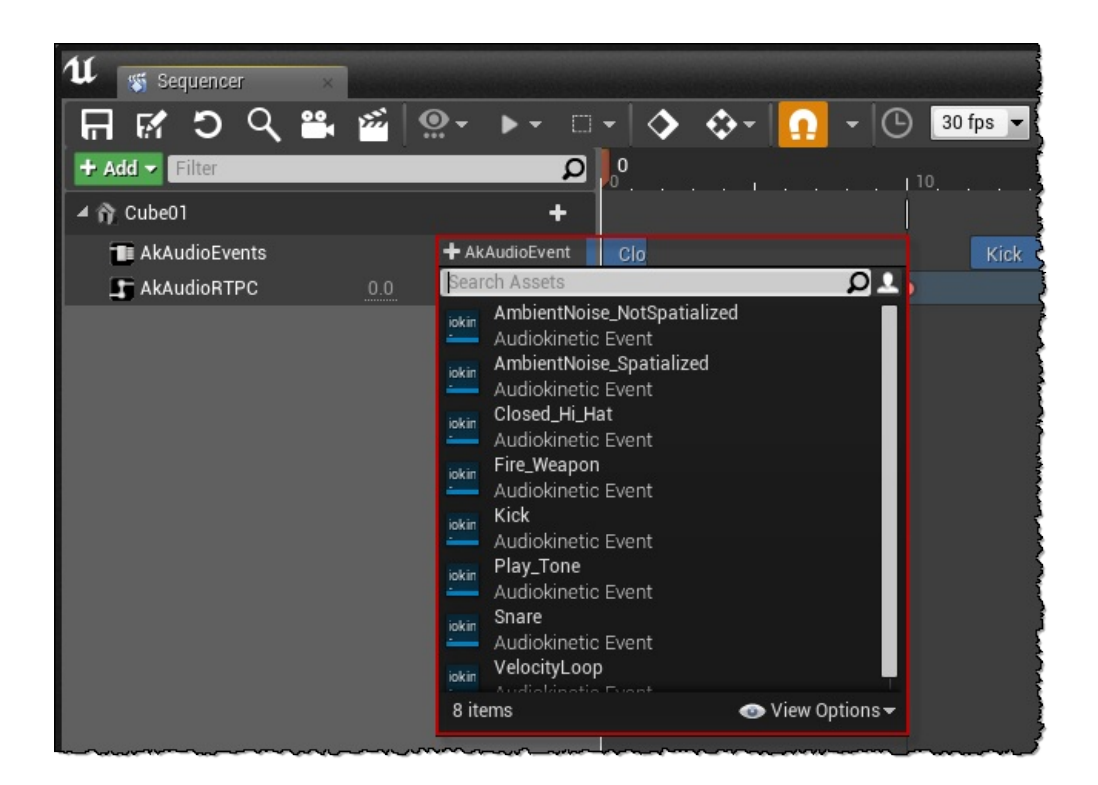

AkAudioEventAkAudioEvent

## **SequencerWAAPI**

UnrealWwise Authoring API (WAAPI) Sequencer **WAAPIUnreal WAAPIUnreal CONSUMING MANUS** UnrealWAAPIWwiseWwiseAkAudioEventWwise UnrealWAAPIAkAudioEvent

#### *AkAudioEvent*

#### **AkAudioEvent AkAudioEvent**

Wwise"Play\_Sound"Wwise "Layer\_1""Layer\_2""Layer\_3"3

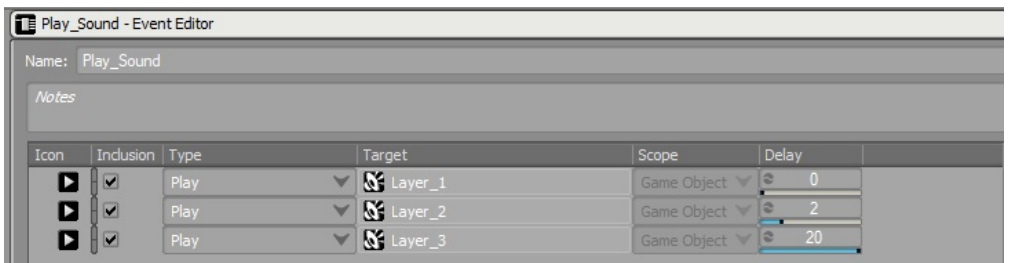

#### **3Wwise**

**AkAudioEvent** "Play\_Sound"3 Wwise"Play Sound"2"Layer 2" ["Layer\\_3"](#page-141-0) "Layer\_1" Wwise **Project Setup**

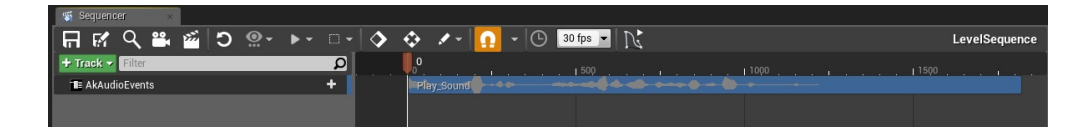

#### **SequencerAkAudioEvent**

**AkAudioEvent** Wwise **Retrigger Retrigger RetriggerWwiseSequencer** wwise\_level\_sequencer\_event\_section\_properties

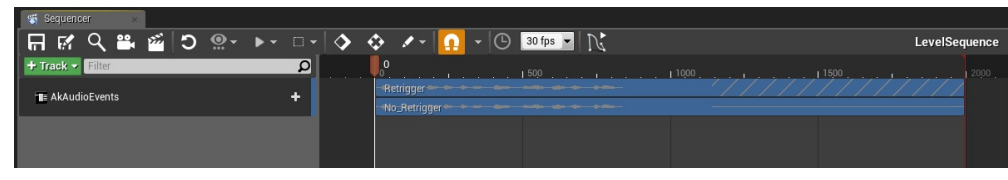

**Sequencer2 AkAudioEvent 'Retrigger' Retrigger 'No\_Retrigger' Retrigger**

#### *"Out of Sync"*

Wwise **AkAudioEvent** "out of sync" AkAudioEvent"out of sync"

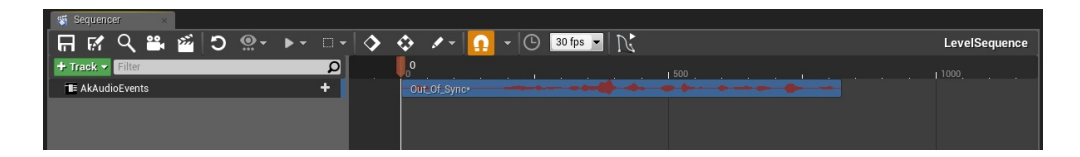

#### **'Out of Sync' AkAudioEvent**

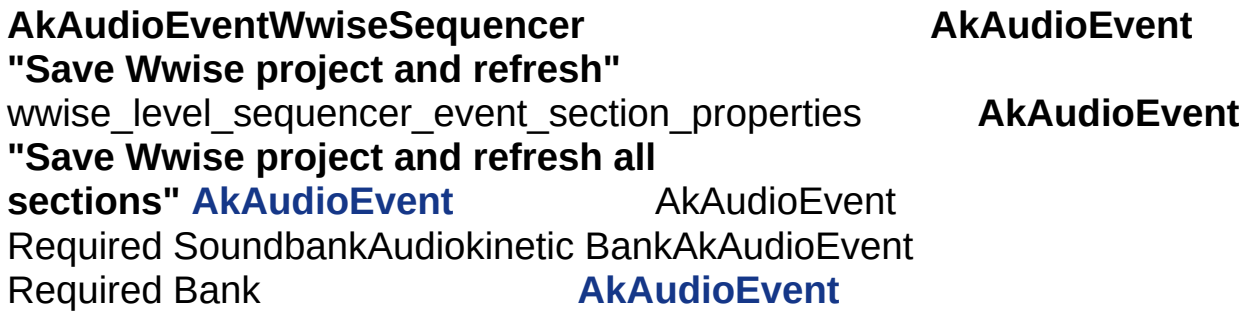

# SequencerAkAudioEventSequencer<br> **AkAudioEvent**<br>
snippets<br> **AkAudioExery**

**Scrub** Tail Length Ms

**scrub** snippets **AkAudioEvent**

## <span id="page-138-0"></span>**AkAudioEvent**

#### **AkAudioEventAudiokinetic**

• Save Wwise project and refresh all sections: WwiseWAAPI<br>AkAudioEvent

 $\sim 10$ 

## **AkAudioEvent**

#### **AkAudioEventAudiokinetic** :

- **Save Wwise project and refresh**: WwiseWAAPI AkAudioEvent
- **Match section length to Wwise event length**: Sequencer **Wwise**

### <span id="page-139-0"></span>*AkAudioEvent*

Wwise:

- **Ak Audio Event**: AkAudioEvent:
	- **Event:** Event icon: Audiokinetic EventEditor
	- **Event:** Audiokinetic Event: Audiokinetic Audiokinetic
	- **Retrigger Event**: Wwise
	- **Scrub Tail Length Ms**: = 100ms
	- **Max Source Duration**: Wwise
	- **Advanced:**
		- **Event Name**: Audiokinetic Event
- **Movie Scene Ak Audio Event Section**:
	- **Stop at Section End**:

Level SequencerSFXPlayAkAudioEventWwise WwiseWwiseLevel Sequencer

infinite

## *Play In Editor*

UnrealPlay in Editor (PIE) Sequencer AkAudioEventAkAudioEvent

## <span id="page-141-0"></span>**Wwise Project Setup**

#### AkAudioEvent TracksJSONWwise Project SettingsSoundBanks **Metadata Options SoundBank Settings Metadata**

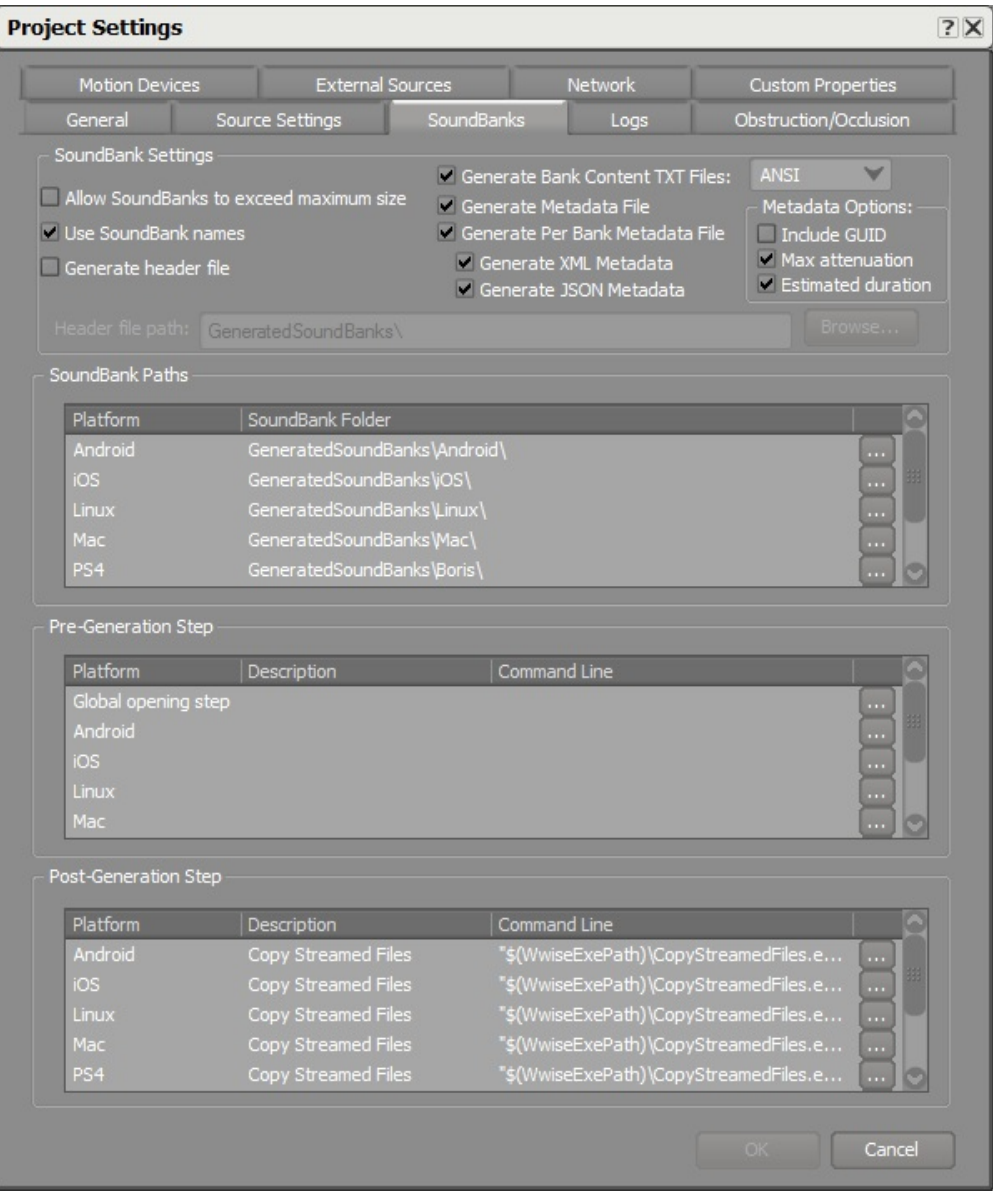

**AkAudioEvent**

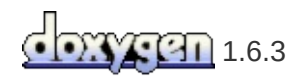

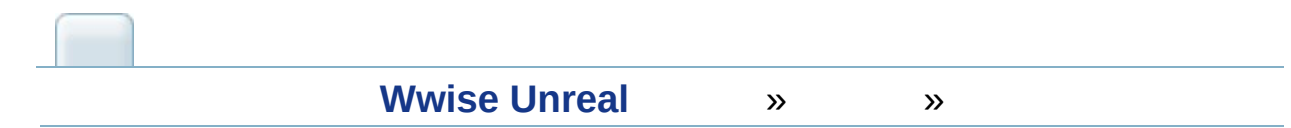
### **Matinee**

**Wwise Track2 Matinee** 

# **AkAudioEvent Track**

AkEvent Track Wwise Content Browser **[AkAudioEvent](#page-36-0)**

# **AkRTPC Track**

AkRTPC Track Wwise Game Parameter

- $\bullet$
- **Param**Wwise Project

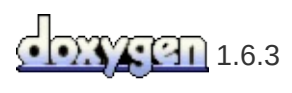

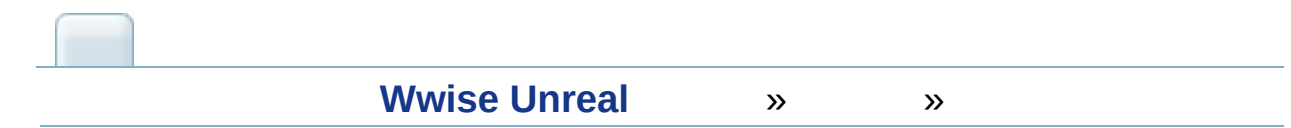

UAkComponent::SetOcclusion() **Set** Occlusion Refresh IntervalUAkComponent0

LOSAkComponent OcclusionCollisionChannel12 22

OCCLUSION\_FADE\_RATE

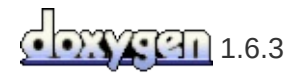

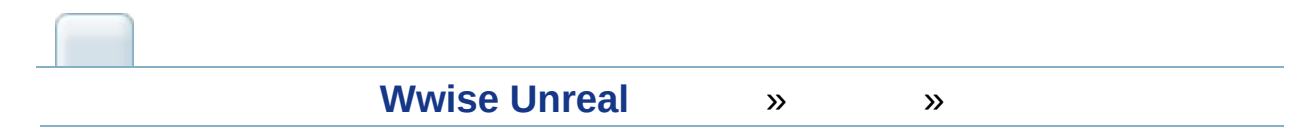

# **Wwise Authoring API (WAAPI)**

Wwise Authoring API WwiseUnrealWwise UnrealWAAPIWAAPIUnrealWwise

WAAPI [https://www.audiokinetic.com/library/edge/?](https://www.audiokinetic.com/library/edge/?source=SDK&id=waapi.html) source=SDK&id=waapi.html

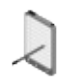

WAAPIWindowsMac2

### **WAAPI**

Audiokinetic UnrealWAAPI **Wwise Plugin Settings** "Auto Connect to WAAPI"UnrealEdit- >Project Settings...PluginsWwise

# **Project Path**

#### WAAPIWwiseWwise **Wwise Plugin SettingsWwise**

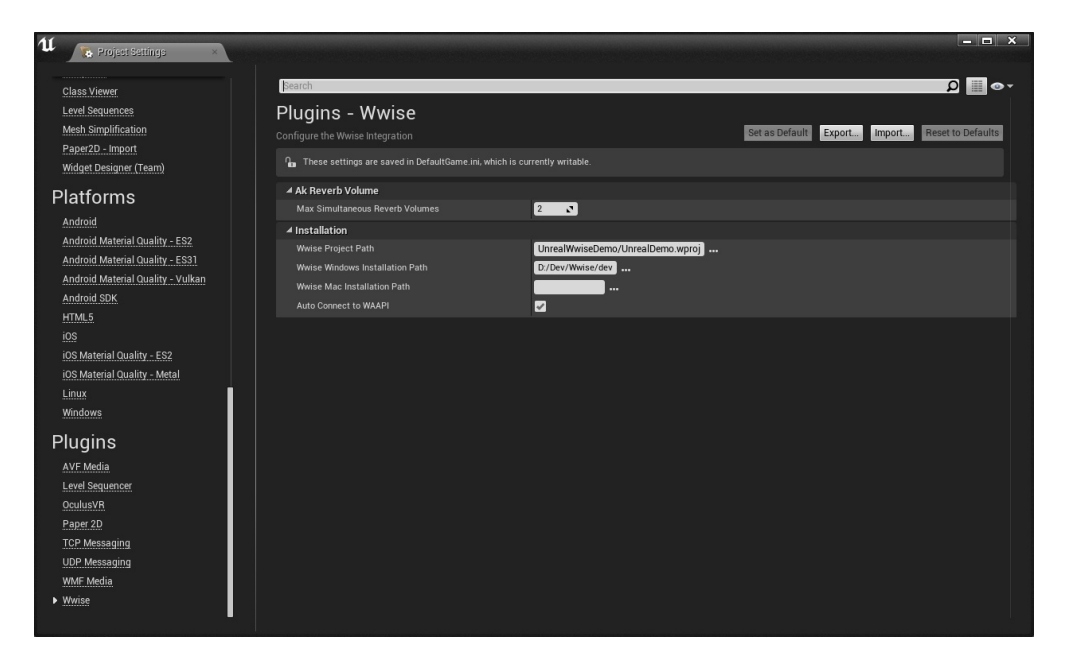

**Wwise Plugin Settings**

### **WAAPIC++**

[WAAPI](https://www.audiokinetic.com/library/edge/?source=SDK&id=waa__cpp__sample.html) C++ Unrealwrapper classAkAudio

[C++](#page-25-0) AkAudio FAkWaapiClient

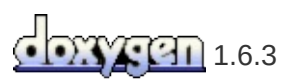

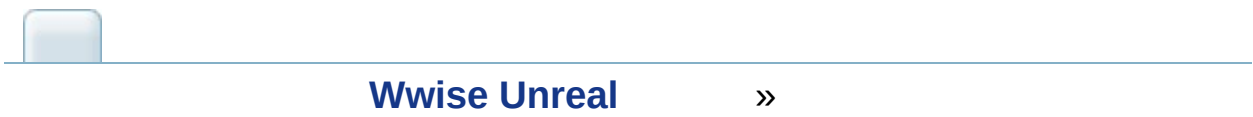

#### **Q:** Unreal Editor **A:**

UE4/[GameName]/Content/WwiseAudio/[Platform]

**Q:** Wwise 2015.1 **A:** …/Wwise/Source/AkAudio/Private/AkAudioDevice.cpp, FAkAudioDevice::SetBankDirectory

**Q:** Wwise Unreal Editor **A:** SoundBank Unreal Wwise Wwise SoundBank -Save Unreal Wwise

**Q:** Unreal Engine 4 LogAkAudio: Error: Plug-in not registered: 4163 **A:** SoundEngine (.h)

**Q:** Wwise SoundEngine **A:** Unreal EngineCWwiseWwiseUnreal **Wwse** 

<UE4\_ROOT>/Engine/Source/Programs/UnrealBuildTool/Configuration/E

**Q:** Xbox OneWwiseAppxManifest **Wwise A:** AppxManifest.xmlWwiseXbox One (Edit > Project Settings):

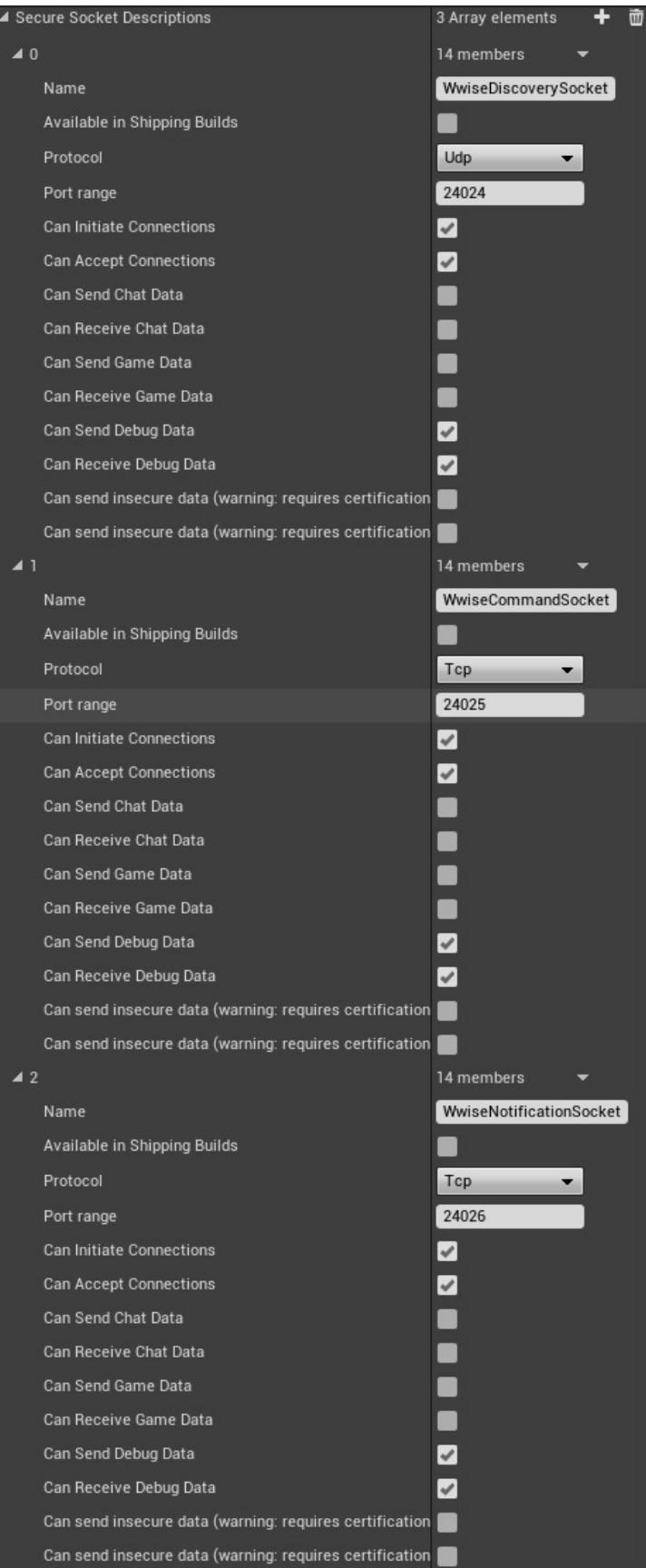

**Secure Socket DescriptionsXbox One** 

▲ Secure Device Associations 3 Array elements 4 而  $40$ 12 members Name WwiseDiscovery Available in Shipping Builds Initiator Socket Description Name WwiseDiscoverySocket WwiseDiscoverySocket Acceptor Socket Description Name Can Initiate from Console  $\blacktriangledown$ Can Accept on Console  $\overline{\mathcal{L}}$  $\overline{\mathcal{L}}$ Can Initiate from Xbox Live Compute  $\overline{\mathcal{L}}$ Can Accept on Xbox Live Compute Can Initiate from Windows Desktop  $\blacktriangledown$ Can Accept on Windows Desktop  $\blacktriangledown$ Can Initiate from Other Devices  $\blacktriangleright$ Can Accept on Other Devices  $\blacktriangledown$  $21$ 12 members WwiseCommand Name Available in Shipping Builds Initiator Socket Description Name WwiseCommandSocket WwiseCommandSocket Acceptor Socket Description Name Can Initiate from Console  $\blacktriangleright$ Can Accept on Console  $\blacktriangledown$ Can Initiate from Xbox Live Compute  $\blacktriangledown$ Can Accept on Xbox Live Compute  $\blacktriangledown$ Can Initiate from Windows Desktop  $\blacktriangledown$  $\overline{\mathcal{L}}$ Can Accept on Windows Desktop Can Initiate from Other Devices  $\blacktriangledown$ Can Accept on Other Devices  $\blacktriangledown$  $\overline{4}2$ 12 members Name WwiseNotification Available in Shipping Builds Initiator Socket Description Name WwiseNotificationSocket Acceptor Socket Description Name WwiseNotificationSocket Can Initiate from Console  $\blacktriangledown$ Can Accept on Console  $\blacktriangledown$ Can Initiate from Xbox Live Compute  $\blacktriangledown$ Can Accept on Xbox Live Compute  $\blacktriangledown$ Can Initiate from Windows Desktop  $\blacktriangledown$ Can Accept on Windows Desktop  $\blacktriangledown$ Can Initiate from Other Devices  $\blacktriangledown$ Can Accept on Other Devices  $\blacktriangledown$ 

#### **Secure Device AssociationsXbox One**

```
<GAME>/Config/XboxOne/XboxOneEngine.ini:
```

```
+SecureSocketDescriptions=(SecureSocketName="WwiseDis
+SecureSocketDescriptions=(SecureSocketName="WwiseCom
+SecureSocketDescriptions=(SecureSocketName="WwiseNot
+SecureDeviceAssociations=(SecureDeviceAssociationNam
+SecureDeviceAssociations=(SecureDeviceAssociationNam
+SecureDeviceAssociations=(SecureDeviceAssociationNam
\left| \cdot \right|
```
Xbox One AppxManifestUnreal Engine

**Q:** iOSXboxOneSwitch **A:** Unreal Engine:

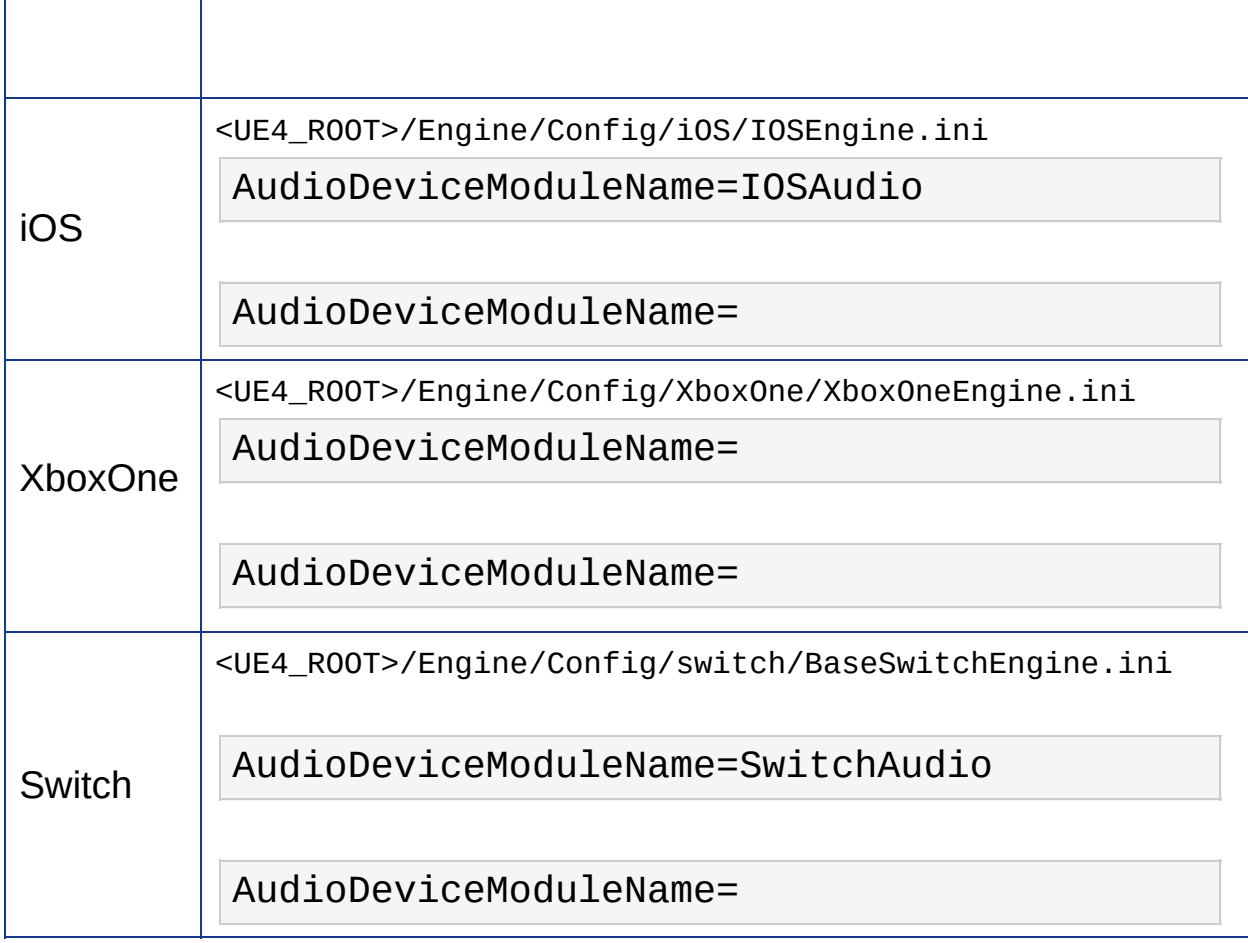

**Q:** Unreal Engine 4Wwise Convolution Reverb

LogAkAudio:Error: Plug-in media unavailable: MediaID **A:** Unreal Engine 4.10Wwise Convolution ReverbImpulse ResponseSoundBankWwis[e](https://www.audiokinetic.com/library/?source=Help&id=including_plug_in_media_in_soundbank)

Engine 4.11 UAkAuxBus **Required Bank**SoundBankAUX **SoundBank** 

**Q:**

**A:** Wwise WwiseAudio SoundBank Unreal BNK WwiseAudio "Additional non-asset directory to package" Unreal UASSET AkAudioEvent AkAudioBank WwiseAudio

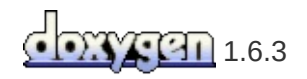

**Wwise Unreal** 

# **UnrealWwise Spatial Audio**

Wwise 2017.1UnrealSpatial Audio 3D3DReflect EffectWwis Unreal Engine

WwiseUnreal EngineUnreal

4Spatial Audio1―

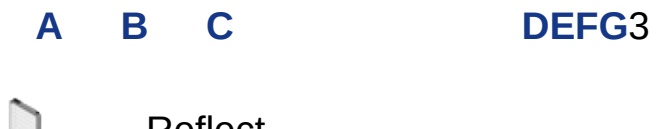

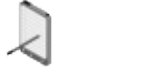

Reflect

- **[A](#page-162-0) -**
- **[B](#page-163-0) -**
- **C - [Unreal](#page-165-0)**
- **[D](#page-171-0) -**
- **E - Surface [Reflector](#page-176-0)**
- **[F](#page-182-0) -**
- **G - Spot [Reflector](#page-195-0)**

# <span id="page-162-0"></span>**A -**

WwiseUnreal

- 1. Epic LauncherUnreal
- 2. Unreal Project C++ Blank TestSpatialAudio
- 3. Unreal
- 4. Wwise Launcher
- 5. Wwise
- 6. Unreal Engine
- 7. **Integrate Wwise into Project...**
- 8. **Open in Wwise**Wwise
- 9. **Open in Unreal**Unreal

# <span id="page-163-0"></span>**B -**

#### 44

- 1. Transform
	- $\circ$  Location(x=0.0, y=0.0, z=0.0)
	- $\circ$  Scale (x=2.0, y=2.0, z=1.0)
- 2. 8Cube:
	- Location (x=775.0, y=0.0, z=100.0) Scale (x=4.5, y=0.25,  $z=2.0$ ).
	- Location (x=225.0, y=0.0, z=100.0) Scale (x=4.5, y=0.25,  $z=2.0$ ).
	- Location (x=-225.0, y=0.0, z=100.0) Scale (x=4.5, y=0.25,  $z=2.0$ ).
	- Location (x=-775.0, y=0.0, z=100.0) Scale (x=4.5, y=0.25,  $z=2.0$ ).
	- $\circ$  Location (x=0.0, y=-775.0, z=100.0) Scale (x=4.5, y=0.25,  $z=2.0$ ) Rotation (x=0.0, y=0.0, z=90.0).
	- $\circ$  Location (x=0.0, y=-225.0, z=100.0) Scale (x=4.5, y=0.25,  $z=2.0$ ) Rotation (x=0.0, y=0.0, z=90.0).
	- $\circ$  Location (x=0.0, y=225.0, z=100.0) Scale (x=4.5, y=0.25, z=2.0) Rotation (x=0.0, y=0.0, z=90.0).
	- $\circ$  Location (x=0.0, y=775.0, z=100.0) Scale (x=4.5, y=0.25, z=2.0) Rotation (x=0.0, y=0.0, z=90.0).
- 3. Player:
	- $\circ$  Location (x=-500.0, y=-500.0, z=100.0).
- 4. PointLightIntensity50,000:
	- $\circ$  Red, Location (x=-500.0, y=-500.0, z=500.0).
	- $\circ$  Blue, Location (x=500.0, y=-500.0, z=500.0).
	- $\circ$  Green, Location (x=500.0, y=500.0, z=500.0).
	- $\circ$  Yellow, Location (x=-500.0, y=500.0, z=500.0).
- 5. "NewMap"

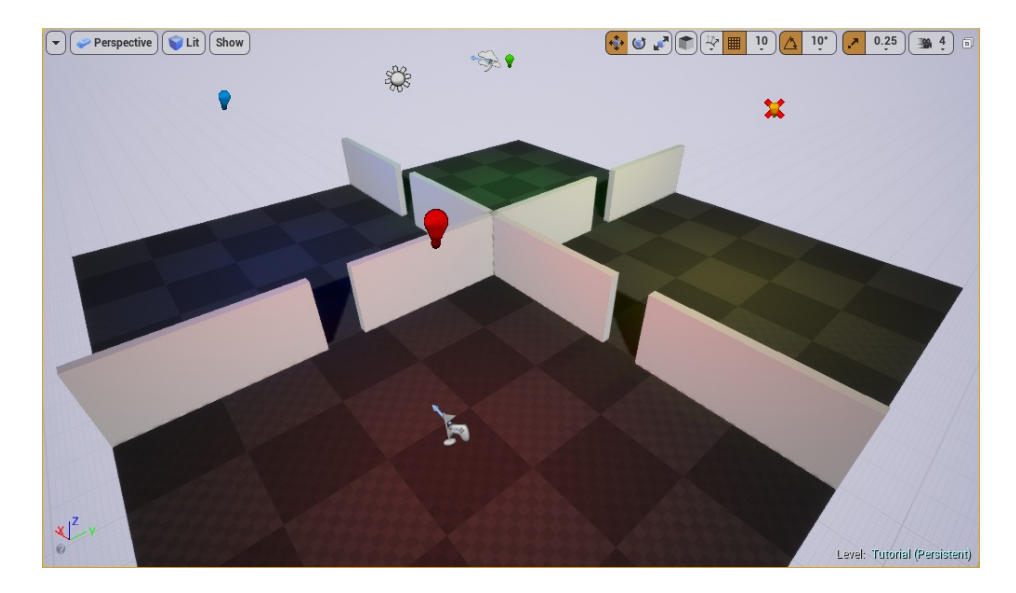

**Build working environment**

# <span id="page-165-0"></span>**C - Unreal**

#### 3D

1. WwiseActor-Mixer HierarchyDefault Work UnitSound SFX ReferenceSound

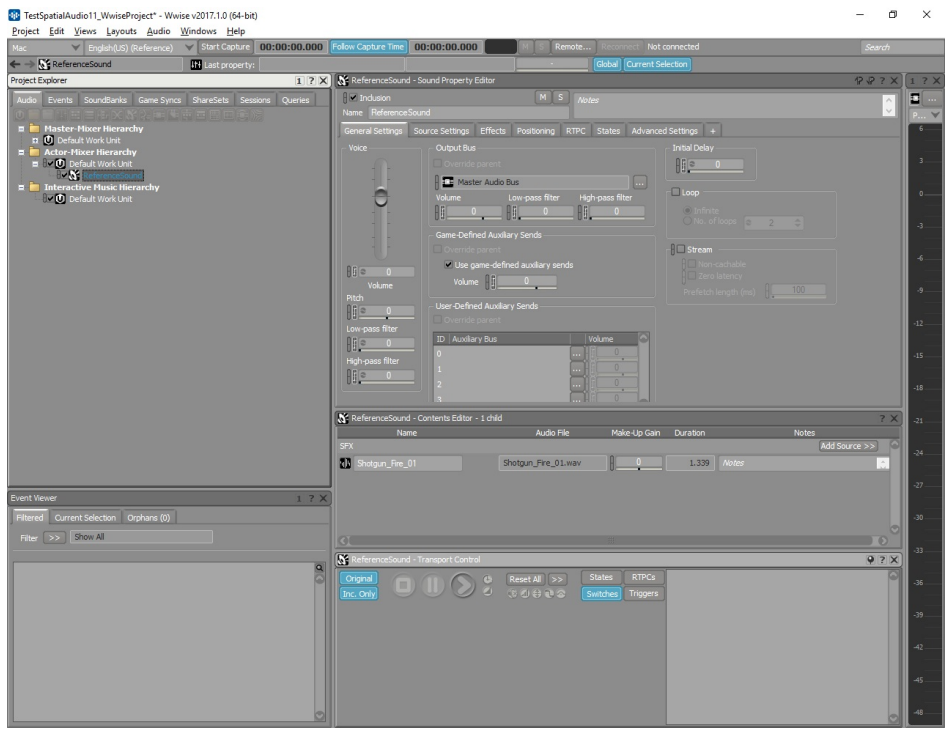

#### **Sound SFX**

2. **Use game-defined auxiliary sends**3D

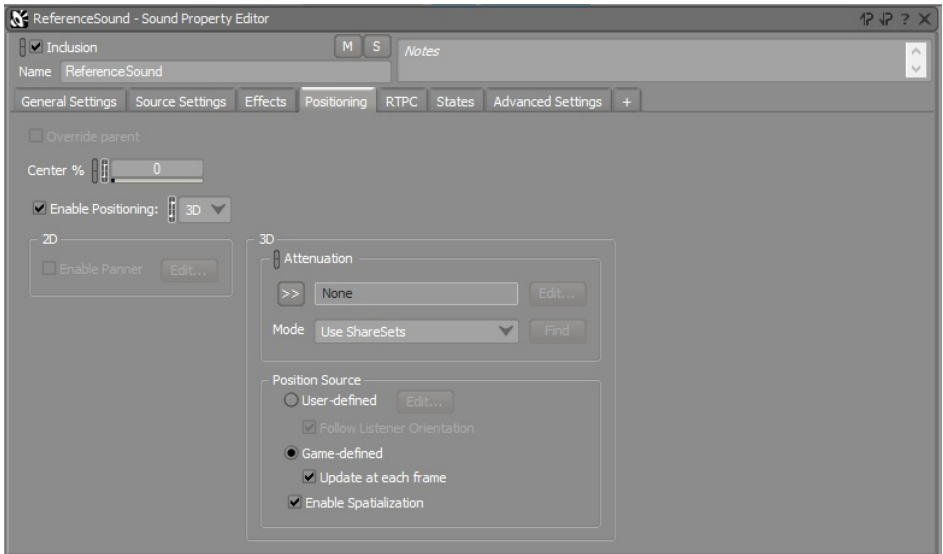

3. Event"PlayReferenceSoundTest""ReferenceSound"

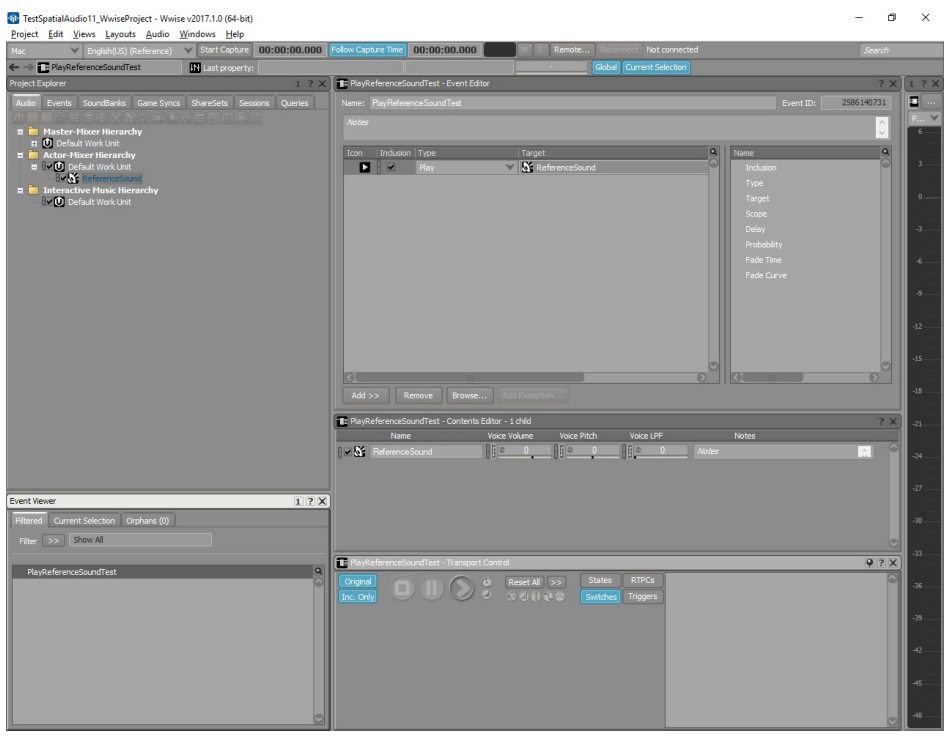

#### **Event**

- 4.
- 5. UnrealWindow > Wwise PickerContent Browser

"PlayReferenceSoundTest" Event

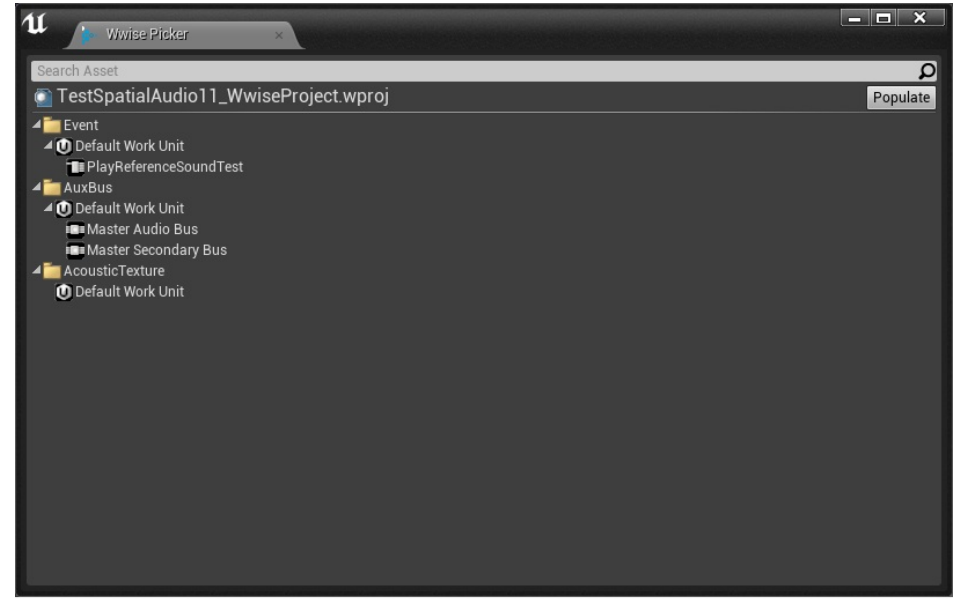

#### **Wwise PickerContent Browser**

6. "PlayReferenceSoundTest"SoundBankSoundBank "TestSpatialAudioBank"

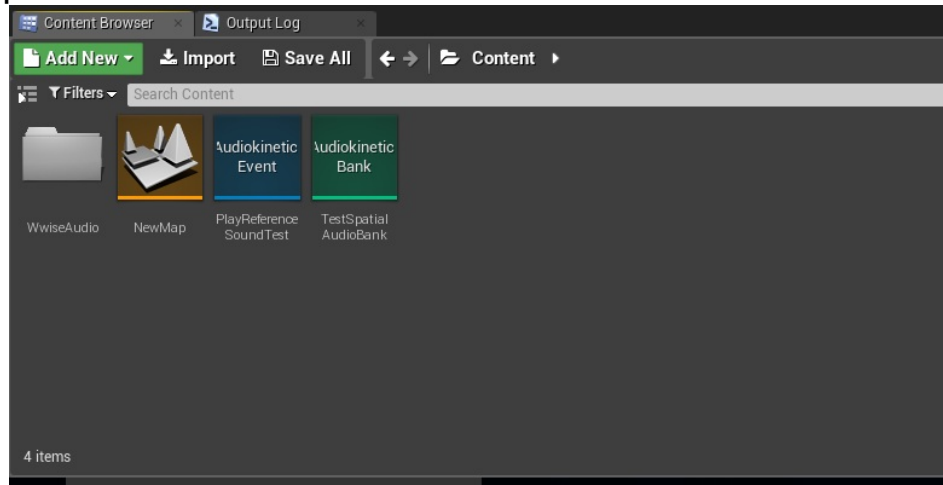

#### **SoundBank**

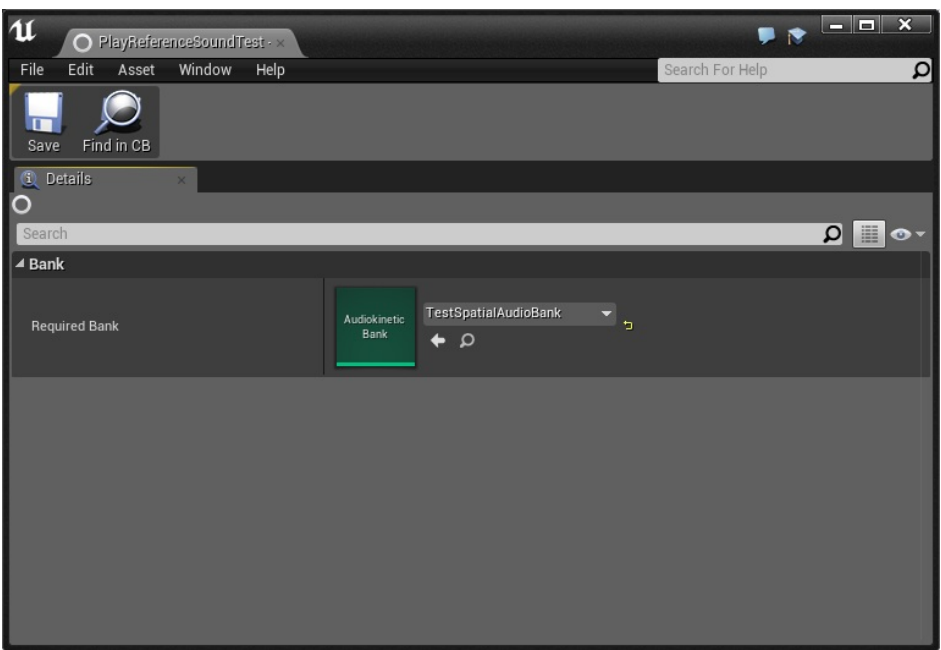

#### **SoundBank**

7. "PlayReferenceSoundTest" Event AkAmbientSound  $\circ$  Location (x=-500.0, y=-500.0, z=100.0)

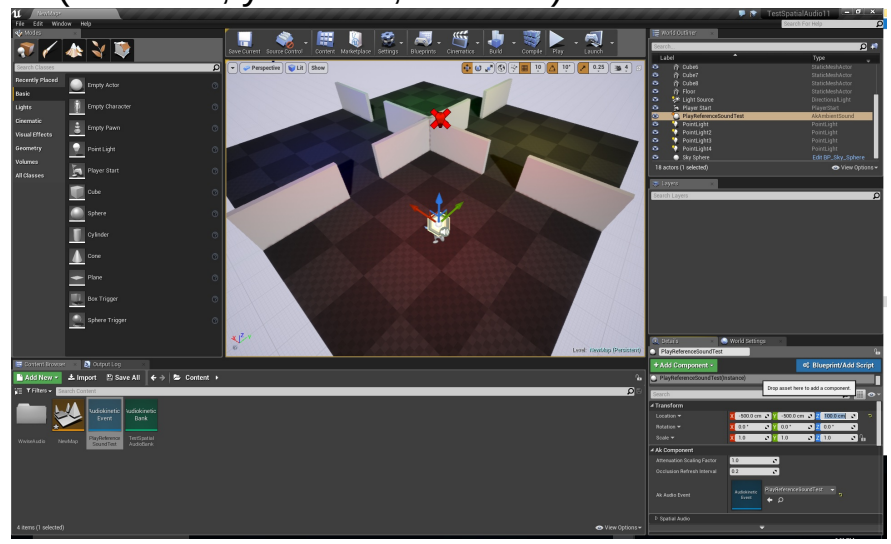

#### **AkAmbientSound**

- 8. BlueprintsLevel Blueprint"Event BeginPlay""Event Tick"
- 9. "PlayReferenceSoundTest"World OutlinerBlueprint
- 10. Blueprint"Left Mouse Button"
- <span id="page-169-0"></span>11. Blueprint"Post Event"
- 12. Pressed outletPost Event Exec"PlayReferenceSoundTest" Actor inlet
- <span id="page-169-1"></span>13. Post Event"PlayReferenceSoundTest" AkEvent

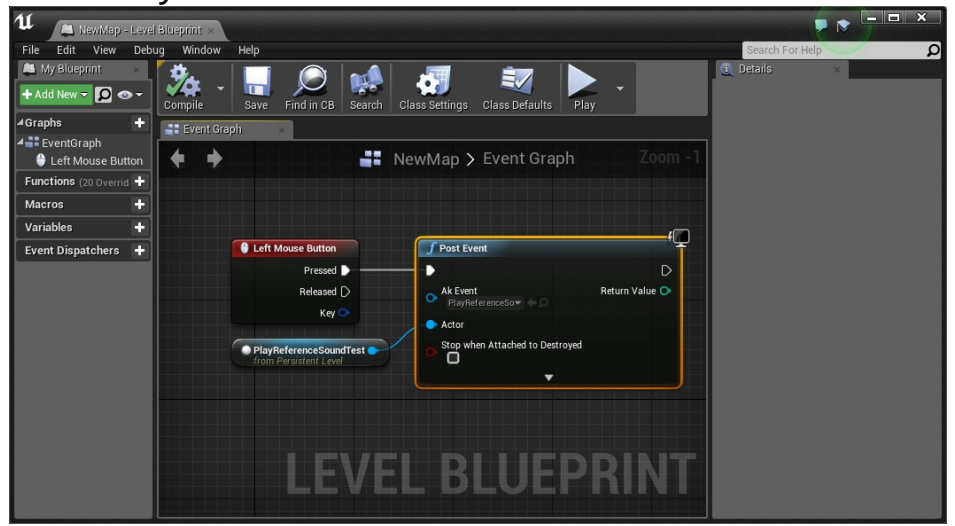

#### 14. **Build** > **Generate SoundBanks....**WindowsSoundBank

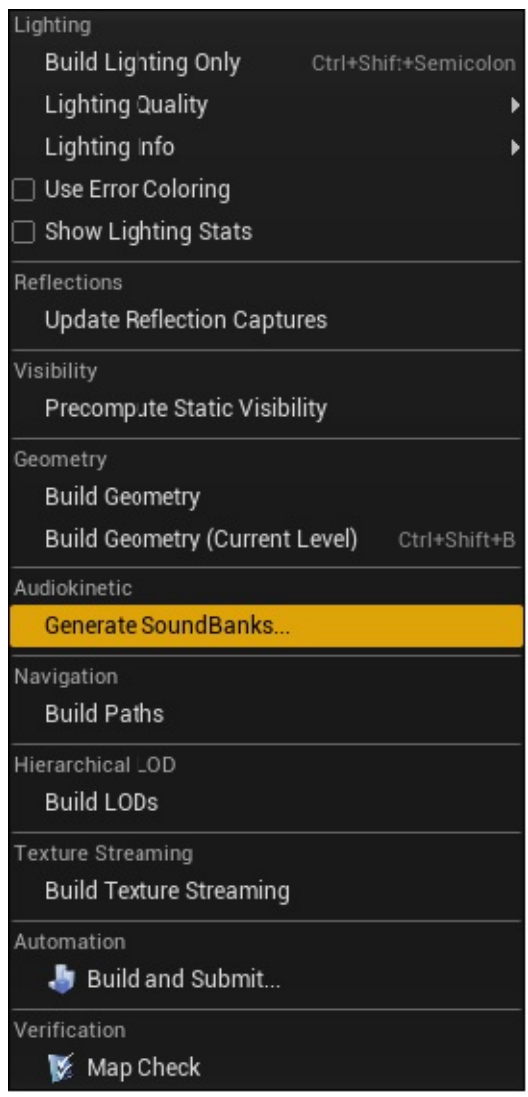

### **SoundBanks**

### 15. SoundBankOutput Log

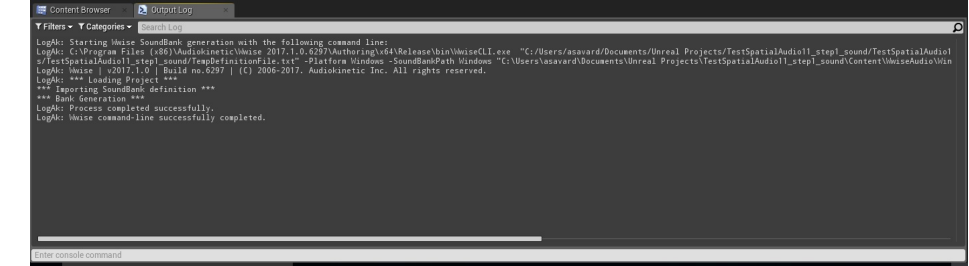

### **SoundBankOutput Log**

16. 3D

# <span id="page-171-0"></span>**D -**

- 2 AkAmbientSoundLate Reverb AkSpatialAudioVolume
	- 1. WwiseMaster Audio BusAuxiliary Bus "TestReverbAuxBus"

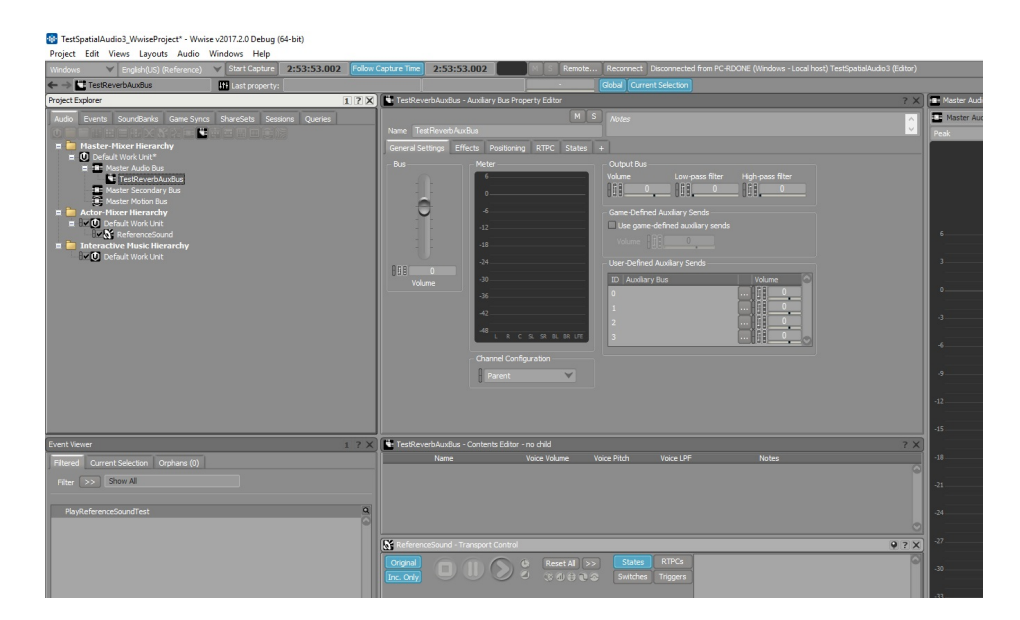

#### **Auxiliary Bus**

- 2. Wwise RoomVerb EffectShareSetCathedrals > Holy
- 3. 2Event"PlayLateReverbTest" "ReferenceSound" Sound **SFX**

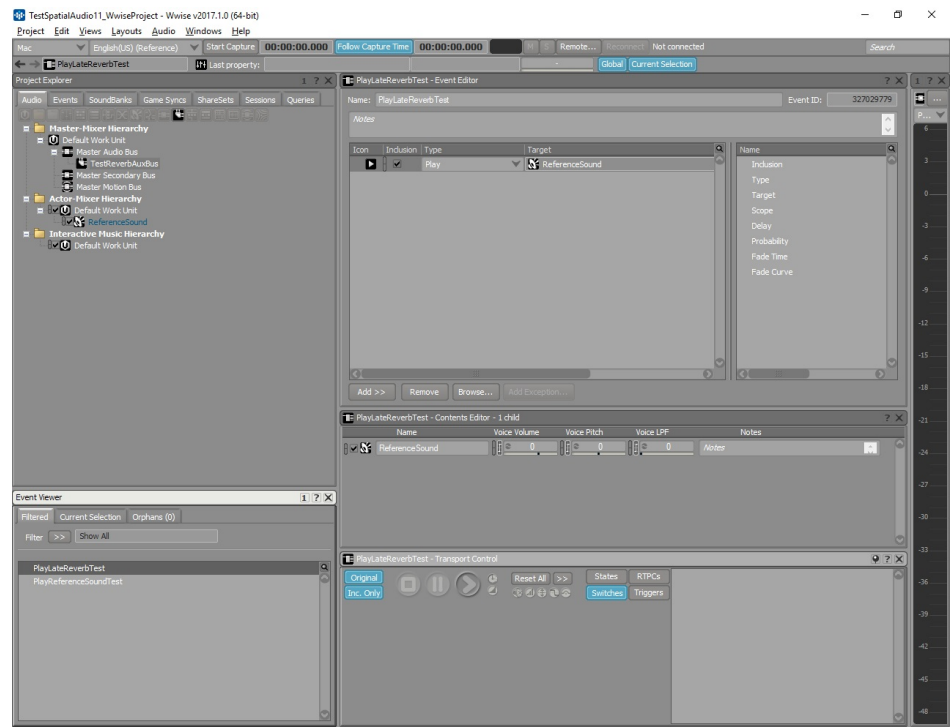

**Play Event**

- 
- 4.<br>5. Unreal AkSpatialAudioVolumeVolumes
	- Location (x=500.0, y=-500.0, z=100.0)
	- $\circ$  Scale (x=5.0, y=5.0, z=1.0)

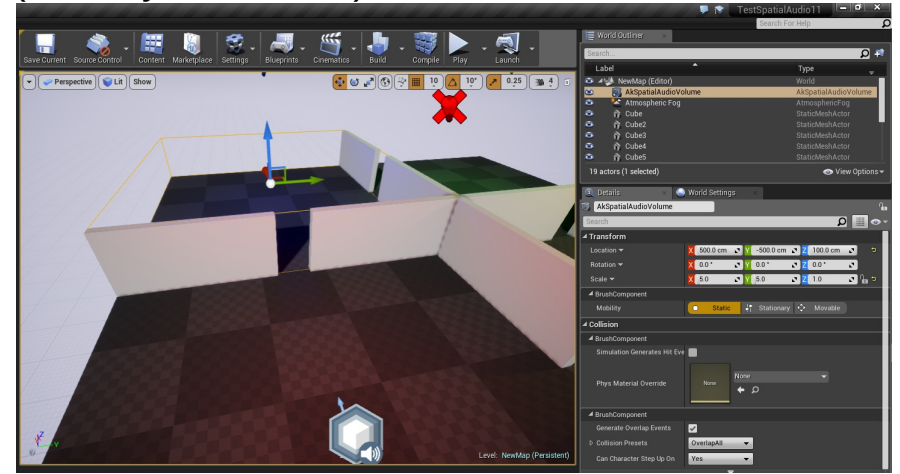

6. **Enable Late Reverb Enable Surface ReflectorsEnable Room** AkSpatialAudioVolume

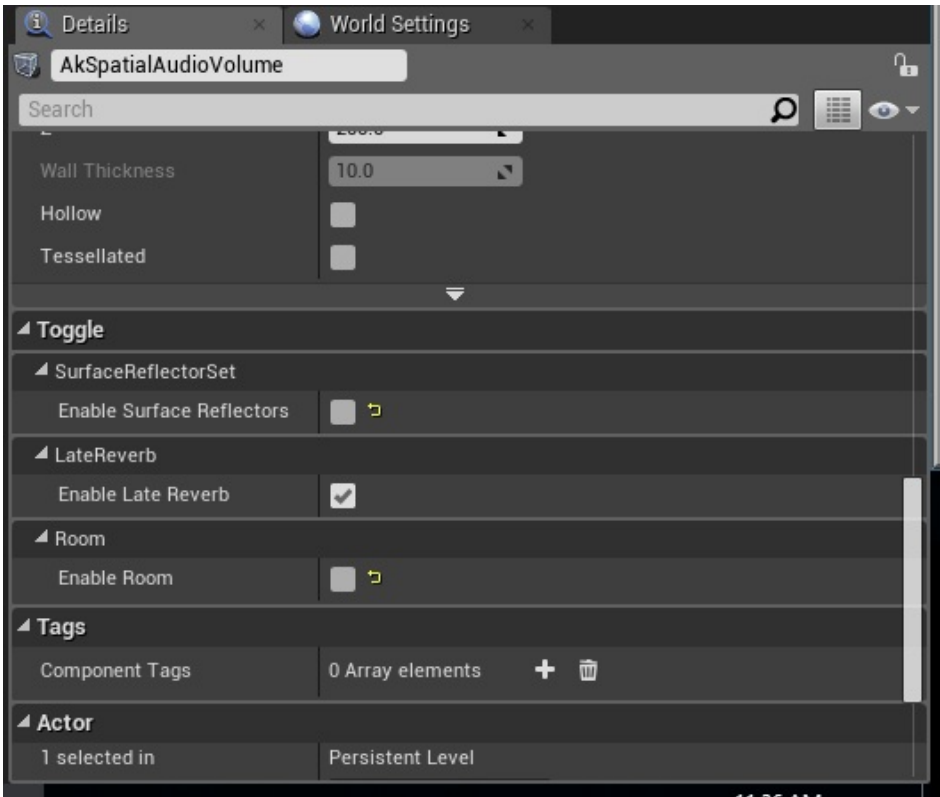

**Enable Late Reverb**

7. TestReverbAuxBusPlayLateReverbTestWwise PickerContent Browser

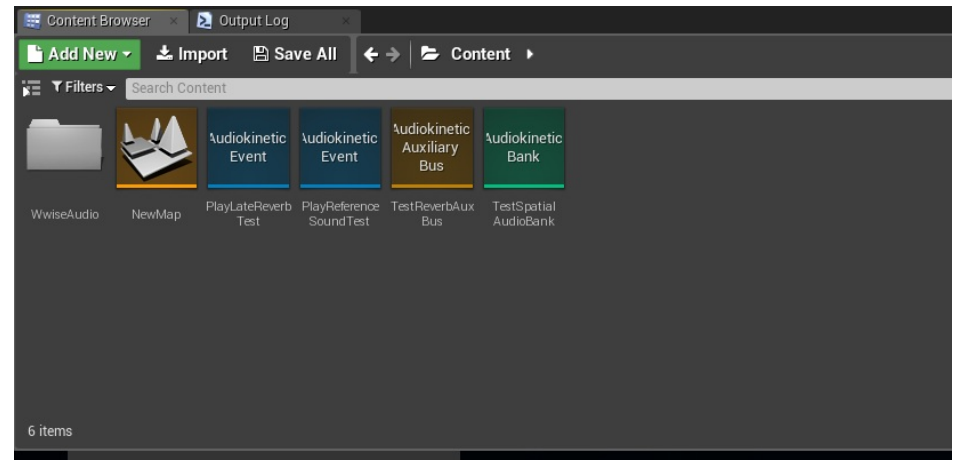

#### **Wwise PickerAuxiliary BusEvent**

8. PlayLateReverbTestTestSpatialAudioBank

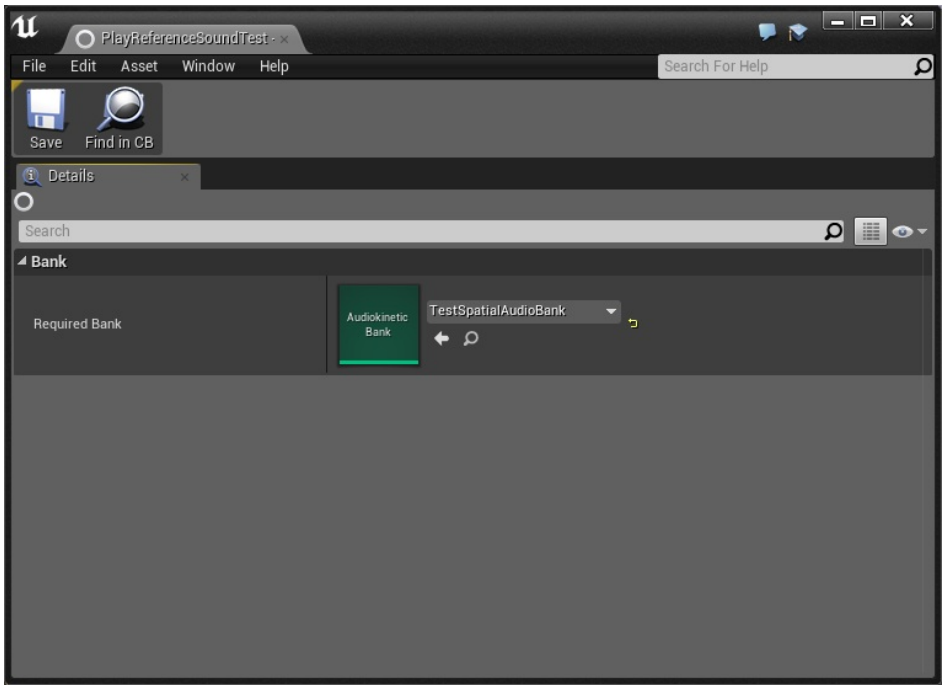

#### **EventBank**

9. AkSpatialAudioVolumeLate ReverbAuxiliary Bus **TestReverbAuxBus** 

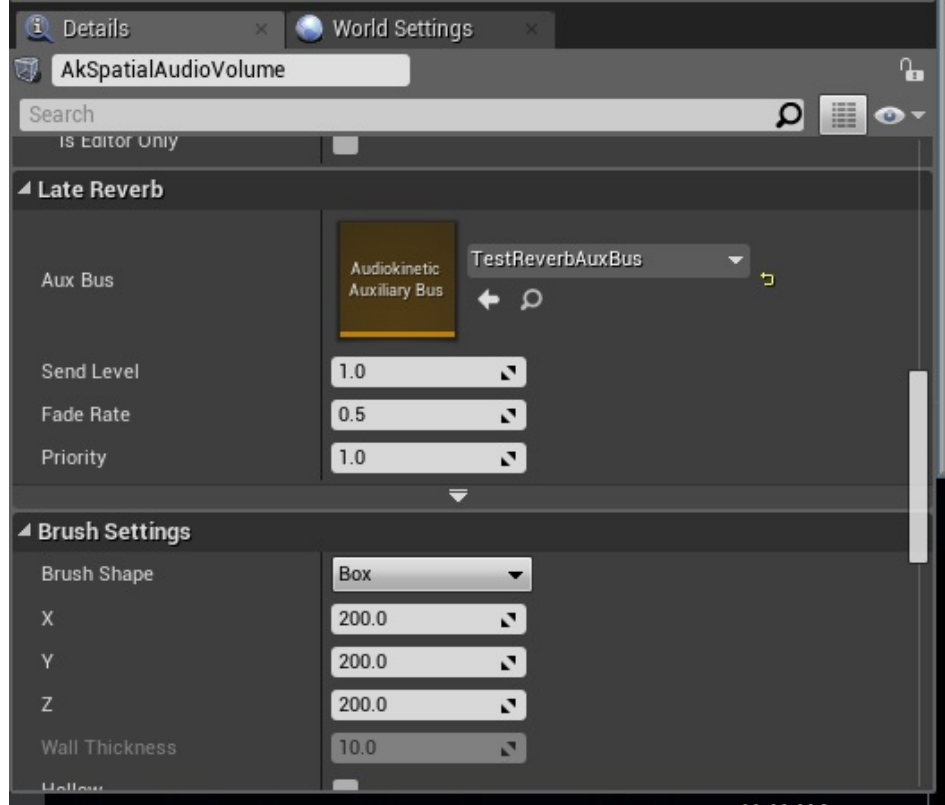

#### **Auxiliary Bus**

10. "PlayLateReverbTest" Event AkAmbientSound  $\circ$  Location (x=500.0, y=-500.0, z=100.0)

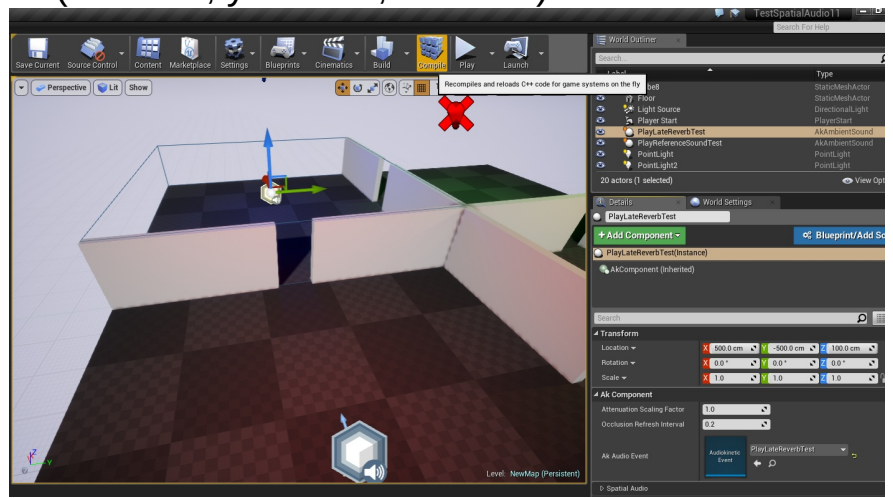

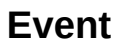

- 11. **[C-11](#page-169-0)[C-13](#page-169-1)**PlayLateReverbTest(
- 12. SoundBanks
- 13. PlayReferenceSoundTest

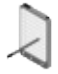

**Enable Room**AkSpatialAudioVolume

Auxiliary Bus3D

# <span id="page-176-0"></span>**E - Surface Reflector**

3Surface Reflector ―Wwise Reflect Effect Editor

1. Wwise3Event "PlayReflectTest" "ReferenceSound" Sound SFX

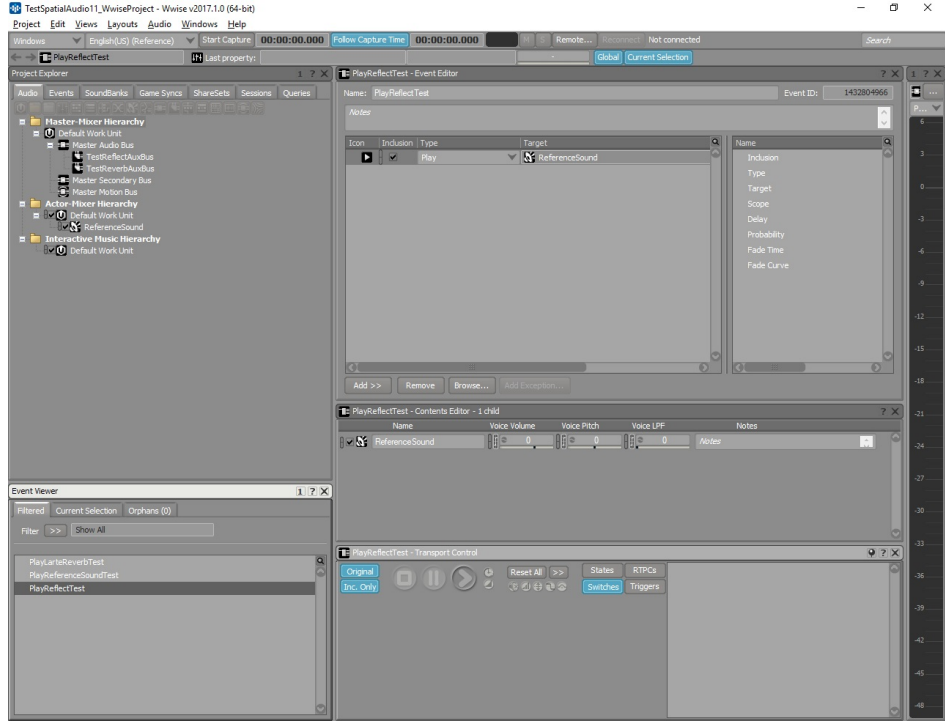

#### **WwiseEvent**

2. Master Audio BusAuxiliary Bus "TestReflectAuxBus" Reflect

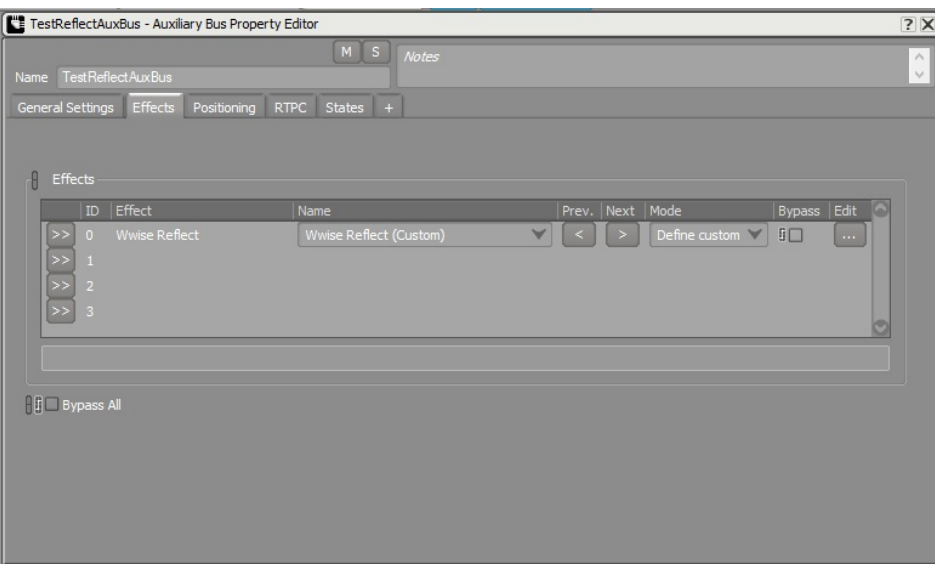

**WwiseEvent**

### 3. **Use game-defined auxiliary sends**2D

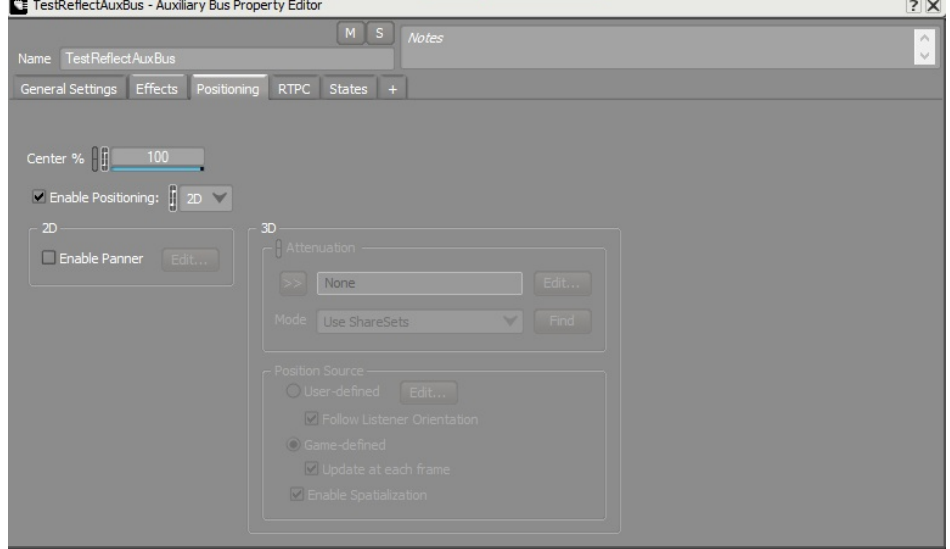

**Auxiliary Bus2D**

4. ReflectMax Distance10,000Speed of Sound34,500

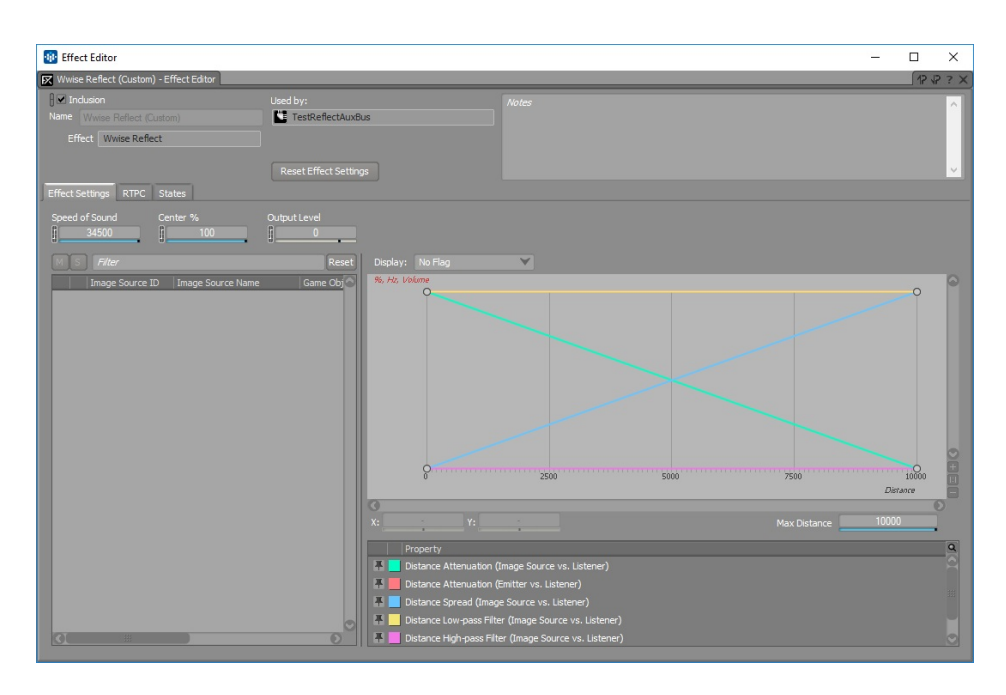

#### **Reflect Speed of SoundMax Distance**

- 5.
- 6. UnrealPlayReflectTestTestReflectAuxBusWwise Picker Content Browser
- 7. PlayReflectTest EventTestSpatialAudioBank
- 8. PlayReflectTest AkAmbientSound:
	- Location (x=500.0, y=500.0, z=100.0)
- 9. AkSpatialAudioVolume
	- $\circ$  Location (x=500.0, y=500.0, z=100.0)
	- Relative scale  $(x=5.0, y=5.0, z=1.0)$
- 10. "Enable Surface Reflectors" "Enable Late Reverb""Enable Room" AkSpatialAudioVolume

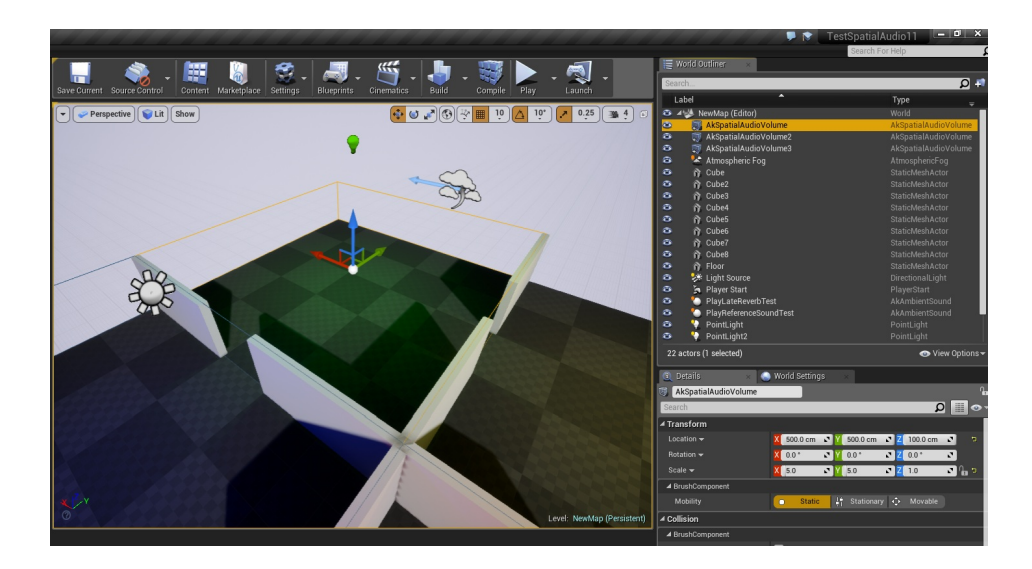

- 
- 12. PlayReflectTest AkAmbientSound Aux bus "TestReflectAuxBus"<br>13. Debug Draw1 Ake

11. PlayReflectTest AkAmbientSound AkSpatialAudioVolume<br>12. PlayReflectTest AkAmbientSound **Spatial Audio**"Early Reflection

AkAmbientSound (Ak **Component** > **Spatial Audio** > **Debug Draw**)
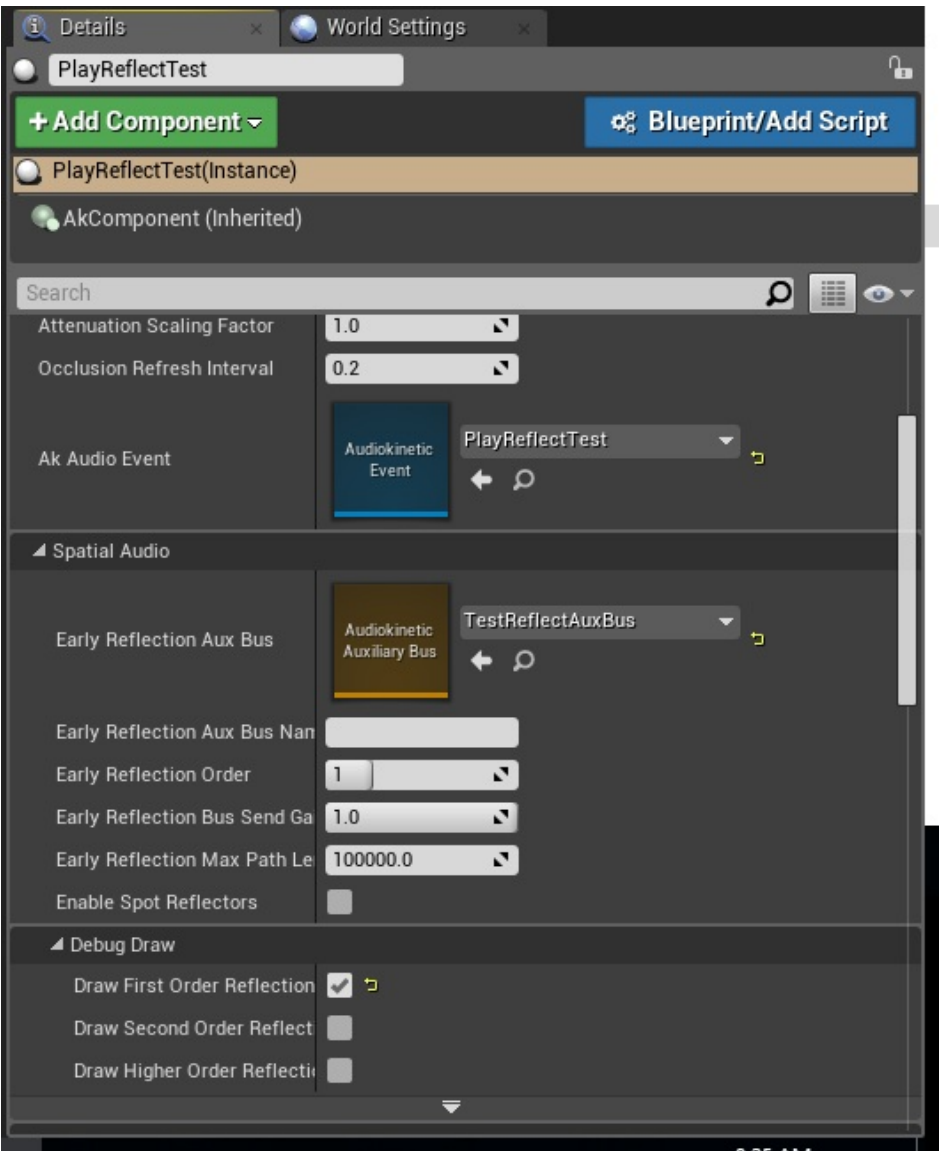

## Debug draw

## 14. C-11C-15PlayReflectTest(

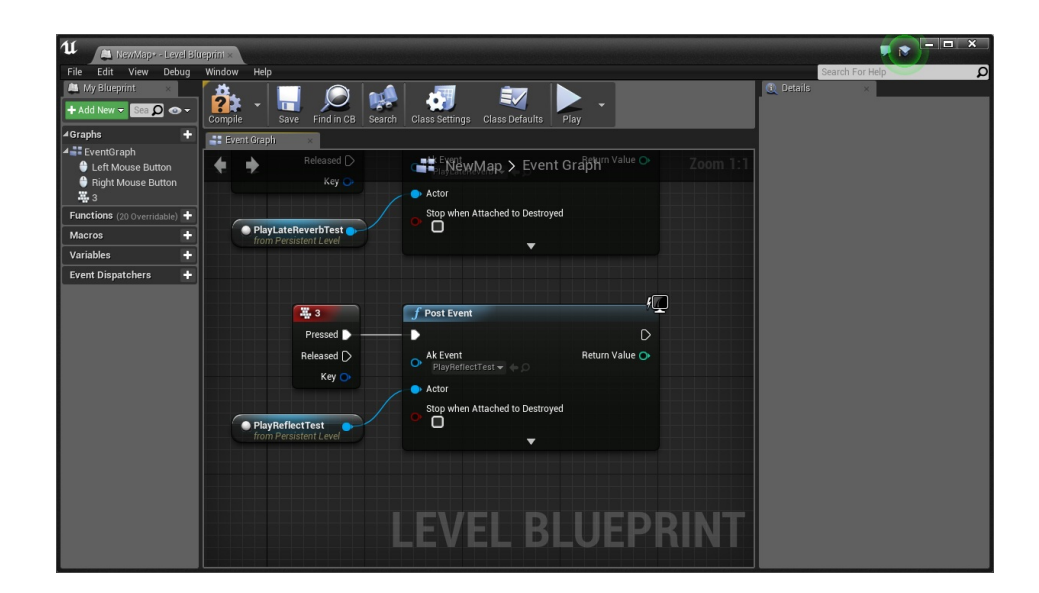

- 15. SoundBanks
- 16.

PlayReflectTestReflectAuxiliary Bus

**F -**

#### AkAcousticPortalsAuxiliary Bus

#### 3D

- <span id="page-182-0"></span>1. WwiseAuxiliary Bus "TestPortalAuxBus"
- 2. **Use game-defined auxiliary sends**3D

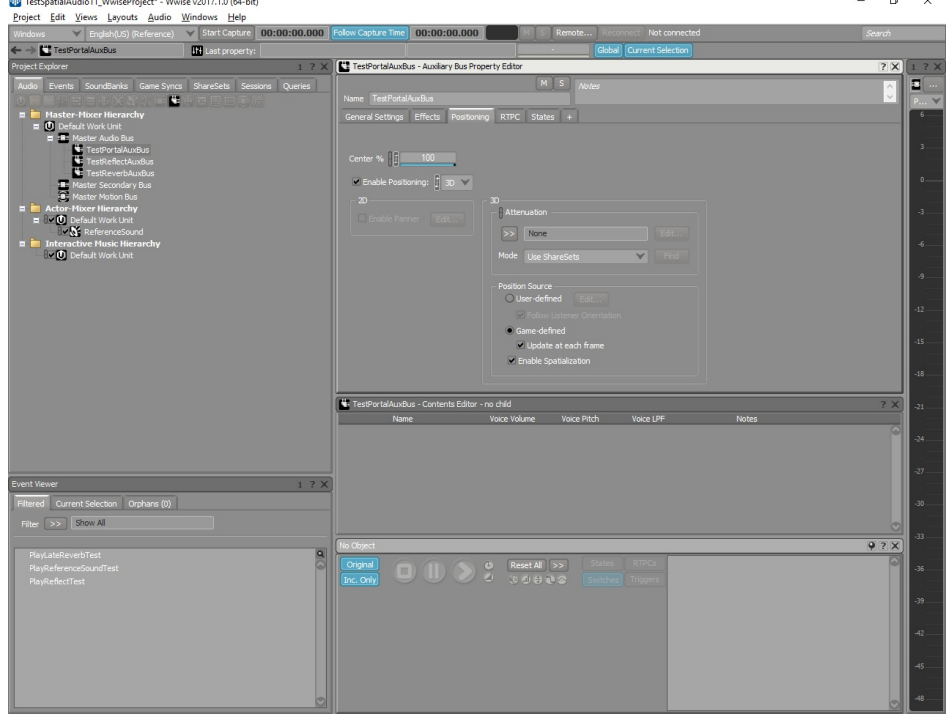

### **3DAuxiliary Bus**

3. Wwise RoomVerb EffectRoom\_Medium

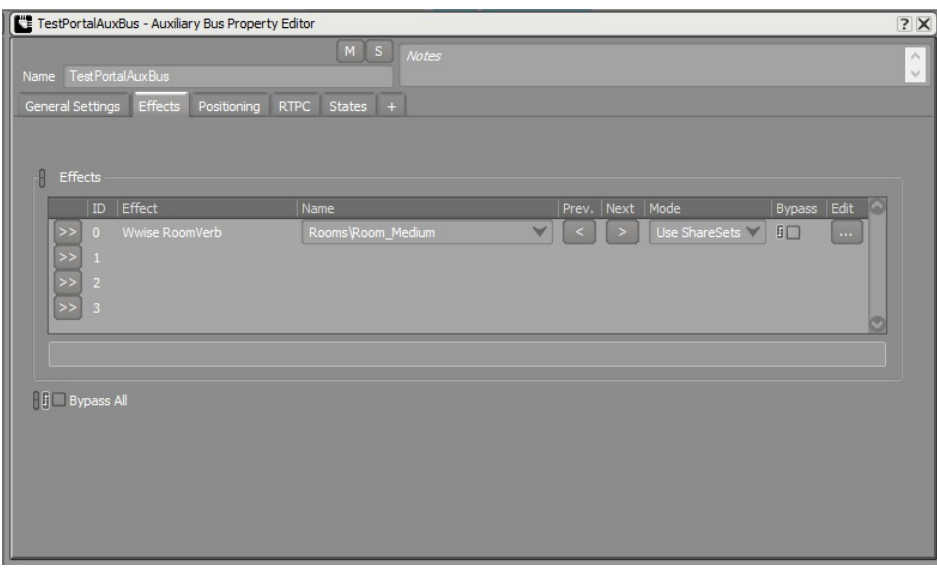

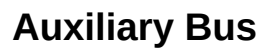

4. 4Event "PlayPortalTest" "ReferenceSound" Sound SFX

| $\leftarrow$ $\rightarrow$ $\Box$ PlayPortalTest<br>Global Current Selection<br>IN Last property:<br>PlayPortalTest - Event Editor<br>Project Explorer<br>$1.7 \times$<br>$2 \times$<br>$1$ ? $\times$<br>E<br>3332808381<br><b>Audio</b><br>Name: PlayPortalTest<br>Events SoundBanks Game Syncs ShareSets Sessions Queries<br>Event ID:<br>E.<br><b>P V</b><br><b>Notes</b><br>Master-Mixer Hierarchy<br>$6 -$<br>$\blacksquare$ (D) Default Work Unit<br>$\alpha$<br>Indusion   Type<br>Target<br>Name<br>$\alpha$<br>Icon<br><b>E</b> : <b>R</b> : Master Audio Bus<br>$3 -$<br>ReferenceSound<br>TestPortalAuxBus<br>$\blacksquare$<br>Play<br><b>Indusion</b><br><b>TestReflectAuxBus</b><br>Type<br><b>TestReverbAuxBus</b><br>$\circ$<br>Target<br><b>R</b> Master Secondary B<br><b>C</b> Master Motion Bus<br>Master Secondary Bus<br>Scope<br>Actor-Mixer Hierarchy<br>$\blacksquare \begin{bmatrix} \blacksquare & \blacksquare \end{bmatrix} \lor \begin{bmatrix} \blacksquare \\ \blacksquare \end{bmatrix}$ Default Work Unit<br>$-3$ .<br><b>Delay</b><br>Probability<br>V & ReferenceSound<br>$\Box$ Interactive Music Hierarchy<br>$\Box$ Default Work Unit<br>Fade Time<br>$-6 -$<br>Fade Curve<br>.9.<br>$-12 -$<br>$-15$<br><b>CL</b><br>o<br>œ<br>$-18$<br>$Add$ $>$<br>Remove<br>Browse<br><b>B:</b> PlayPortalTest - Contents Editor - 1 child<br>7 ×<br>$-21$<br><b>Voice Volume</b><br>Voice Pitch<br>Voice LPF<br><b>Notes</b><br>Name<br>脂<br>V & Reference Sound<br>Hil∈<br>$\mathbb{H}$ e<br>Notes<br>$\hat{\mathbb{R}}$<br>$-24$<br>$-27$<br>17X<br>Event Viewer<br>Filtered Current Selection Orphans (0)<br>$-30.$<br>Filter [ >> ] Show All<br>$-33$<br>PlayPortalTest - Transport Control<br>97x<br> a <br>PlayLateReverbTest<br><b>States</b><br><b>RTPCs</b><br><b>Criginal</b><br>Reset All   >><br>$\bigoplus$<br>PlayPortalTest<br>$-36$<br>ш<br>30000<br>Triggers<br>Inc. Only<br>Switches<br>PlayReferenceSoundTest<br>PlayReflectTest<br>$-39 -$<br>$-42 -$<br>$-45.$ | Project Edit Views Layouts Audio Windows Help<br>Windows<br>English(US) (Reference) | $\sqrt{\frac{1}{100}}$ Start Capture   00:00:00.000   Folow Capture Time   00:00:00.000 | Remote | Not connected | Search |
|----------------------------------------------------------------------------------------------------|-------------------------------------------------------------------------------------|-----------------------------------------------------------------------------------------|--------|---------------|--------|
|                                                                                                    |                                                                                     |                                                                                         |        |               |        |
|                                                                                                    |                                                                                     |                                                                                         |        |               |        |
|                                                                                                    |                                                                                     |                                                                                         |        |               |        |
|                                                                                                    |                                                                                     |                                                                                         |        |               |        |
|                                                                                                    |                                                                                     |                                                                                         |        |               |        |
|                                                                                                    |                                                                                     |                                                                                         |        |               |        |
|                                                                                                    |                                                                                     |                                                                                         |        |               |        |
|                                                                                                    |                                                                                     |                                                                                         |        |               |        |
|                                                                                                    |                                                                                     |                                                                                         |        |               |        |
|                                                                                                    |                                                                                     |                                                                                         |        |               |        |
|                                                                                                    |                                                                                     |                                                                                         |        |               |        |
|                                                                                                    |                                                                                     |                                                                                         |        |               |        |
|                                                                                                    |                                                                                     |                                                                                         |        |               |        |
|                                                                                                    |                                                                                     |                                                                                         |        |               |        |
|                                                                                                    |                                                                                     |                                                                                         |        |               |        |
|                                                                                                    |                                                                                     |                                                                                         |        |               |        |
|                                                                                                    |                                                                                     |                                                                                         |        |               |        |
|                                                                                                    |                                                                                     |                                                                                         |        |               |        |

**Play Event**

- 5.
- 6. UnrealPlayPortalTestWwise PickerContent Browser

<span id="page-184-0"></span>7. TestPortalAuxBusContent Browser

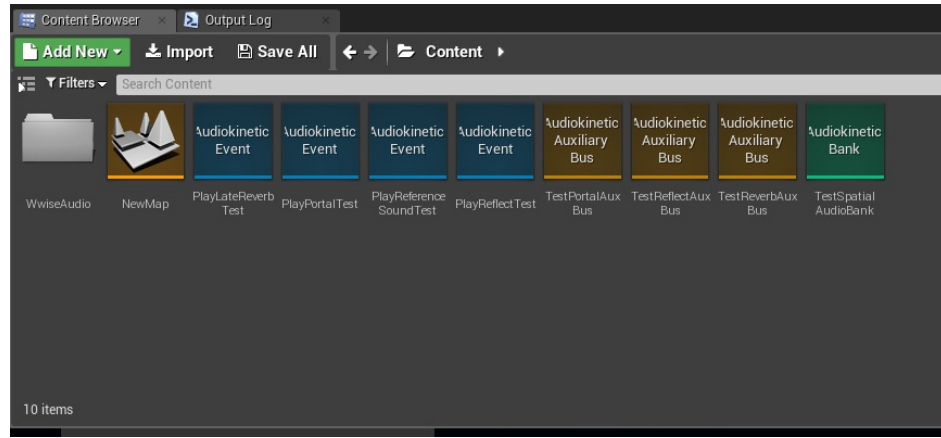

#### **EventAuxiliary BusContent Browser**

8. "PlayPortalTest" EventTestSpatialAudioBank

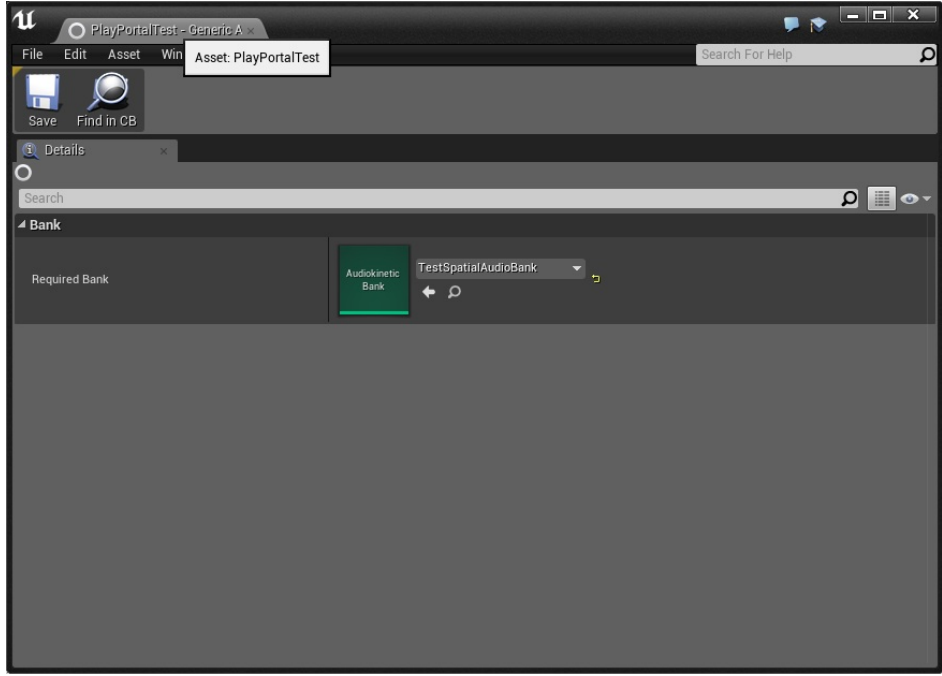

#### **EventSoundBanks**

- 9. AkSpatialAudioVolume
	- $\circ$  Location (x=-500.0, y=500.0, z=100.0)
	- Absolute Scale (x=5.0, y=5.0, z=1.0)
- 10. "TestPortalAuxBus"Auxiliary BusLate Reverb

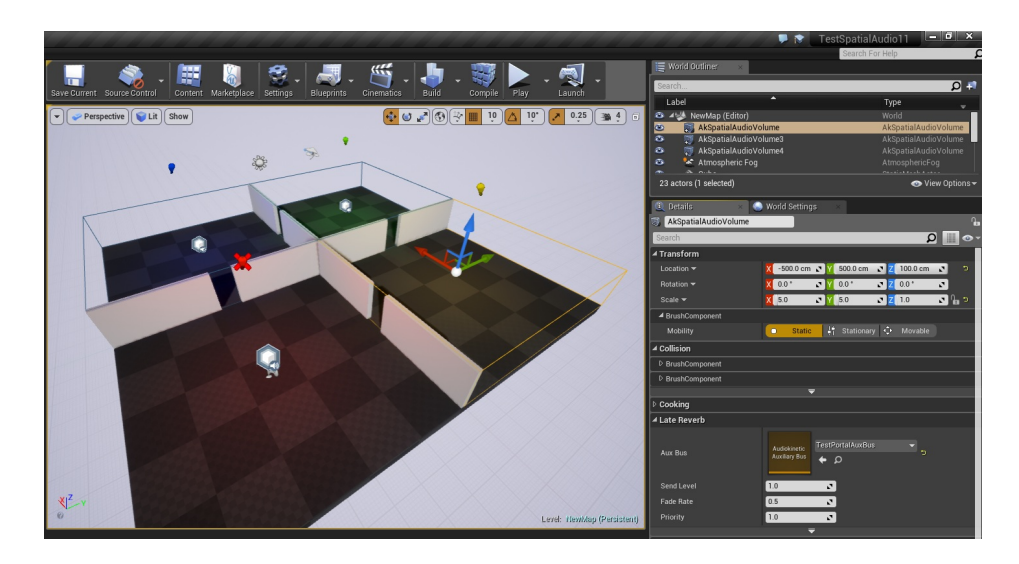

**Auxiliary Bus**

11. **Enable Late ReverbEnable Room Enable Surface Reflectors** AkSpatialAudioVolume

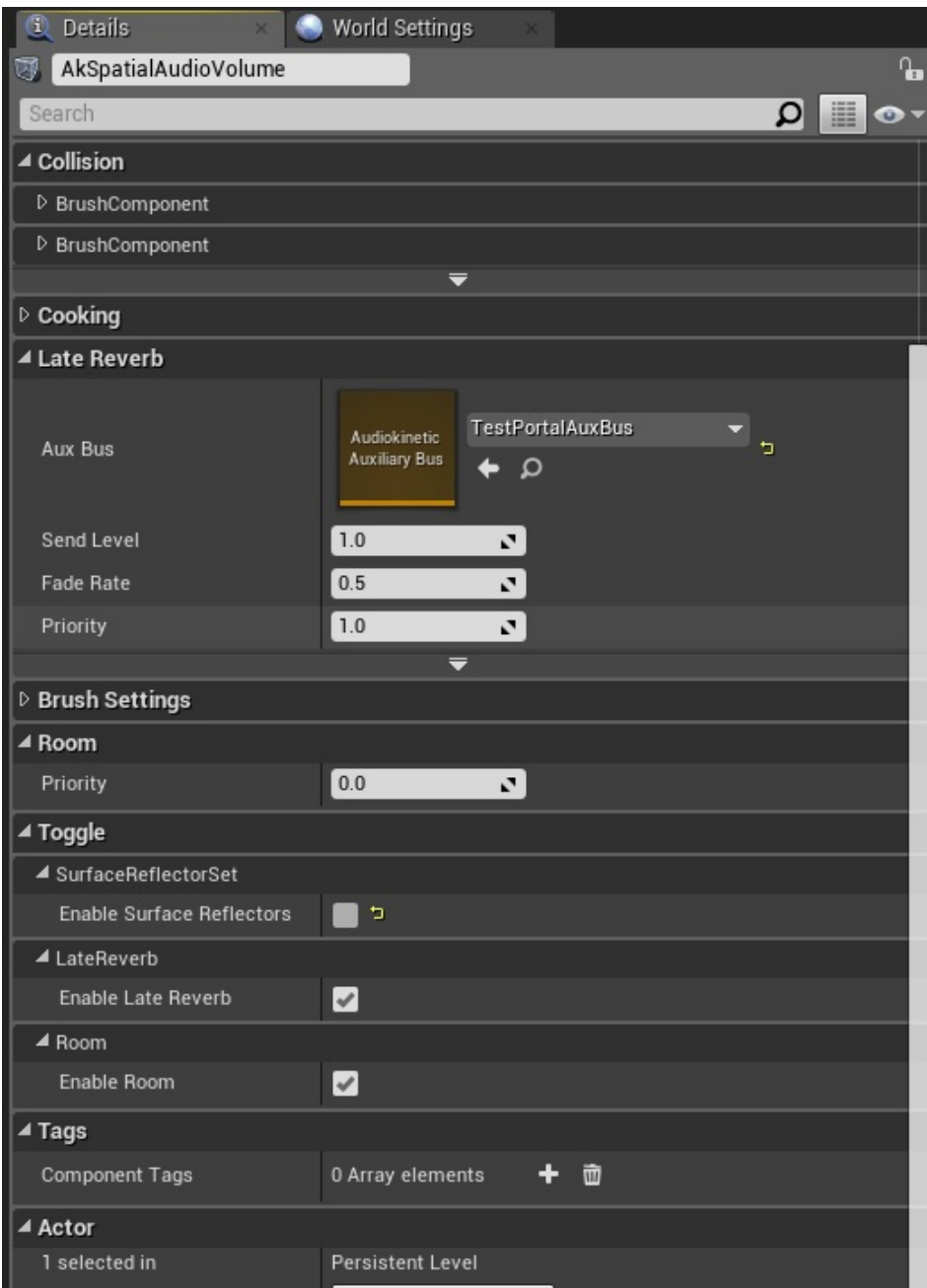

## 12. **[F-1](#page-182-0)[F-7](#page-184-0)**"TestReferenceAuxBus"Auxiliary BusRoomVerb

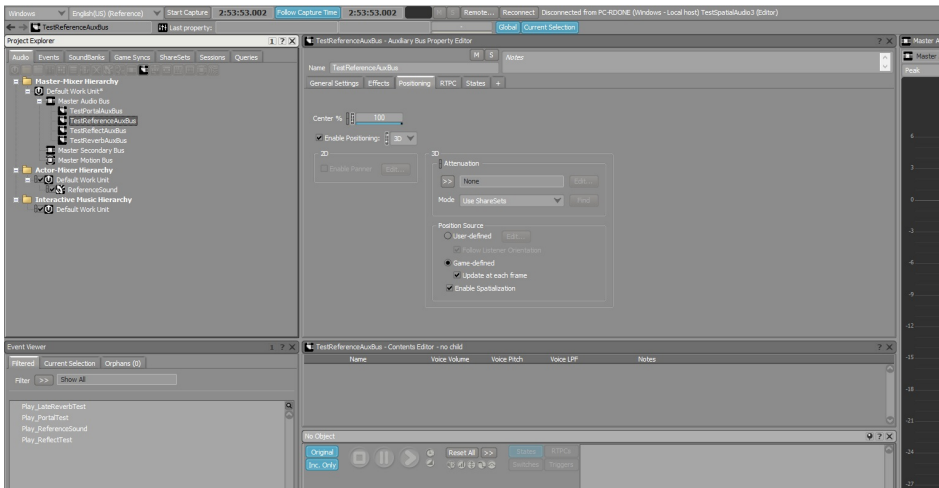

### **3DAuxiliary Bus**

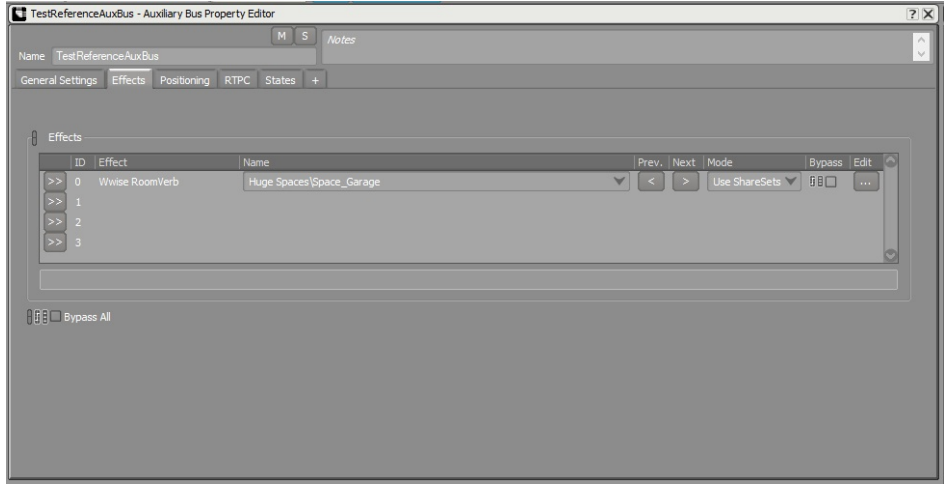

### **Auxiliary Bus**

#### 13. AkSpatialAudioVolume

- $\circ$  Location (x=-500.0, y=-500.0, z=100.0)
- $\circ$  Absolute Scale (x=5.0, y=5.0, z=1.0)

#### 14. **Enable Late ReverbEnable Room Enable Surface Reflectors** AkSpatialAudioVolume

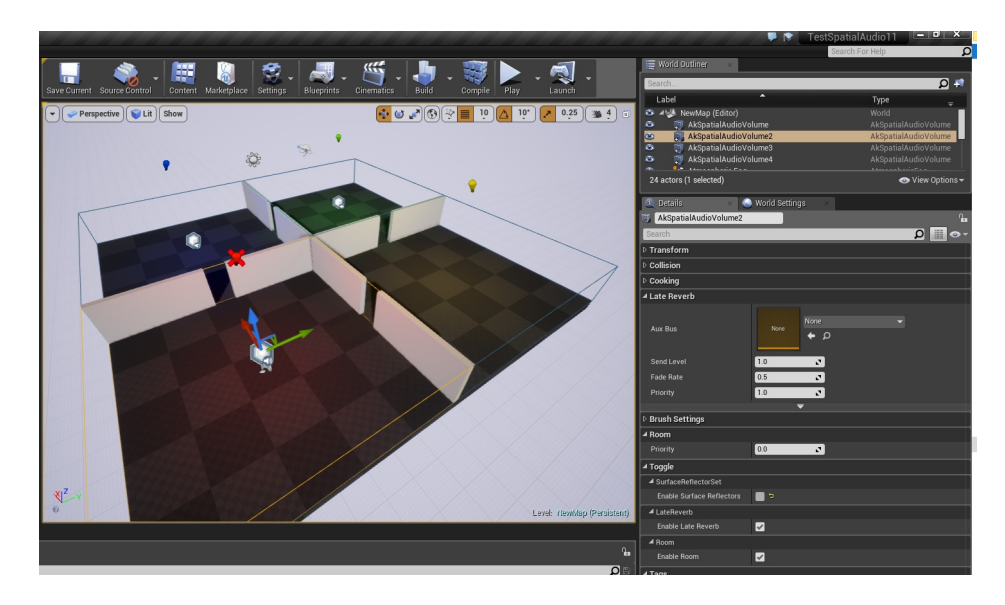

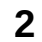

15. "TestReferenceAuxBus"Auxiliary BusLate Reverb

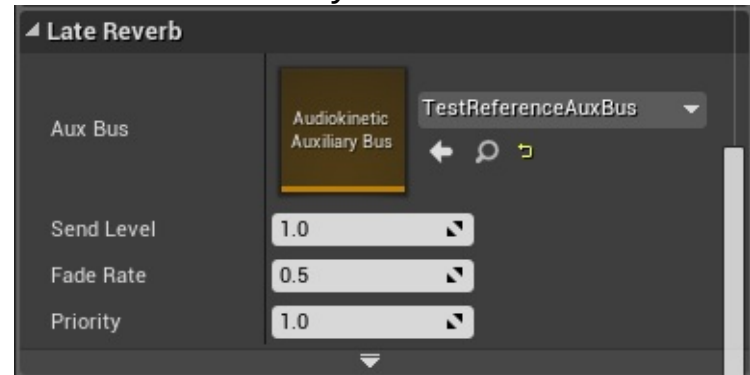

#### **Auxiliary Bus**

#### 16. 3AkAcousticPortal

- $\circ$  Location (x=-500.0, y=0.0, z=100.0) Scale (x=0.5, y=0.5, z=1.0).
- $\circ$  Location (x=0.0, y=-500.0, z=100.0) Scale (x=0.5, y=0.5, z=1.0) Rotation (x=0.0, y=0.0, z=90.0).
- $\circ$  Location (x=-500.0, y=0.0, z=100.0) Scale (x=0.5, y=0.5, z=1.0) Rotation (x=0.0, y=0.0, z=90.0).

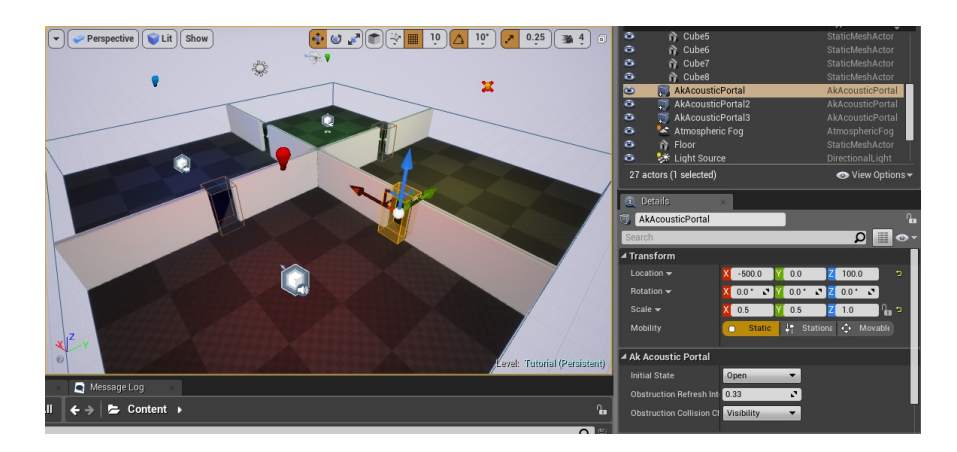

### **acoustic portal**

### 17. Portal"Ak Acoustic Portal"Open

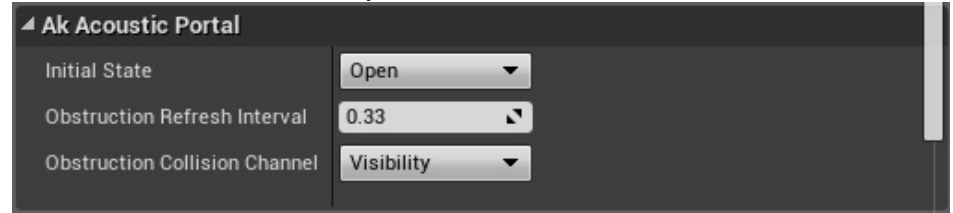

#### 18. PlayPortalTest

 $\circ \text{Location } (\text{x=-500.0}, \text{ y=500.0}, \text{ z=100.0})$ 

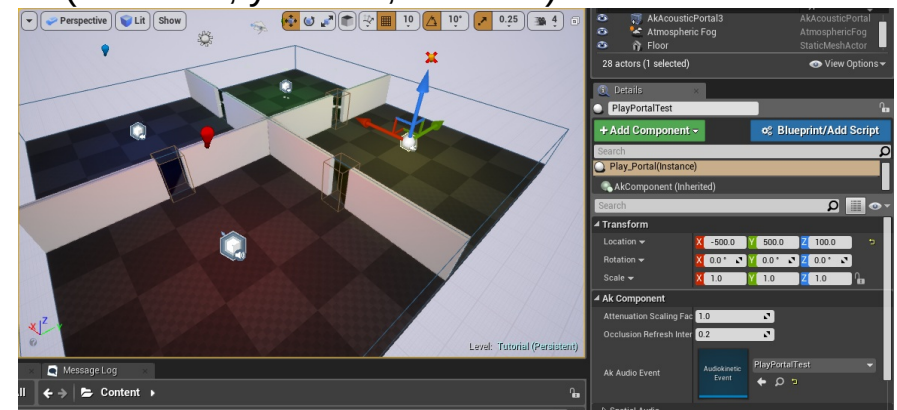

#### **Event**

- 19. **[C-11](#page-169-0) [C-13](#page-169-1)**PlayPortalTest(
- 20. SoundBanksWindows
- 21. PlayPortalTest

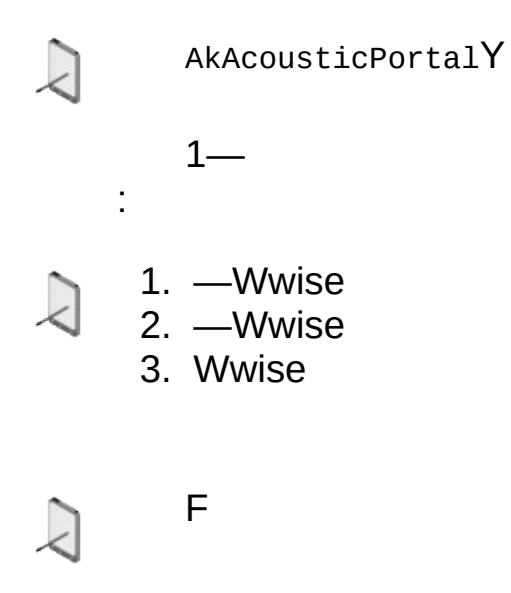

WwiseProject SettingsObstruction/Occlusion

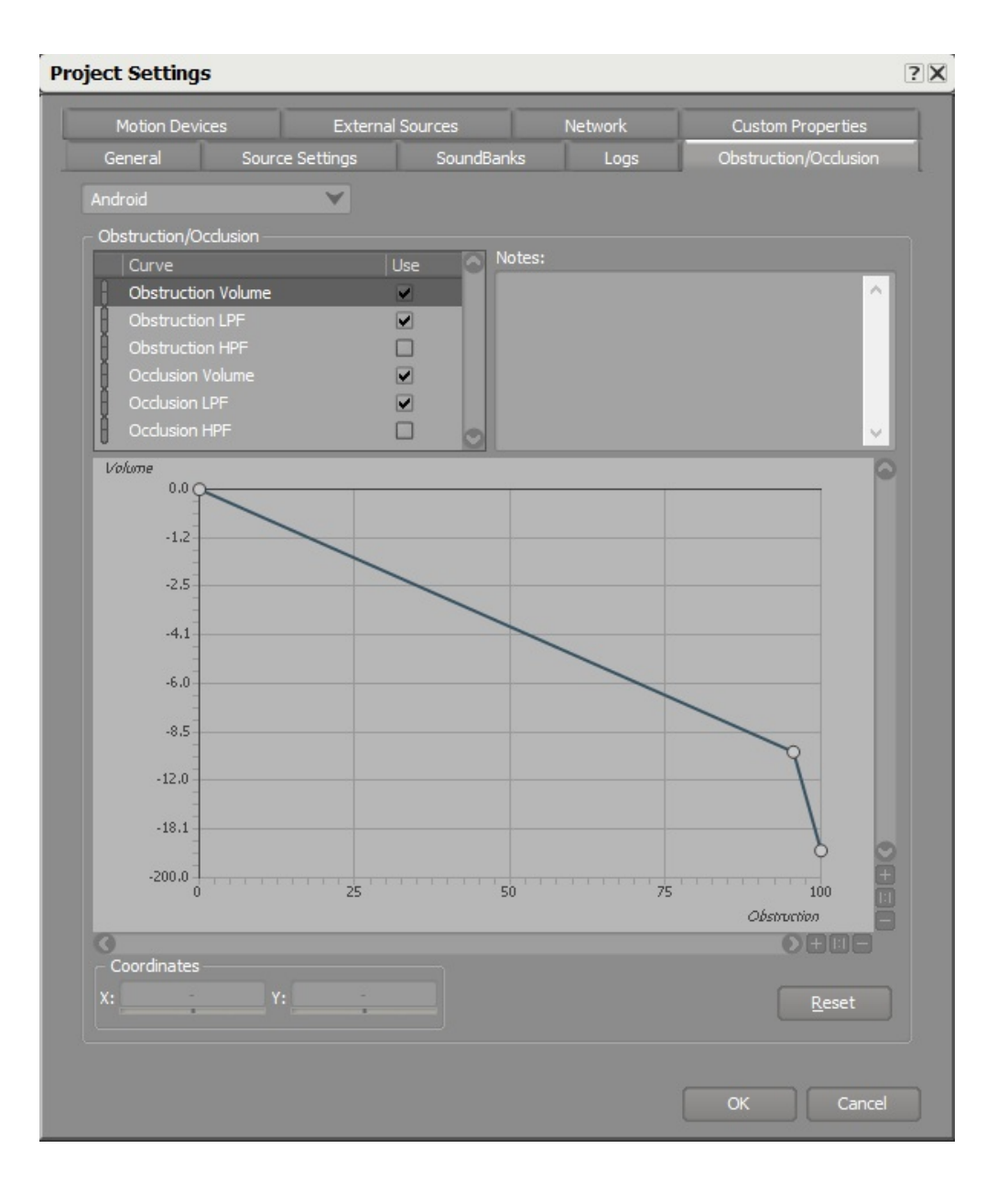

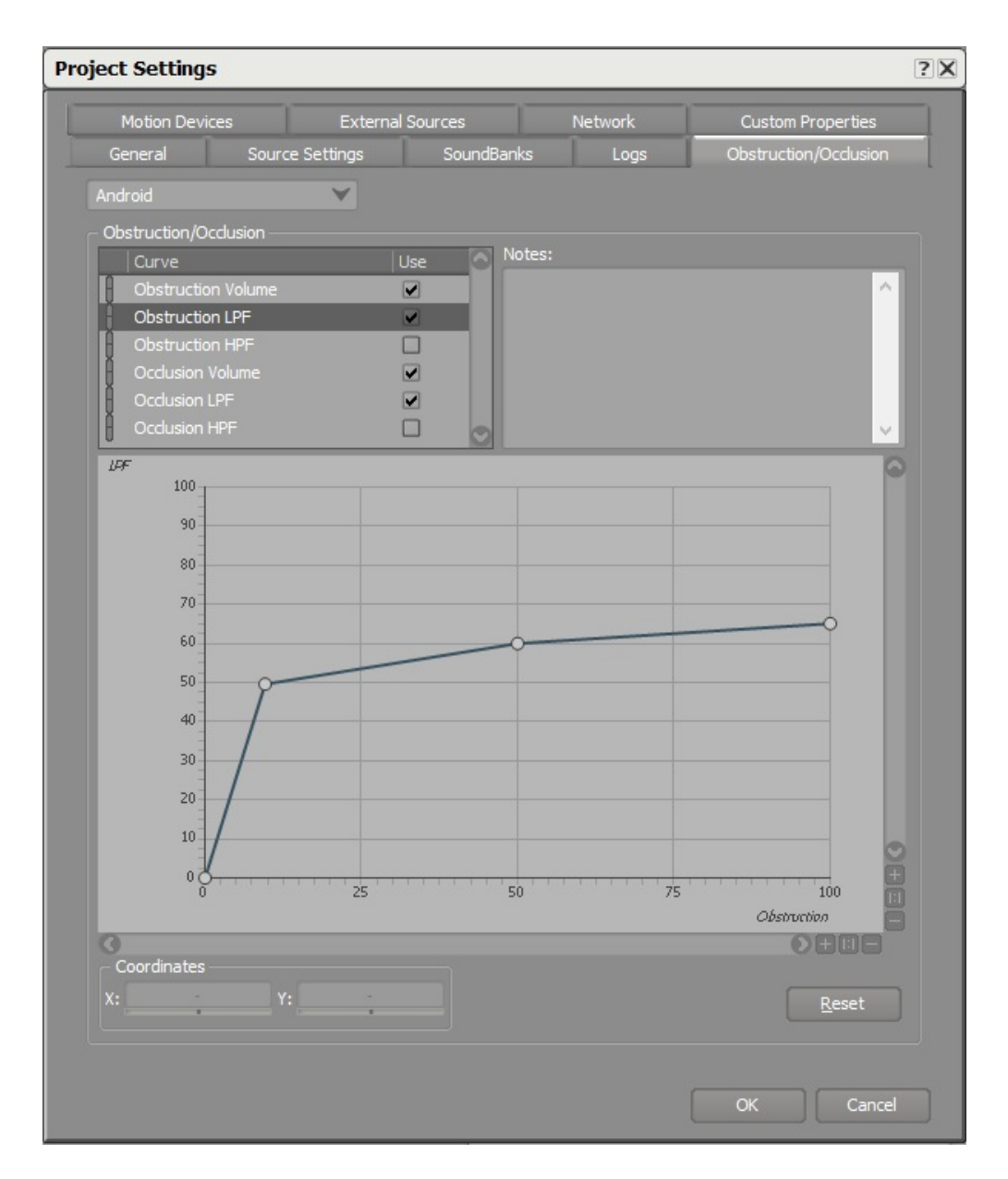

**LPF**

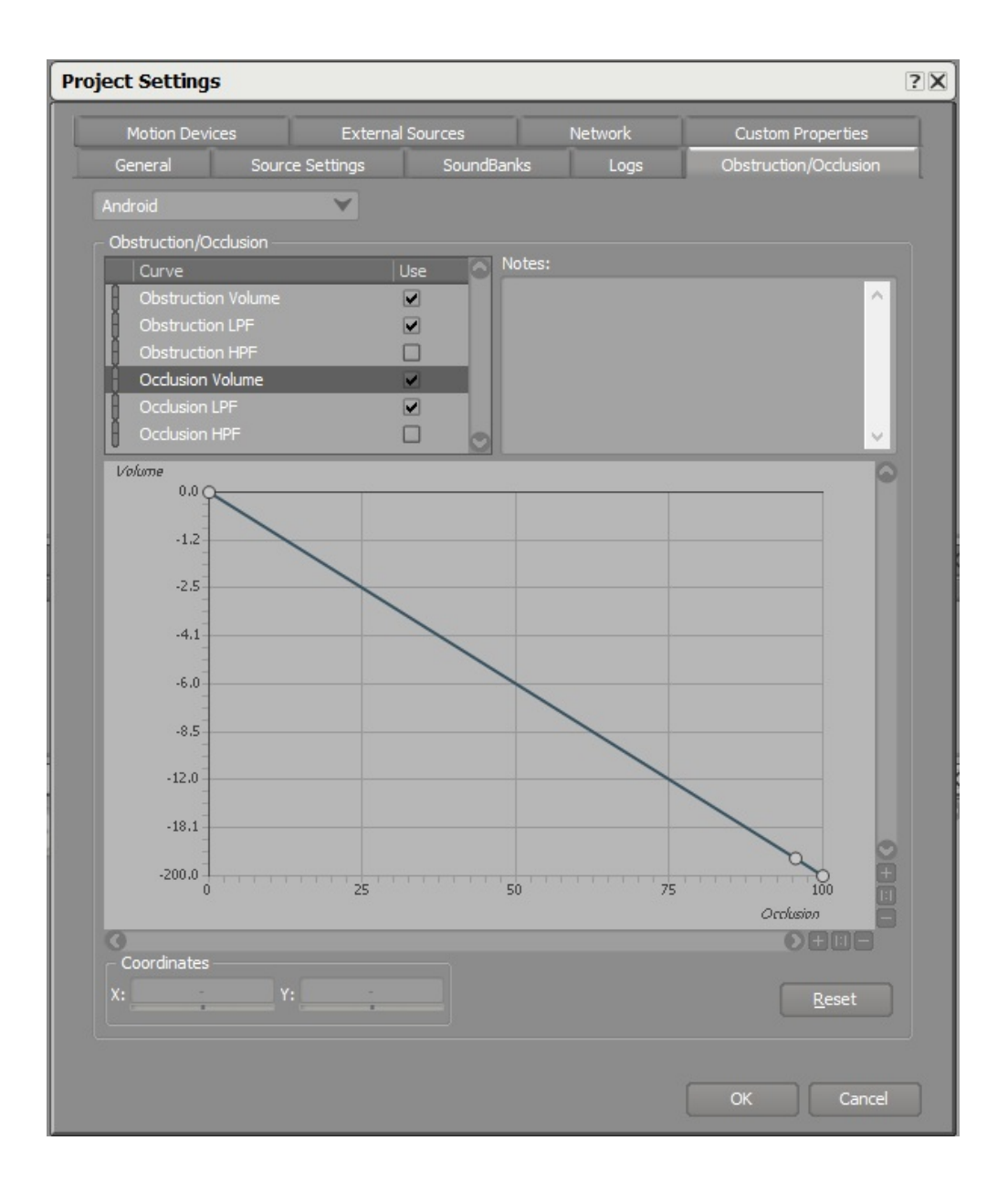

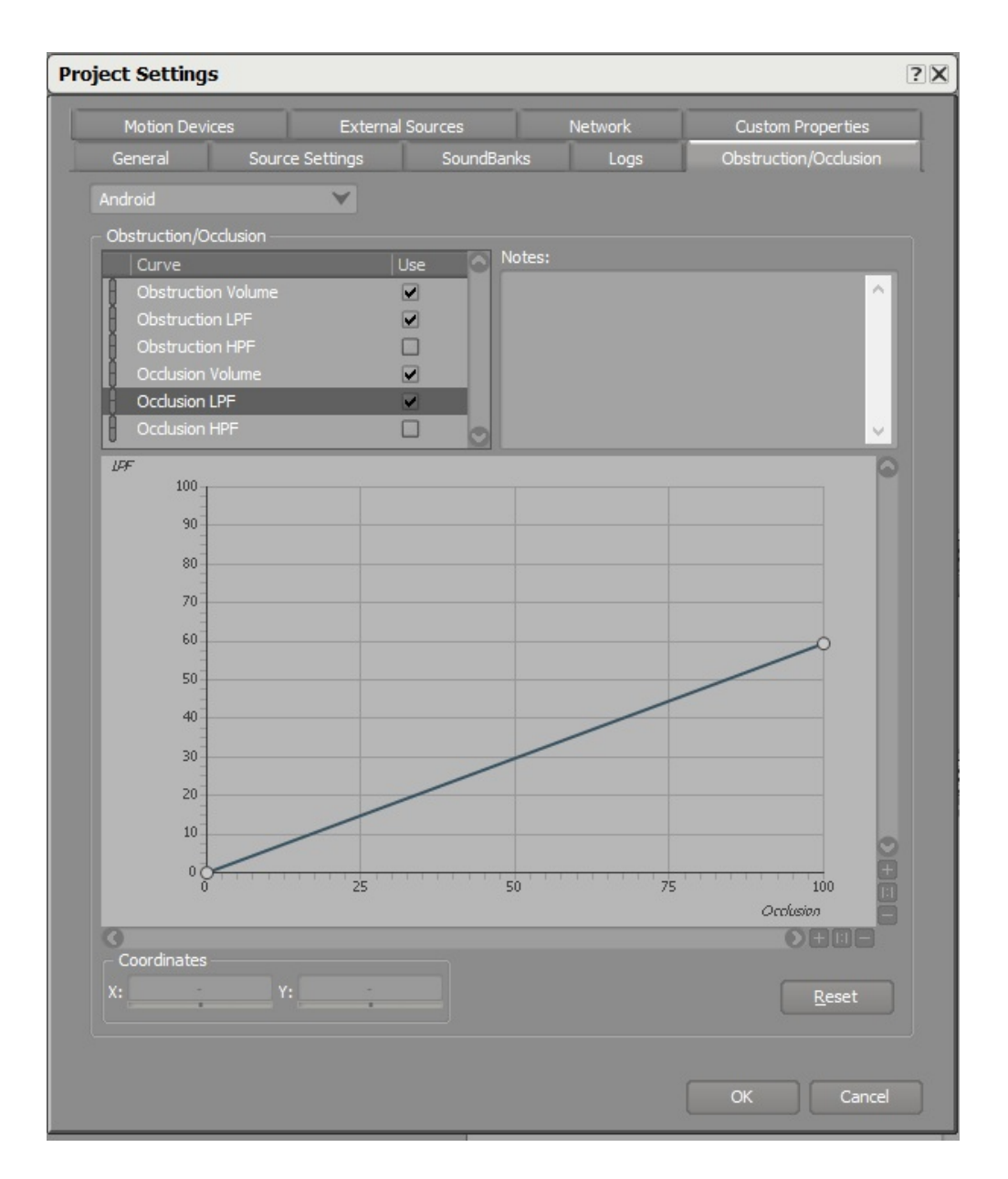

**LPF**

# **G - Spot Reflector**

Spot reflectorSpot reflector

―

1. WwiseAuxiliary Bus "TestSpotReflectorAuxBus" Reflect

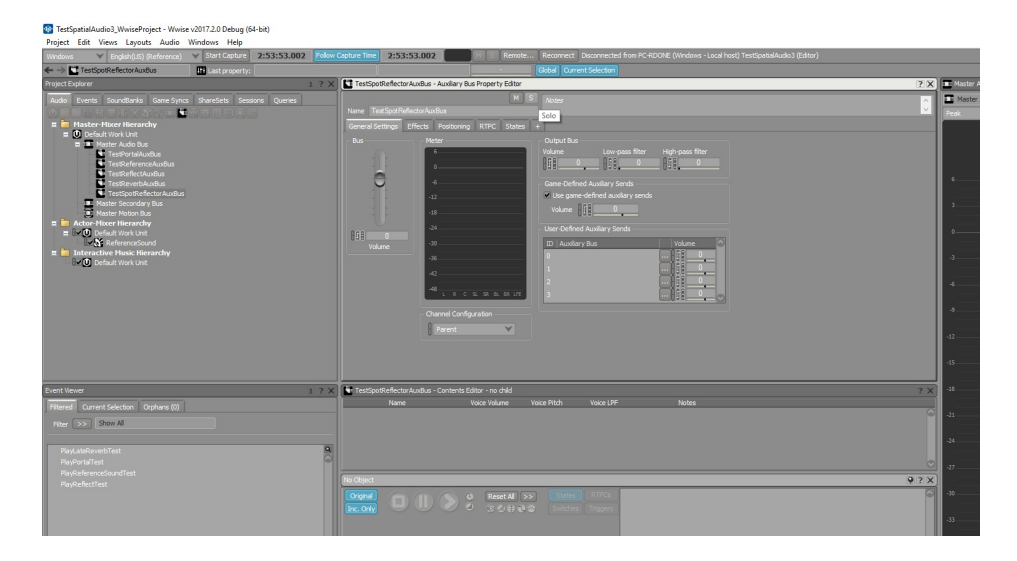

### **ReflectAuxiliary Bus**

2. **Use game-defined auxiliary sends**2D

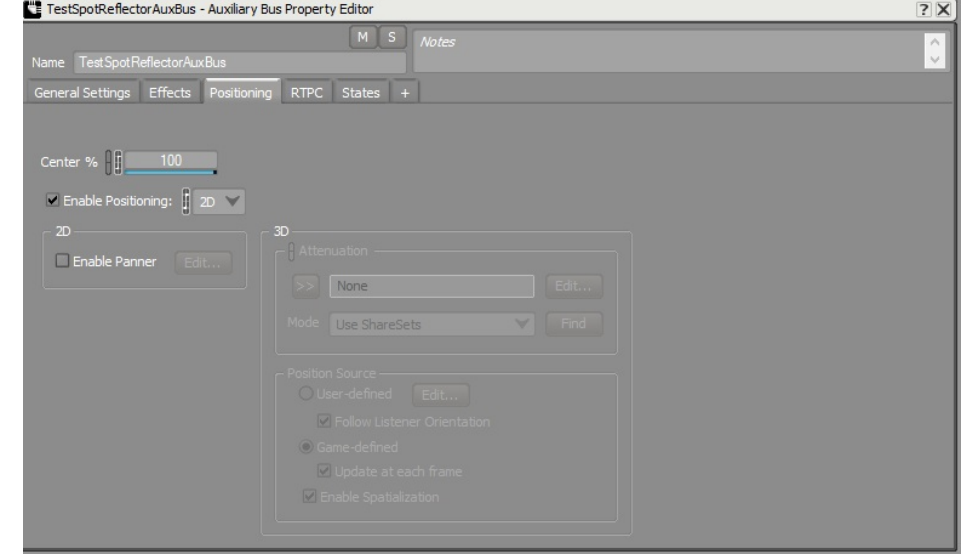

3. ReflectMax Distance10,000Speed of Sound34,500

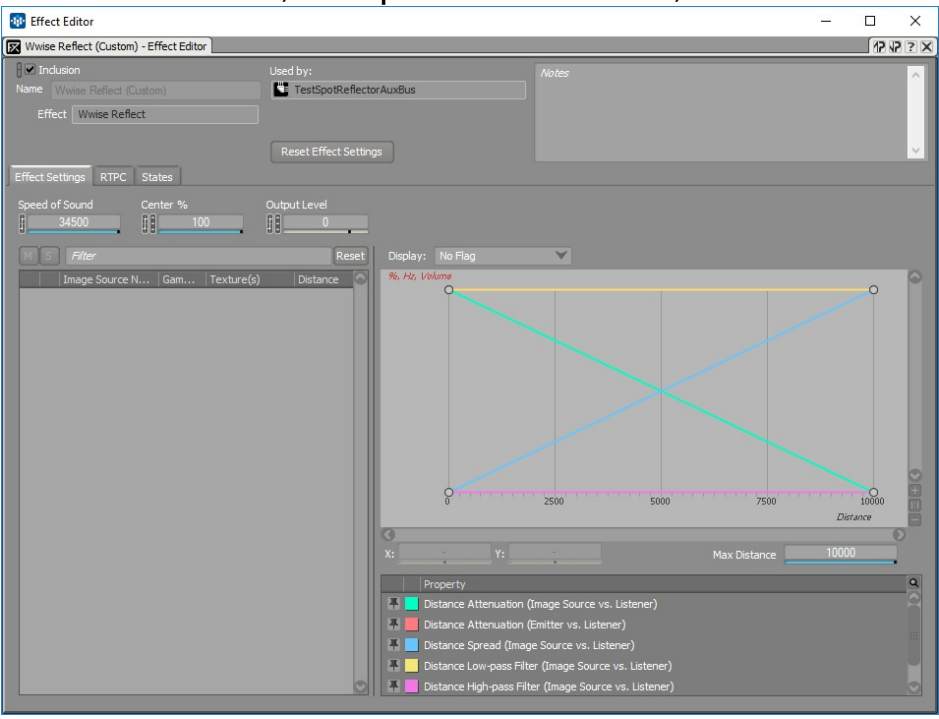

**Reflect's Speed of SoundMax Distance**

- 4.
- 5. UnrealWwise PickerTestSpotReflectorAuxBusContent Browser
- 6. Level Blueprint:
	- Spot Reflector
	- "PlayReferenceSoundTest" (

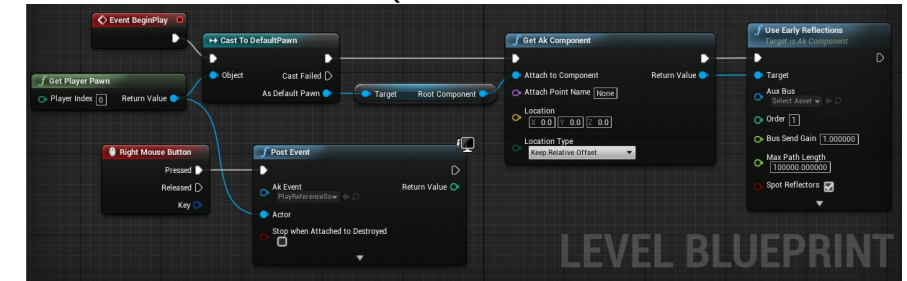

#### **Spot ReflectorPlayReferenceSoundTest**

- 7. AkSpotReflector
	- $\circ$  Location (x=-150.0, y=-150.0, z=100.0)
- 8. AkSpotReflector ObjectAux Bus"TestSpotReflectorAuxBus"

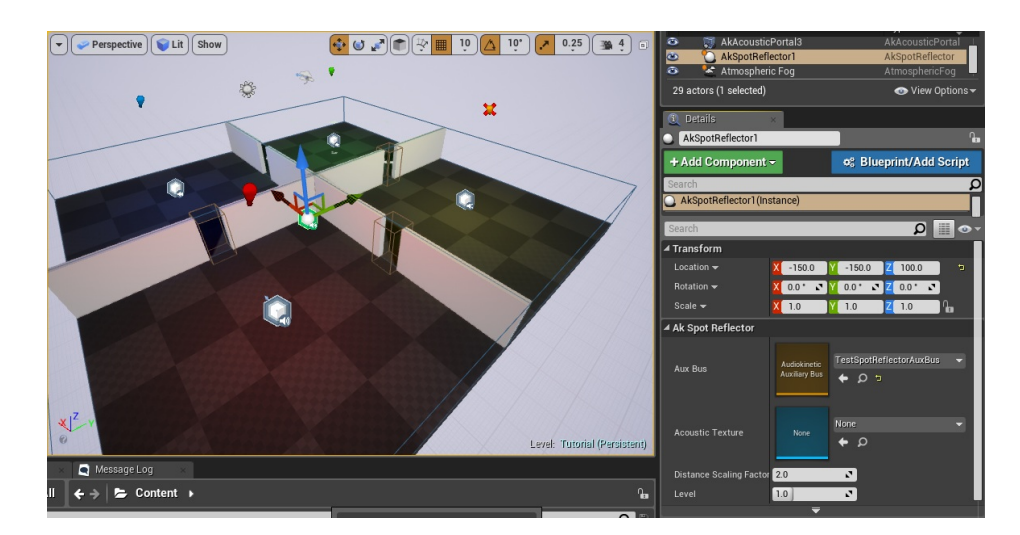

### **spot reflector**

- 9. SoundBanks
- 10. spot reflectorfspot reflector "TestSpotReflectorAuxBus" Auxiliary BusReflectEffect Editor

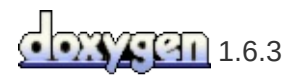

**Wwise Unreal** 

## **What's New?**

Unreal Engine 4Unreal

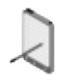

Unreal Engine 4

- **Unreal Engine 4.17/4.18 - Wwise [2017.2.1.6524.866](#page-201-0)**
- **Unreal Engine 4.17/4.18 - Wwise [2017.2.0.6500.836](#page-202-0)**
- **Unreal Engine [4.15/4.16/4.17/4.18](#page-203-0) - Wwise 2017.1.4.6407.760**
- **Unreal Engine [4.15/4.16/4.17/4.18](#page-204-0) - Wwise 2017.1.3.6377.732**
- **Unreal Engine 4.15/4.16/4.17 - Wwise [2017.1.3.6377.715](#page-205-0)**
- **Unreal Engine 4.15/4.16/4.17 - Wwise [2017.1.2.6361.696](#page-206-0)**
- **Unreal Engine 4.15/4.16/4.17 - Wwise [2017.1.1.6340.673](#page-207-0)**
- **Unreal Engine 4.15/4.16 - Wwise [2017.1.0.6302.628](#page-208-0)**
- **Unreal Engine [4.12/4.13/4.14/4.15/4.16](#page-209-0) - Wwise 2016.2.4.6098.451**
- **Unreal Engine [4.12/4.13/4.14/4.15](#page-210-0) - Wwise 2016.2.3.6077.435**
- **Unreal Engine [4.12/4.13/4.14/4.15](#page-211-0) - Wwise 2016.2.3.6077.422**
- **Unreal Engine [4.12/4.13/4.14/4.15](#page-212-0) - Wwise 2016.2.2.6022.371**
- **Unreal Engine [4.12/4.13/4.14/4.15](#page-213-0) - Wwise 2016.2.2.6022.359**
- **Unreal Engine 4.12/4.13/4.14 - Wwise [2016.2.1.5995.317](#page-214-0)**
- **Unreal Engine 4.12/4.13/4.14 - Wwise [2016.2.0.5972.301](#page-215-0)**
- **Unreal Engine 4.12/4.13 - Wwise [2016.2.0.5972.274](#page-216-0)**
- **Unreal Engine [4.11/4.12/4.13](#page-217-0) - Wwise 2016.1.3**
- **Unreal Engine [4.11/4.12](#page-218-0) - Wwise 2016.1.2**
- **Unreal Engine [4.11/4.12](#page-219-0) - Wwise 2016.1.1**
- **Unreal [Engine](#page-221-0) 4.11.2 - Wwise 2016.1**
- **Unreal Engine 4.11 - Wwise [v2015.1.7](#page-222-0)**
- **Unreal Engine 4.11 - Wwise [v2015.1.6](#page-223-0)**
- **Unreal Engine 4.10 - Wwise [v2015.1.4](#page-224-0)**
- **Unreal Engine 4.9 - Wwise [v2015.1.2](#page-225-0)**
- **Unreal Engine 4.8 - Wwise [v2015.1](#page-226-0)**
- **Unreal Engine 4.8 - Wwise [v2014.1.5](#page-227-0)**
- **Unreal Engine 4.7 - Wwise [v2014.1.3](#page-228-0)**
- **Unreal Engine 4.6 - Wwise [v2014.1.1](#page-229-0)**
- **Unreal Engine 4.5 - Wwise [v2014.1](#page-230-0)**
- **20148- Wwise [v2014.1](#page-231-0)**
- **- Wwise [v2013.2.9](#page-232-0)**
- **- Wwise [v2013.2.9](#page-233-0)**
- **- Wwise [v2013.2.8](#page-234-0)**
- **- Wwise [v2013.2.7](#page-235-0)**
- **- Wwise [v2013.2.6](#page-236-0)**
- **- Wwise [v2013.2.5](#page-237-0)**
- **- Wwise [v2013.2.4](#page-238-0)**
- **- Wwise [v2013.2.1](#page-239-0)**
- **- Wwise [v2013.2.1](#page-240-0)**
- **- Wwise [v2013.2](#page-241-0)**
- **- Wwise [v2013.1.1](#page-242-0)**
- **- Wwise [v2013.1.1](#page-243-0)**
- **- Wwise [v2013.1.1](#page-244-0)**
- **- Wwise [v2013.2.4](#page-238-0)**

# <span id="page-201-0"></span>**Unreal Engine 4.17/4.18 - Wwise 2017.2.1.6524.866**

- **WG-34960** Removed min and max properties in AkSlider widget, which are now automatically set via WAAPI.
- **WG-35238** : AkEvent Sequencerdirty
- **WG-35773** UAkComponent::UseEarlyReflections *order*bounds
- **WG-35949** 1Auxiliary
- **WG-36083** SequencerWAAPI
- **WG-36200** -game
- **WG-36357** LauncherVisual Studio 2017dependencies *ThirdParty*
- **WG-36415** Fixed crash in Unreal when adding new AkSlider in UMG

# <span id="page-202-0"></span>**Unreal Engine 4.17/4.18 - Wwise 2017.2.0.6500.836**

- Editor **[Editor](#page-64-0)**
- WAAPIWwise **[WAAPI](#page-60-0) Picker**
- Sequencer **Level [Sequencer](#page-131-0)**
- [WAAPIAkAudioEventSectionSequencer](#page-131-0) **Level Sequencer**
- WAAPIBlueprint **WAAPI [Blueprint](#page-121-0)**
- 

**WAAPI [Widgets](#page-51-0)** 

- **WG-30009** : Blueprint
- **WG-30010** [SetMultiplePositions](https://www.audiokinetic.com/library/?source=SDK&id=namespace_a_k_1_1_sound_engine_a2346059fd713b8393b60879362ca1efc.html#a2346059fd713b8393b60879362ca1efc)Blueprint
- **WG-33932**
- **WG-35307** Set Bus Config Blueprint

# <span id="page-203-0"></span>**Unreal Engine 4.15/4.16/4.17/4.18 - Wwise 2017.1.4.6407.760**

- **WG-33333**
- **WG-34745**
- **WG-34879** AkComponent
- **WG-35035** Blueprint0
- **WG-35104**
- **WG-35463** : 32-bit
- **WG-35473**
- **WG-35614** migration\_to\_2017\_1\_4

# <span id="page-204-0"></span>**Unreal Engine 4.15/4.16/4.17/4.18 - Wwise 2017.1.3.6377.732**

- Unreal 4.18
- **WG-35104** :
- **WG-35272** : Android 64-bit
- **WG-35286** : Add Surface Reflector Set Component Blueprint

# <span id="page-205-0"></span>**Unreal Engine 4.15/4.16/4.17 - Wwise 2017.1.3.6377.715**

- **WG-34797** Spatial Audio VolumesurfaceundoDetails
- **WG-34810** Late Reverb Component
- **WG-34878, WG-34906** Play in Editor
- **WG-34907** FAkAudioDevice::Get()

# <span id="page-206-0"></span>**Unreal Engine 4.15/4.16/4.17 - Wwise 2017.1.2.6361.696**

- **WG-32413** : Content BrowserAnimation Editor
- **WG-33970** : (Mac) PAK
- **WG-34030** : AkSpatialAudioVolume
- **WG-34083** : Spatial Audio Volume
- **WG-34213** : Content BrowserAnimation Editor
- **WG-34222** Virtual AcousticsShareSetsWwise Picker
- **WG-34276** EventLevel Sequence
- **WG-34605** : Wwise Spatial Audio
- **WG-34630** : -nosound
- **WG-34703** : SpatialAudioVolumes
- **WG-34704** : AkComponent
- **WG-34745** :

# <span id="page-207-0"></span>**Unreal Engine 4.15/4.16/4.17 - Wwise 2017.1.1.6340.673**

- Unreal Engine 4.17
- Unreal 4.17UnrealXbox OneSwitch
- WG-34098 (Mac) AkRoomComponent AkComponent room
- **WG-34119** : listener ID SpatialAudio API SetEmitterAuxSendValues
- **WG-34368** : FAkAudioDevice::PostEventAtLocation
- **WG-34388** : Level SequencerRTPCEditor

# <span id="page-208-0"></span>**Unreal Engine 4.15/4.16 - Wwise 2017.1.0.6302.628**

- Spatial Audio **[Spatial](#page-44-0) Audio**
- **WG-30695** Visual Studio 2017
- **WG-32388** : SoundBankMax attenuation radius

# <span id="page-209-0"></span>**Unreal Engine 4.12/4.13/4.14/4.15/4.16 - Wwise 2016.2.4.6098.451**

- Unreal Engine 4.16
- **WG-31942** : Wwise
- **WG-33251** : include

# <span id="page-210-0"></span>**Unreal Engine 4.12/4.13/4.14/4.15 - Wwise 2016.2.3.6077.435**

**WG-32914** : AK Unreal IO

# <span id="page-211-0"></span>**Unreal Engine 4.12/4.13/4.14/4.15 - Wwise 2016.2.3.6077.422**

- **WG-30020** Wwise
- **WG-30695** Switch
- WG-31076 Wwise Blueprint BlueprintCosmetic

- **WG-31455** AkComponentCallbackManagerAkComponent
- **WG-32046**BeginPlayAkAmbientSound
- **WG-32490**
- **WG-32763** "Engine.h"
- **WG-32768** EDL
- **WG-32799** IOSoundBank

# <span id="page-212-0"></span>**Unreal Engine 4.12/4.13/4.14/4.15 - Wwise 2016.2.2.6022.371**

**WG-32464** UE4.15Mac

# <span id="page-213-0"></span>**Unreal Engine 4.12/4.13/4.14/4.15 - Wwise 2016.2.2.6022.359**

- **WG-31087** Level Sequence
- **WG-31687** Event Driven Loader
- **WG-31816** MatineeSequencer
- **WG-31924** AkComponentEvent
- **WG-32259** AkComponentBlueprintableBlueprint AkComponent

# <span id="page-214-0"></span>**Unreal Engine 4.12/4.13/4.14 - Wwise 2016.2.1.5995.317**

- **WG-31588**
- **WG-31590**
- **WG-31860** clang
- **WG-31876** Wwise
- **WG-31888** FString

# <span id="page-215-0"></span>**Unreal Engine 4.12/4.13/4.14 - Wwise 2016.2.0.5972.301**

- **WG-31589** : auto-destroyEvent
- **WG-31678** :
- **WG-31771** : AnimNotify\_AkEvent
#### **Unreal Engine 4.12/4.13 - Wwise 2016.2.0.5972.274**

- **WG-29980** Event
- **WG-30448** AkEventAkComponent
- **WG-30491** Fixed: PIE
- **WG-31030** : FAkAudioDevice::Get()
- **WG-31040** Fixed: AkEventAkComponent
- **WG-31075**: FAkAudioDevice::Get()
- **WG-31186** : AkComponentEvent AkComponentCallback
- **WG-31204** Fixed: spawnAkComponentEvent
- **WG-31277** Fixed: destroyedEvent

# **Unreal Engine 4.11/4.12/4.13 - Wwise 2016.1.3**

- **WG-30993** : XAudio 2.7LoadLibrary
- **WG-31015** : Recorder

#### **Unreal Engine 4.11/4.12 - Wwise 2016.1.2**

- **WG-30304** : "Unload stream level" SoundEngine "Stop All"
- **WG-30754** : FAkAudioDevice::PostEvent ID
- **WG-30804** Fixed: Wwise SDKIOUnreal IO

## **Unreal Engine 4.11/4.12 - Wwise 2016.1.1**

- **WG-29972** : AkComponent auto-destroy
- **WG-29979** : EndOfEvent
- **WG-30004** : SetGameObjectOutputBusVolume Blueprints AkAudioDevice
- **WG-30404** : Attenuation Scaling Factor AkComponents
- **WG-30409** : Vorbis

#### **Unreal Engine 4.12 - Wwise 2016.1**

- **WG-29991** AkEvent String Input FieldAkAmbientSound
- **WG-29997** "LogAkAudio: StopAll API called"
- **WG-30218** Fixed: Android Wwise Profiler
- **WG-30255** Fixed: MatineeAk Event Track
- **WG-29991** AkEvent String Input FieldAkAmbientSound
- **WG-29997** "LogAkAudio: StopAll API called"

### **Unreal Engine 4.11.2 - Wwise 2016.1**

- **WG-29917** Fixed: AkAmbientSoundsEditor
- **WG-30000** Fixed: StartAllAmbientSoundsStopAllAmbientSounds
- **WG-30012** Fixed: GitHub pull [request](https://github.com/audiokinetic/WwiseUE4Plugin/pull/5) #5 "Generate Sound Banks""Available Platforms"
- **WG-30014** Fixed: Play in Editor
- **WG-30031** Fixed: World global pointer
- **WG-30205** Fixed: MacWwise.app

### **Unreal Engine 4.11 - Wwise v2015.1.7**

- **UI-316** Fixed: Play in Editor
- **WG-29917** Fixed: Editor
- **WG-29944** Fixed: PIE

#### **Unreal Engine 4.11 - Wwise v2015.1.6**

- Wwise Unreal **UE4 [Wwise](#page-250-0)**
	-
- UI-273 Fixed: AUXuassetAuxBusSoundBank **[AkAuxBus](#page-37-0)**<br>• UI-280 Fixed: "...by name" **The Reading of Austin**e"
- **UI-280** Fixed: "...by name" **"...by [name"](#page-251-0)**

**UI-309** Fixed: WwiseUE4Editor.exe **[Wwise](#page-252-0)**

### **Unreal Engine 4.10 - Wwise v2015.1.4**

- UI-265 Fixed: AnimNotifiesAkComponentUE -nosound
- **UI-270** : non-Unity

#### **Unreal Engine 4.9 - Wwise v2015.1.2**

- **UI-249** Fixed: Windows
- [Blueprint"Spawn](#page-71-0) AkComponent at location" **Ak Component**
- $•$  Mac
- $•$  Mac
- $\cdot$  iOS
- Linux

## **Unreal Engine 4.8 - Wwise v2015.1**

- UE4.8 Wwise 2015.1
- App manifest Wwise Xbox One

#### **Unreal Engine 4.8 - Wwise v2014.1.5**

- **UI-206** Fixed:
- **UI-212** Fixed: "Load Init Bank" Blueprint
- **UI-213** Fixed: Blueprint null
- **UI-214** Fixed:
- **UI-215** Fixed: actorAkComponent
- **UI-217** Fixed: AkReverbVolume
- **UI-220** Fixed:
- **UI-223** Fixed: AkEvent
- **UI-226** Fixed: 64-bit WwiseCLI.exe32-bit WwiseCLI.exe
- **UI-230** Fixed: Wwise Game ObjectunregisterFinishDestroy OnComponentDestroyed Game Objects
- **UI-233** Fixed: GetGameObjectIDActor
- **UI-234** Fixed: SetListenerMultiple viewport AkAudioDevice.cpp
- **UI-236** Fixed: GetAkComponent Blueprint Location Type
- **UI-239** Fixed: Bank ManagerSoundbank
- AnimNotify AkEvent"Follow" AkEvent
- AnimNotify: AnimNotify AkEventByName
- Blueprints **[Blueprint](#page-114-0)**

#### **Unreal Engine 4.7 - Wwise v2014.1.3**

- Android
- Epic GamesFirst Person
- Wwise UnrealINI
- **UI-157** : AkEventsBlueprint
- **UI-187** : AkEvent
- **UI-188** : AkAmbientSound
- **UI-189** : AkComponent
- **UI-190** : Blueprint **Load [Banks](#page-111-0)**
- **UI-193** : UAkAudioEvents UAkAudioEventFactory
- **UI-194** : AkReverbVolumes
- **UI-195** : **[blueprint\\_actor\\_posteventbyname](#page-78-0)**, **[features\\_blueprintcsoundbanks\\_loadbyname](#page-113-0) Unload Bank** Blueprint
- **UI-196** :
- **UI-201** : AkComponentUAkAudioEventUnreal AudioComponentAkComponentBlueprint UAkAudioEvent AkComponent
- **UI-204** :
- **UI-205** :
- **UI-208** :

### **Unreal Engine 4.6 - Wwise v2014.1.1**

- **UI-183** : UnrealBuildToolCRT (bDebugBuildsActuallyUseDebugCRT = true)
- **UI-184** : AkComponent
- **UI-186** : .bnk UAkAudioBank

### **Unreal Engine 4.5 - Wwise v2014.1**

- **UI-172** Fixed:AkReverbVolumeChannel
- **UI-174** Fixed:"Generate SoundBanks"
- **UI-175** Fixed:

#### **20148- Wwise v2014.1**

- **UI-166** FixedAuxiliary Bus
- Wwise2014.1.Wwise2014.1.2013.2.x

- $\bullet$
- 
- 
- -
	-
	- -
	-
	-
- 
- 
- 
- 
- 
- -
- - -
	-
- 
- 
- 
- -
- 
- 
- -
	-
- 
- 
- 
- - - -
	-
	-
- 
- - -
- 
- 
- 
- 
- -
- 
- 
- -
- -
- 
- 
- 
- 
- 
- 
- 
- 
- 
- 
- 
- 
- 
- 
- 
- 
- 
- 
- 
- 
- -
- 

- SwitchDemo mapUnrealWwiseDemoSwitch
- **UI-161** FixedAkComponent

**UI-152** FixedSoundBank

**UI-149** FixedAkReverbVolumes

- Visual Studio 2013
- **UI-146** FixedUnity
- **UI-147** Fixed
	- AkComponenttick
	- AkReverbVolumesCollision

 $\circ$ 

 $\circ$ 

**UI-148** FixedRTPCDemo"Get Player Controller"Editor "Simulate""Possess"

- ShooterGameAkAnimNotifyFPP\_RifleReload
- **UI-131** FixedAnimation EditorAnimation Editor2

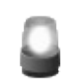

AnimNotify\_AkEvent Blueprint

- **UI-134** FixedGetAkComponentStopWhenOwnerDestroyed AkComponentSetStopWhenOwnerDestroyed
- **UI-136** FixedWwise AuthoringXbox One
- **UI-137** Fixed"Post Event at Location" AAkReverbVolumes
- **UI-138** FixedcommandletUE
- **UI-139** FixedZFMathAbsUnreal
- **UI-145** FixedRTPCAkComponentSetRTPCValue

- Unreal WwisePS4Xbox One
- 
- 
- LinkedProject Engine/Config/BaseEditor.ini<Your Game>/Config/DefaultGame.ini
- 
- UAkComponent
- **UI-130** FixedUAkComponentUpdateAkReverbVolumeList
- **UI-130** FixedUAkComponent
- **UI-132** FixedUAkComponentsTick
- **UI-135** FixedRTPC

- PlayStation4Xbox One
- WwiseAUXAkReverbVolume
- **UI-128** FixedIO

- Visual Studio 2012
- AkAudioDeviceUEngineUseSound()False
- UAkComponent::PostAkEventNull
- $\bullet$

- AkComponentWwise
	- AkComponentEpicAudioComponent AkComponent
	- AkGameplayStatics
- SoundBank Definition File
- Wwise Profiler
- SoundBank
- Set RTPC Value

- SoundBank
- Content BrowserAudiokinetic EventAudiokinetic Bank
- Xbox OnePS4
- AnimNotify\_AkEvent
- AkComponent Game Object

- DebugGame
- Wwise SDK
- Windows 64-bitxaudio2/mmdev DLL
- Matinee
- FLevelEditorViewportClient::UpdateAudioListenerAkAudioDevice
- WindowsAudioDeviceModuleNameXAudio2

- doxygen
- Wwise 2013.1.1 build 4677

Wwise 2013.1 beta build 4609

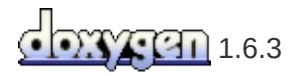

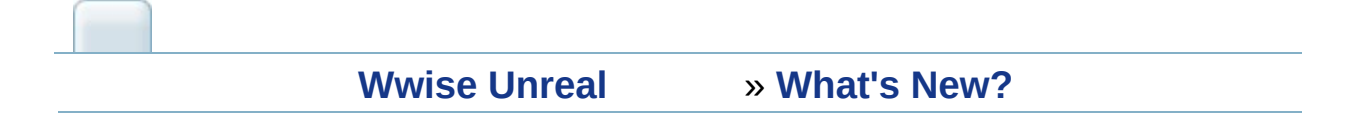

#### **UE4.17/4.18 Wwise 2017.2.0**

2017.2.0Unreal Engine 4XYWwise Game Object 3D ViewerXZWwise Game Object 3D ViewerUnreal Game Object 3D ViewerFloor PlaneX-Y:

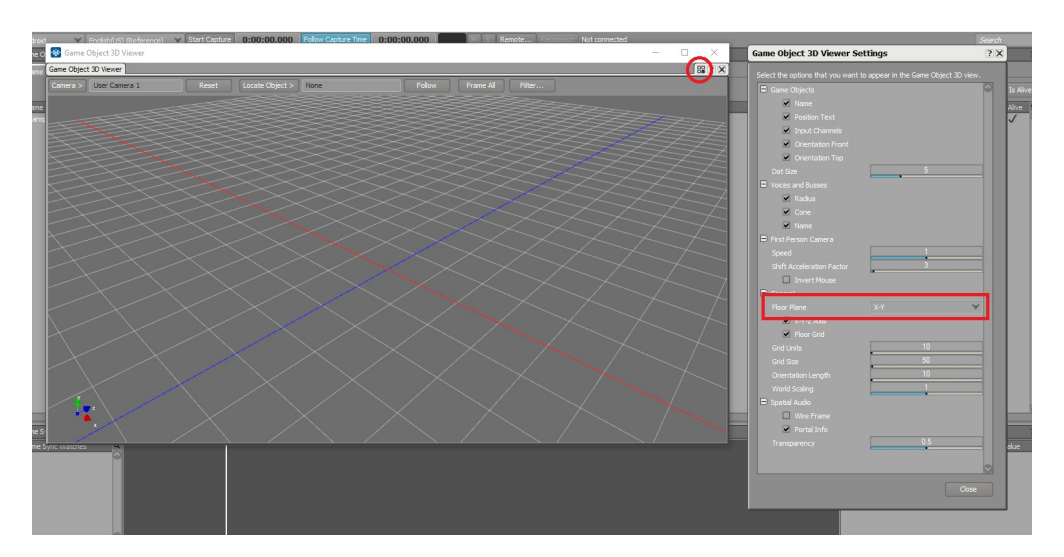

### **Ak Acoustic Portal**

Wwise 2017.2.0Spatial Audio PortalY 2RoomRoomYZ90 Wwise

#### **UE4.11/4.12 Wwise 2016.1.1**

WG-30404 AkComponent AttenuationScalingFactor UPROPERTY

Blueprints  $\overline{A}$ SetAttenuationScalingFactor

#### <span id="page-250-0"></span>**UE4 Wwise**

Unreal Engine 4.11Wwise UE4

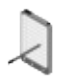

Wwise Unreal Content BrowserAkAudioEvent Wwise PickerUnreal Content Browser

UE4UE 4.10UE 4.11

- 1.
- 2. Unreal EngineEpic Games LauncherUnreal Engine
- 3. Wwise UnrealEngineGame plug-inSDK
- 4. Unreal Editor
- 5. Wwise UnrealEngine **Edit > Plugins > Audio**Wwise Unreal Engine 4 Integration"enable"Wwise
- 6. AkEventAkEventByName AnimNotify

AnimNotifiesEngine

Wwise Unreal

#### <span id="page-251-0"></span>**"...by name"**

Wwise Unreal4.11"...by Name"PostEventByName LoadBankByNameSoundBankBlueprint "PostEvent" Blueprint"Event Name"

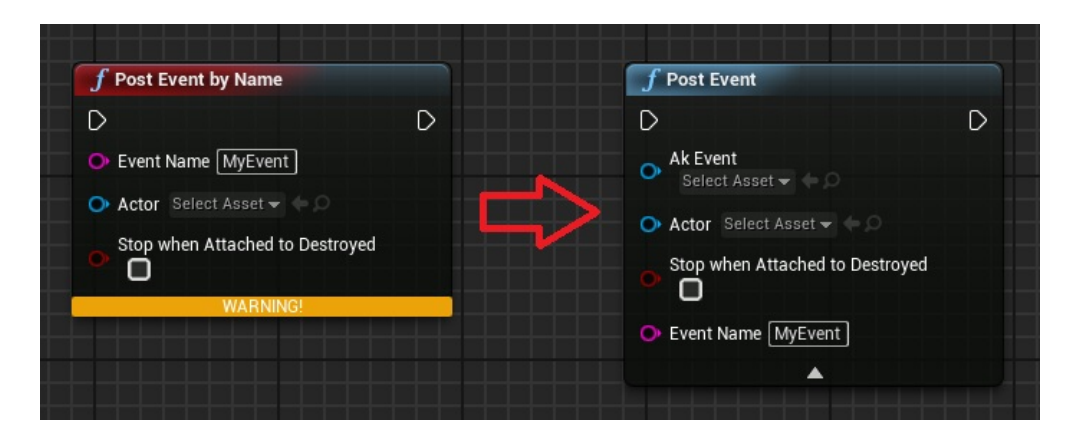
## **Wwise**

Wwise Unreal4.11WwiseWwiseUE4Editor.exe 4.11 Wwise Unreal

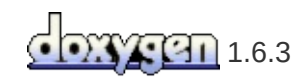

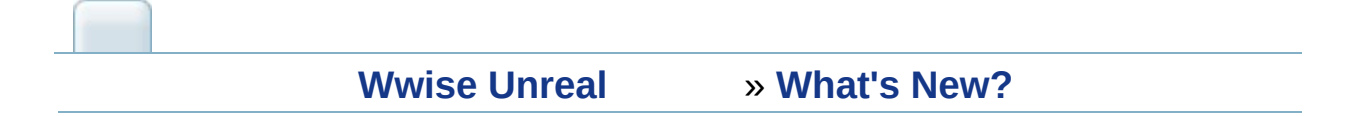

- **WG-29964** LinuxWwise
- **WG-29968** iOSUnreal Engine
- **WG-29981** Viewport
- **WG-29982** Use Reverb Volumes"Set use reverb volumes"
- **WG-30900** Animation
- **WG-33970** PAKMaciOS

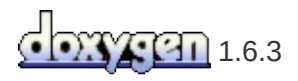